# INSTITUTO TECNOLÓGICO DE COSTA RICA ESCUELA DE QUÍMICA CARRERA DE INGENIERÍA AMBIENTAL

Proyecto Final de Graduación para optar por el grado de Licenciatura en Ingeniería Ambiental

**"Herramientas para la estimación de Huella de Carbono de proyectos constructivos"**

Ana Lucía Sandí Zúñiga

CARTAGO, julio, 2018

TEC Ecnológico de Costa Rica

### **"Herramientas para la estimación de Huella de Carbono de proyectos constructivos"**

Informe presentado a la Escuela de Química del Instituto Tecnológico de Costa Rica como requisito parcial para optar por el título de Ingeniero Ambiental con el grado de licenciatura

Miembros del tribunal

anany

Licda. Marianela Rojas Quirós Director

MSc. Sergio Bolaños **Campos** Lector<sub>1</sub>

Licda. Jessie Vega Méndez Lector 2

MSc. Diana Alexandra Zambrano Piamba **Coordinador COTRAFIG** 

PhD. Floria Roa Gutiérrez Directora Escuela de Química

MSc. Ana Lorena Arias Zúñiga Coordinadora Carrera de Ingeniería Ambiental

## **DEDICATORIA**

A mis padres, Fernando y Patricia porque a lo largo de todo este proceso fueron mi apoyo incondicional. Todo se los debo a ustedes.

A mis hermanas que de una u otra forma me impulsaron a seguir.

### **AGRADECIMIENTOS**

A Dios y la Santísima Virgen María por permitirme culminar esta etapa y siempre guiar mis pasos.

Al TEC y a la carrera de Ingeniería Ambiental por permitirme formar parte de esta institución y siempre buscar el bienestar del estudiante.

A todos los profesores y compañeros que formaron parte de mi aprendizaje a lo largo de estos años.

A Marianela por su tiempo y dedicación para poder llevar a cabo esta investigación.

## **TABLA DE CONTENIDO**

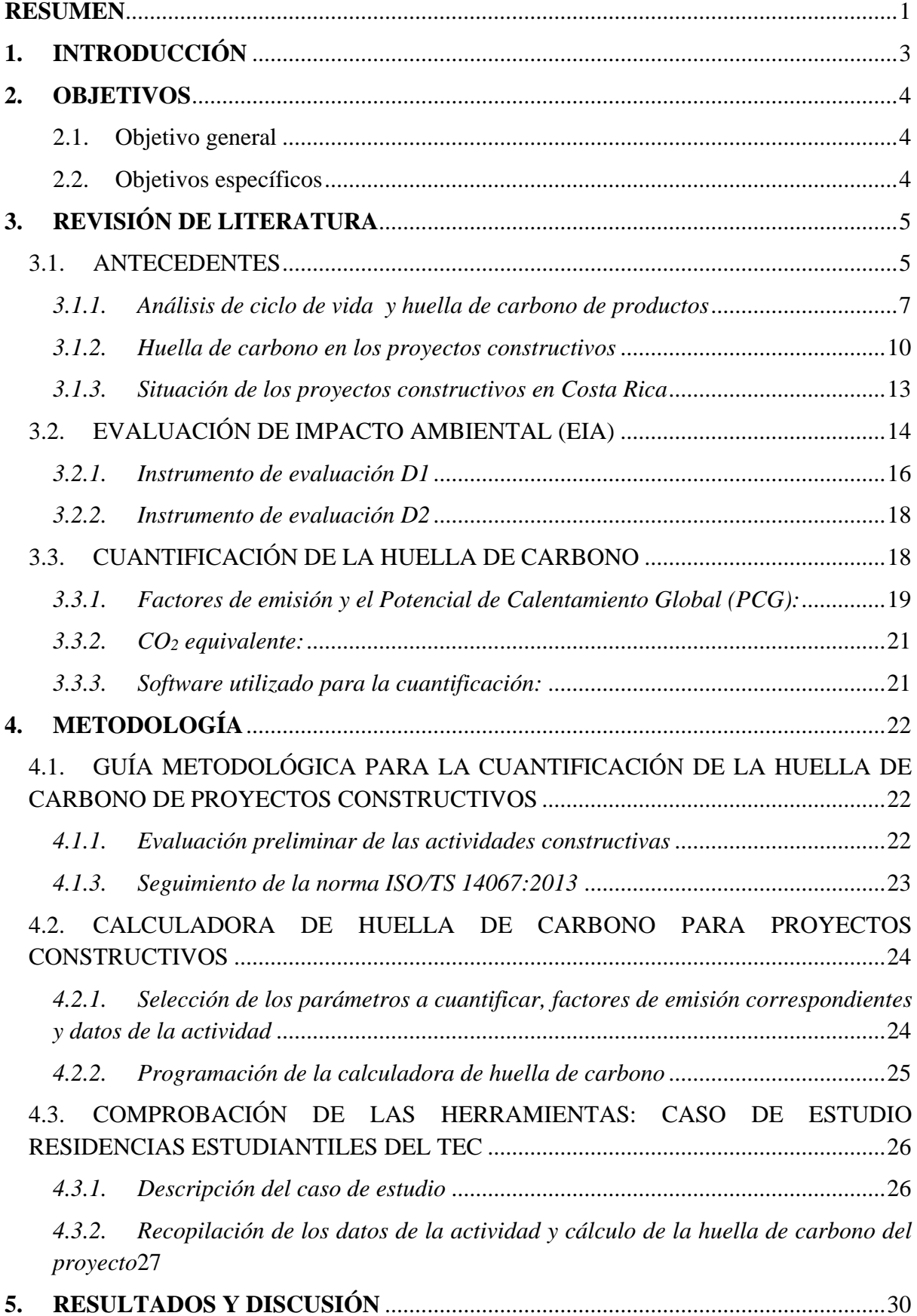

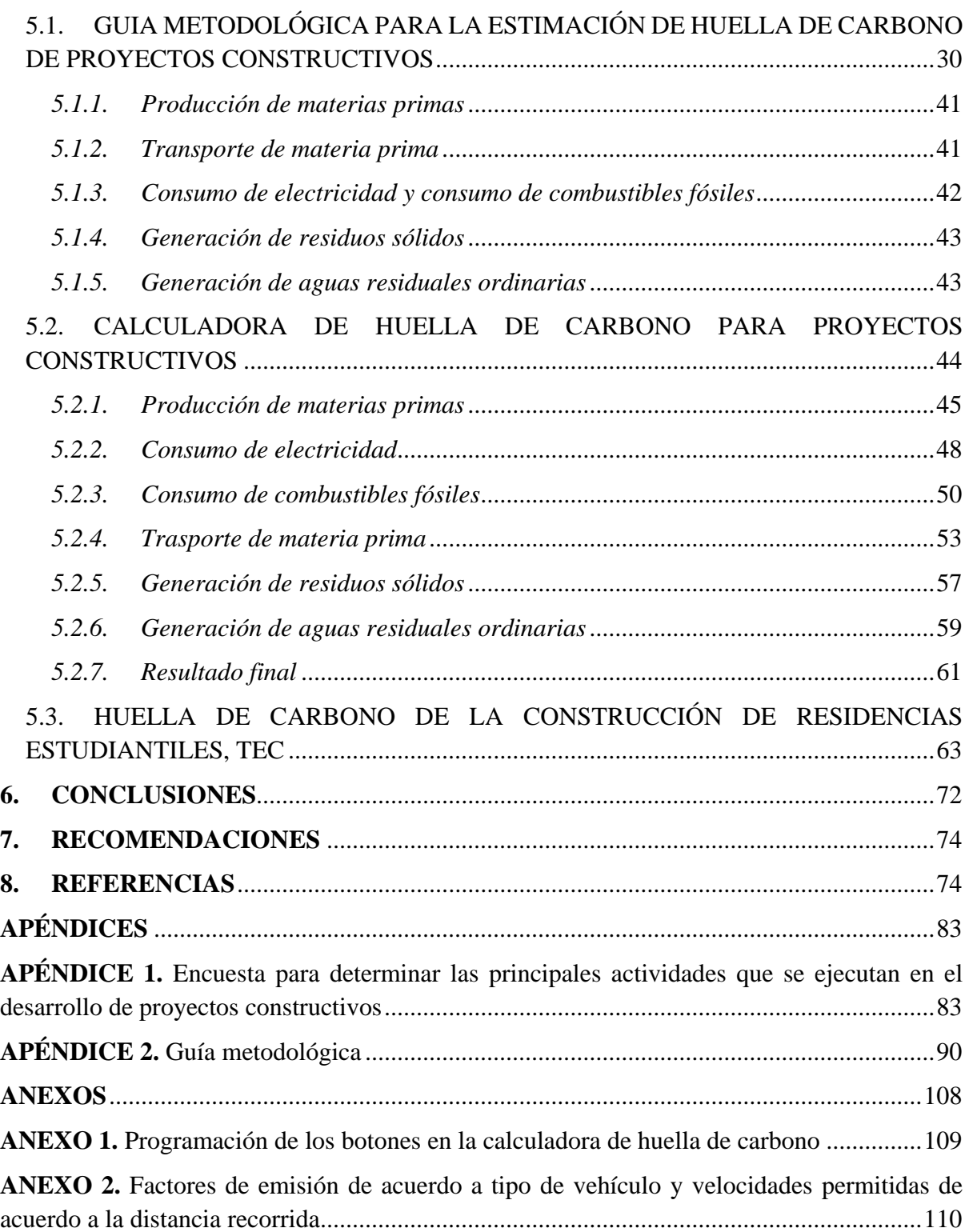

## **LISTA DE FIGURAS**

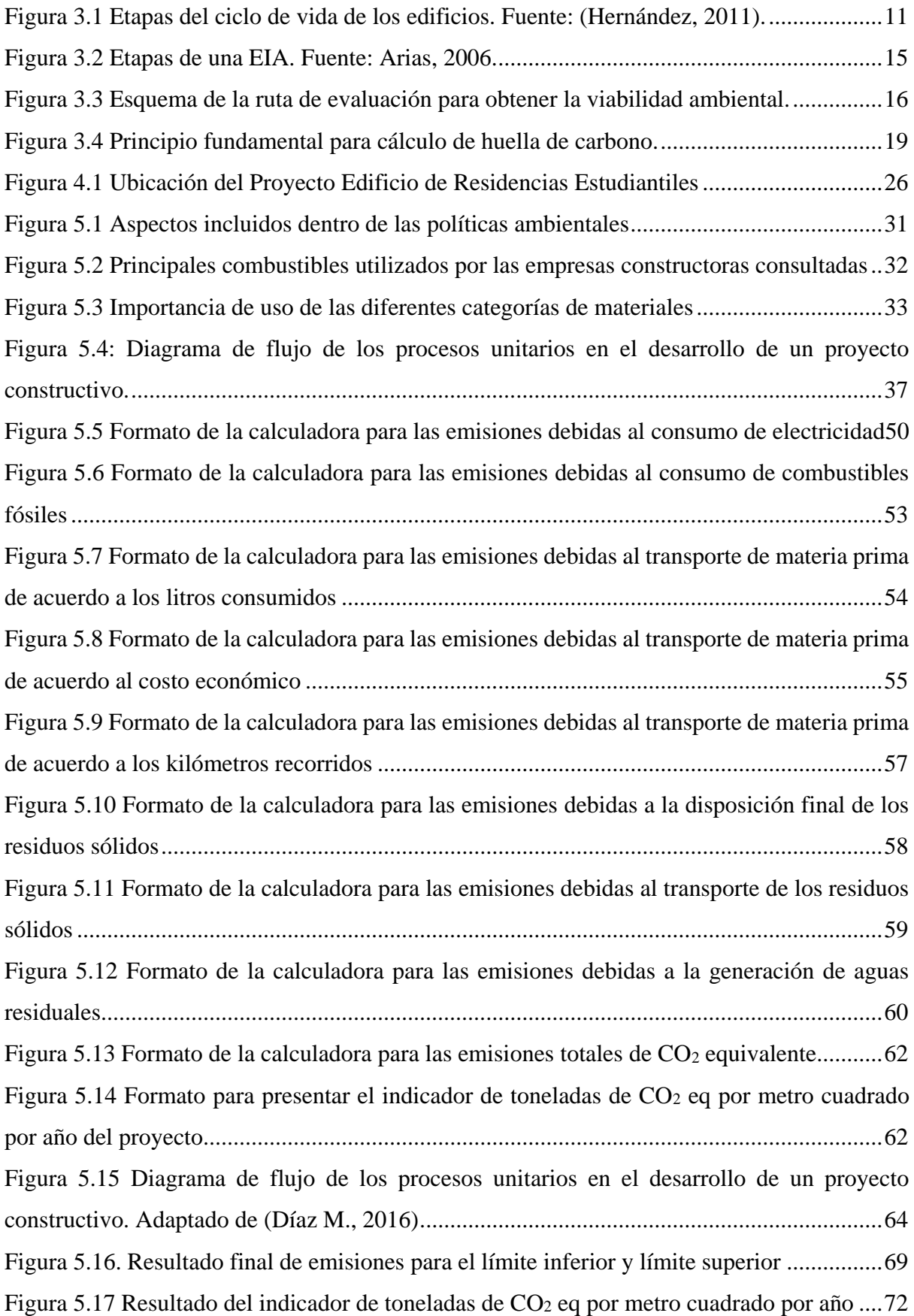

## **LISTA DE CUADROS**

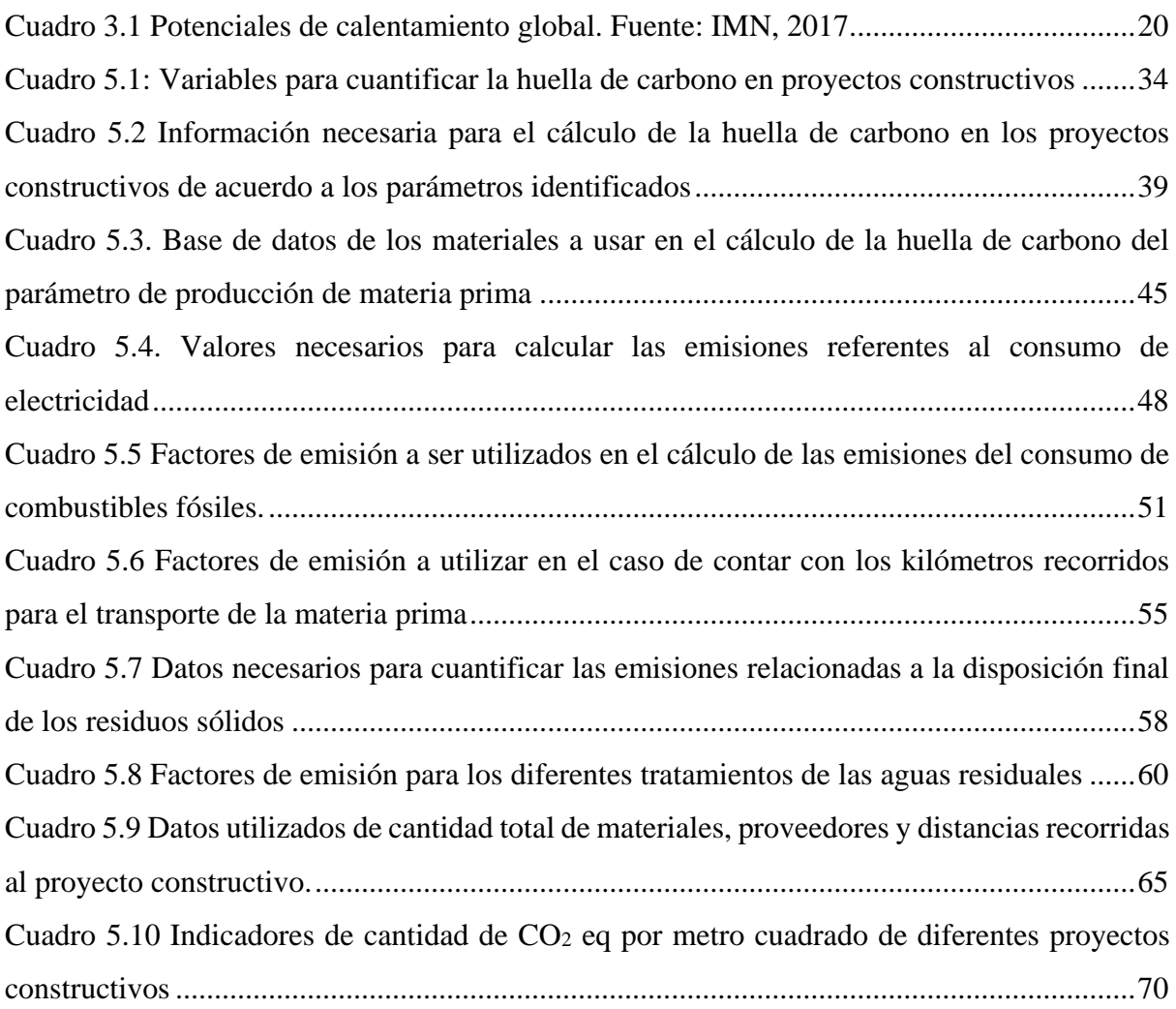

# **LISTA DE SIGLAS Y ACRÓNIMOS**

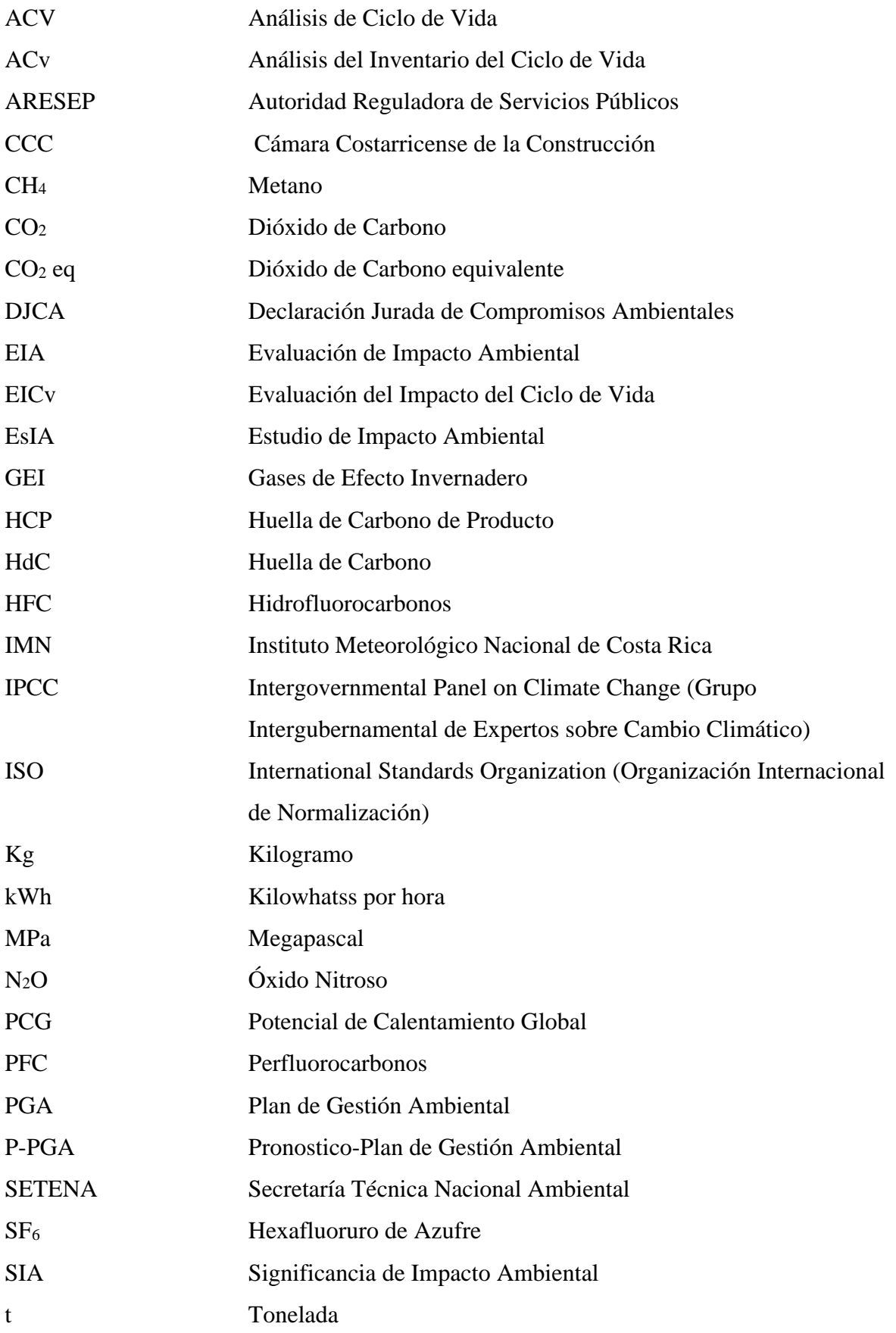

#### **RESUMEN**

<span id="page-9-0"></span>Los proyectos constructivos son responsables de la generación de más de un tercio de las emisiones totales de GEI, es por ello que surge la necesidad de crear herramientas que permitan la cuantificación de la huella de carbono para identificar el impacto ambiental relacionado al cambio climático. Para abordar la problemática planteada se han creado diferentes metodologías a nivel internacional que se encargan de orientar a los desarrolladores de proyectos en la cuantificación de las emisiones de CO2. Con el presente estudio se crea una guía metodológica aplicable a Costa Rica basada en los lineamientos que establece la ISO/TS 14067:2013 con un enfoque de análisis de ciclo de vida en el cual se incluyen las etapas de producción de materias primas y la construcción, tomando en consideración los parámetros de fabricación de materias primas, consumo de electricidad, consumo de combustibles fósiles, generación de aguas residuales ordinarias y la generación de residuos sólidos. Además, basado en dicha guía metodológica se crea una calculadora de huella de carbono para proyectos constructivos utilizando el software de Microsoft Excel 2013. Las herramientas creadas se someten a una comprobación utilizando el caso de estudio de la construcción de las residencias estudiantiles del TEC, en las cuales se utiliza información proveniente del instrumento D1- SETENA y el P-PGA característicos de una evaluación de impacto ambiental. Se logra obtener que la construcción generara alrededor de 0.59 a 0.97 toneladas de  $CO<sub>2</sub>$  eq/m<sup>2</sup> por año. Lo que permite identificar que efectivamente las herramientas creadas aportan un resultado para tomar decisiones con respecto a la significancia de las emisiones de GEI que emite la construcción del proyecto constructivo.

**Palabras clave:** Gases de Efecto Invernadero, Análisis de Ciclo de Vida, Huella de Carbono de Productos, Evaluación de Impacto Ambiental, Proyectos Constructivos

#### **ABSTRACT**

The construction projects are responsible for the generation of more than a third of the total GHG emissions, which is why the need arises to create tools that allow the quantification of the carbon footprint to identify the environmental impact related to climate change. To address the problem raised, different methodologies have been created at an international level that are responsible for guiding project developers in the quantification of  $CO<sub>2</sub>$  emissions. The present study creates a methodological guide applicable to Costa Rica based on the guidelines established by ISO/TS 14067:2013 with a life cycle analysis approach in which only the production stages of raw materials and the construction, taking into consideration the parameters of raw material manufacturing, electricity consumption, fossil fuel consumption, generation of wastewater and the generation of solid waste. In addition, based on this methodological guide, a carbon footprint calculator was created for construction projects using the Microsoft Excel 2013 software. The tools created were tested using the case study of the construction of the TEC student residences, in which uses information from the D1-SETENA instrument and the P-PGA characteristic of an environmental impact assessment. It was possible to obtain that the construction will generate around 0.59 to 0.97 tons of  $CO<sub>2</sub>$  eq/m<sup>2</sup> per year. The previous results allows to identify that created tolls effectively provide a result to make decisions regarding the significance of GHG emissions emitted by the construction of the construction project.

**Keywords:** Greenhouse Gases, Life Cycle Analysis, Carbon Footprint of Products, Environmental Impact Assessment, Construction Projects

#### <span id="page-11-0"></span>**1. INTRODUCCIÓN**

Las emisiones de gases de efecto invernadero (en adelante GEI) causan cambios significativos en componentes del sistema climático, dando como resultado un incremento en la temperatura global y por ende un cambio en las condiciones ambientales (Surampalli, Zhang, Ojha, & Kao, 2013). A nivel general, los sectores que mayoritariamente contribuyen a las emisiones de GEI de origen antropogénico son la generación de energía eléctrica, el sector industrial, el sector transporte, la ganadería y la construcción.

El sector construcción representa alrededor del 10% de las emisiones directas de GEI a nivel mundial (International Energy Agency, 2010), mientras que para Costa Rica en el 2012 se establece que las emisiones directas de la construcción representan aproximadamente un 5% de la generación total de los GEI del país (Blanco, Chacón, Jimenéz, Montenegro, & Sasa, 2015), con tendencias al aumento ya que según el Colegio Federado de Ingenieros y de Arquitectos de Costa Rica (CFIA, 2015) el desarrollo de los proyectos constructivos está en constante aumento lo que implica un consumo cada vez mayor de los recursos naturales y la adquisición de más materia prima.

Con el Protocolo de Kyoto se pretende suavizar los efectos del cambio climático antropogénico reduciendo las emisiones procedentes de los diferentes sectores (Zilio, 2008). Para lograr este objetivo, primeramente es necesario cuantificar las toneladas de los principales contaminantes contribuyentes al cambio climático y una forma de poder hacerlo es a través del uso de metodologías que cuantifiquen la huella de carbono (Lesca, 2013).

Una huella de carbono mide las emisiones de GEI y su impacto ambiental a nivel de cambio climático (Trappey, Trappey, Hsiao, Ou, & Chang, C, 2012). Por lo que, la Organización Internacional de Normalización (ISO por sus siglas en inglés) ha publicado una especificación técnica de huella de carbono de producto llamada ISO 14067 (ISO/TS 14067, 2015), en la cual se proporciona un método de cálculo de huella de carbono con un enfoque de ciclo de vida en el cual los proyectos constructivos son considerados como un producto y los resultados que se obtienen son útiles para desarrollar políticas de reducción de la huella de carbono, así como el ahorro de energía y la planificación de productos basados en energía sostenible (He, Pan, & Deng, 2018)

Ante tal situación se desarrolla una herramienta en la cual se puedan estimar las emisiones de dióxido de carbono equivalente producidas por los proyectos constructivos en la fase de evaluación de impacto ambiental, tomando como información base los datos presentados en el instrumento de evaluación ambiental D1-SETENA y el P-PGA de acuerdo a los parámetros necesarios identificados con el enfoque de análisis de ciclo de vida de cada proyecto, basándose en la metodología de huella de carbono de productos que propone la ISO 14067:2013.

## <span id="page-12-0"></span>**2. OBJETIVOS**

## <span id="page-12-1"></span>2.1. Objetivo general

Desarrollar dos herramientas que permitan estimar la huella de carbono de proyectos constructivos para ser aplicada en la fase de evaluación de impacto ambiental.

### <span id="page-12-2"></span>2.2. Objetivos específicos

- Diseñar una guía metodológica que oriente a los encargados de los proyectos constructivos en el cálculo de la huella de carbono en la fase de evaluación de impacto ambiental.
- Crear una calculadora de huella de carbono basada en los parámetros identificados en la guía del cálculo de huella de carbono de los proyectos constructivos.
- Comprobar las herramientas desarrolladas tomando como caso de estudio el edificio de residencias estudiantiles del TEC.

### <span id="page-13-0"></span>**3. REVISIÓN DE LITERATURA**

A continuación se detallan los principales antecedentes y conceptos que conducen a un cálculo de huella de carbono de los proyectos constructivos.

#### <span id="page-13-1"></span>3.1. ANTECEDENTES

El progreso de las actividades humanas trae asociado una serie de acciones, en las cuales se incluye la quema de combustibles fósiles, el desarrollo de prácticas agrícolas, el consumo eléctrico, la fabricación de bienes y servicios, infraestructura, entre otros (Álvarez, Rodríguez, & Rubio, 2015). Los procesos que se llevan a cabo en todas estas actividades generan residuos, vertidos y emisiones al medio ambiente, los cuales están ligados a un aumento en la concentración actual de los GEI en la atmósfera (Álvarez, Rodríguez, & Rubio, 2015).

Para Oktyabrskiy (2016) los GEI son sustancias que se encuentran en la atmósfera y se encargan de la adsorción de la radiación proveniente del sol, atrapándola en forma de calor. Cuando se tienen condiciones de equilibrio estos gases mantienen la cantidad de energía solar en la atmósfera y provocan un balance térmico de acuerdo a la temperatura apta para el desarrollo de los seres vivos, sin embargo, cuando hay un incremento de estos gases la atmósfera pierde su capacidad de hacer dicho balance y la temperatura adecuada tiende a aumentar (Oktyabrskiy, 2016), formando una capa permanente en la parte media de la atmósfera que impide que toda la radiación solar que es devuelta por la tierra pueda salir (Espíndola & Valderrama, 2012).

El aumento de temperatura se conoce como calentamiento global y el efecto consecuente es el cambio climático, el cual, según la Convención Marco de las Naciones Unidas sobre el Cambio Climático lo define como el cambio de clima atribuible directa o indirectamente a la actividad humana en donde se altera la composición de la atmósfera mundial e interviene en la variabilidad natural del clima observado durante períodos de tiempo comparables (CMNUCC, 1992).

Los principales GEI provenientes de la actividad humana que contribuyen al cambio climático de diferentes maneras corresponden a seis tipos de gases, a saber, Dióxido de Carbono (CO2), Metano (CH4), Óxido Nitroso (N2O), Hidrofluorocarbonos (HFC), Perfluorocarbonos (PFC) y Hexafluoruro de Azufre (SF<sub>6</sub>) (Echarri, 2007). Las consecuencias que se obtienen debido al incremento de estos gases es un aumento del nivel del mar, aumento de la temperatura promedio de la superficie terrestre, aumento de la temperatura oceánica, disminución de extensión de glaciares, cambio en los patrones de precipitación, aumento de los eventos extremos, acidificación oceánica, entre otros (Vengoechea, 2012).

Para Vengoechea (2012) este fenómeno determina las características y condiciones del desarrollo económico en este siglo, siendo un fenómeno global, continuo y de largo plazo, con un elevado nivel de incertidumbre, el cual se manifiesta de manera muy heterogénea por las diferentes regiones con efectos asimétricos importantes. A nivel mundial se han realizado esfuerzos con el fin de llegar a acuerdos que garanticen beneficios climáticos (Samaniego, 2009). Bajo la dirección del Grupo Intergubernamental de expertos sobre Cambio Climático (IPCC por sus siglas en inglés) se pretende analizar en forma exhaustiva, objetiva, abierta y transparente la información científica, técnica y socioeconómica relevante para entender los elementos de riesgo que supone el cambio climático provocado por las actividades humanas, sus posibles repercusiones y las posibilidades de adaptación al mismo (Samaniego, 2009), en donde los principales acuerdos tomados son los siguientes:

- La convención marco de las Naciones Unidas sobre Cambio Climático: su objetivo principal es la estabilización de las concentraciones de los principales GEI en la atmósfera a un nivel que impida interferencias antropogénicas peligrosas en el sistema climático, asegurando que el aumento de temperatura global no supere los 2°C (CMNUCC, 1992).
- El Tratado de Kioto: fijó metas para todas las naciones en cuanto a las principales emisiones de GEI, recomendando que las naciones industrializadas alcanzaran una reducción promedio del 5,2 por ciento para el 2012 en comparación con las emisiones de 1990 (Almer & Winkler, 2017).

Debido a estos acuerdos o políticas que se implementan a nivel mundial, en los últimos años se han desarrollado varias herramientas de cuantificación y metodologías para determinar el nivel de emisiones de GEI de individuos, organizaciones, productos y unidades administrativas o territoriales y la huella de carbono (HdC) es una de ellas (Espíndola & Valderrama, 2012). Este debate sobre el cambio climático y la utilidad de HdC, ha trascendido al comercio internacional y es liderado por los países con compromisos de reducción de emisiones en base al Protocolo de Kyoto (Plassmann, et al., 2010).

Como parte de las metodologías, se han implementado los estudios de Análisis de Ciclo de Vida (ACV) en los cuales se incluye el cálculo de la huella de carbono. Dicho cálculo se realiza para las contribuciones a la categoría de impacto de calentamiento global a lo largo del ciclo de vida de un producto y el ACV que se realiza es simplificado puesto que solo se considera una categoría de impacto de todas las posibles (Haya, 2016).

#### <span id="page-15-0"></span>*3.1.1. Análisis de ciclo de vida y huella de carbono de productos*

Según la Sociedad de Toxicología y Química Ambiental (SETAC por sus siglas en inglés) el ACV es un proceso objetivo para evaluar las cargas ambientales asociadas con un proceso, producto o servicio, mediante la identificación y cuantificación de la energía, materiales consumidos y de los residuos generados al ambiente, con la finalidad de evaluar e implementar mejoras ambientales a lo largo de las diferentes etapas del producto (SETAC, 2012). En general, el ciclo de vida de un producto incluye las etapas de extracción y preparación de la materia prima, los procesos de fabricación que convierten las materias primas en productos terminados, la distribución o transporte para el consumo, el uso para el consumidor y el fin de vida que incluye la entrada del producto en el sistema de gestión de residuos (Álvarez, 2017)

Para los ACV, la Organización Internacional de Normalización estableció la norma ISO 14040 en la cual se detallan los requisitos para efectuar un ACV extracción y preparación de la materia prima, los procesos de fabricación que convierten las materias primas en productos terminados, la distribución o transporte para el consumo, el uso para el consumidor y el fin de vida que incluye la entrada del producto en el sistema de gestión de residuos y ayudar a la identificación de oportunidades para mejorar el desempeño ambiental de acuerdo a los diferentes impactos ambientales potenciales identificados acorde a las distintas etapas del ciclo de vida. Los ACV también se realizan de acuerdo a cuatro fases de estudio, éstas son: definición del objetivo y alcance, análisis del inventario, evaluación del impacto y la fase de interpretación (Comité-Técnico, 2007).

Dentro de las cargas ambientales que pueden ser evaluadas durante un ACV se encuentran las principales categorías de impacto: acidificación, ecotixicidad, eutrofización terrestre, eutrofización acuática, calentamiento global, salud humana (cáncer, no cáncer, respiración), degradación de la capa de ozono, radiación ionizante, oxidación fotoquímica, degradación de recursos, transformación del suelo (Álvarez, 2017)

De las diferentes categorías de impacto que se establecen en el ACV, la categoría de calentamiento global considera las contribuciones potenciales al cambio climático global de diferentes emisiones de GEI a la atmósfera. Por lo tanto, su estudio da lugar a la conocida huella de carbono para los productos (Álvarez, 2017). Para poder cuantificar la huella de carbono bajo un enfoque de ACV se llevó a cabo una reunión por la ISO/TC (Comité Técnico) 207/WG en el 2008 en donde se propuso el estándar de la ISO 14067. Sin embargo, luego de una serie de revisiones y comentarios se publicó como una especificación técnica en lugar de una norma reconocida internacionalmente en mayo de 2013, apareciendo como la ISO/TS 14067:2013 (Wu, Xia, & Wang, 2015; Álvarez, 2015).

La ISO 14067:2013 se encarga de la cuantificación de las emisiones de gases de efecto invernadero y las remociones de un sistema de producto expresadas como Dióxido de Carbono equivalente (CO<sup>2</sup> eq) y con base en un ACV utilizando una sola categoría de impacto, la de cambio climático (Álvarez, 2015). Además como parte de la estructura trae lineamientos que permiten una comunicación transparente de los resultados de GEI y puede utilizarse como el estándar uniforme para evaluar y comunicar los resultados de las emisiones de forma transparente con los clientes para permitirles tomar decisiones informadas. También, dicha especificación técnica aclara y detalla el método de evaluación de las emisiones al proporcionar algunos requisitos específicos sobre la selección del límite del sistema y la simulación del uso y las fases del final de la vida útil del producto (Wu, Xia, & Wang, 2015).

Dentro de los lineamientos que se muestran en la ISO/TS 14067:2013 se especifica la metodología para la cuantificación de la huella de carbono de producto (HCP). Las partes que la componen corresponden a la definición del objetivo y alcance de la cuantificación de la HCP, análisis del inventario del ciclo de vida para la HCP, la evaluación del impacto del ciclo de vida y la interpretación del ciclo de vida. Dichas etapas son similares a las que se plantean dentro del ACV y se detallan a continuación:

- Objetivo y alcance de la cuantificación de la HCP: Para la definición del objetivo se comprende la exposición de los motivos por los cuales se desarrolla el estudio (la cuantificación de las emisiones de GEI) y la descripción del destinatario del mismo. El alcance es la amplitud, profundidad y detalle del estudio (Haya, 2016). Según la ISO/TS 14067:2013 dentro del alcance más específicamente también se debe abarcar la unidad funcional, flujo de referencia, se debe establecer el límite del sistema, los tipos y fuentes de la recopilación de los datos o la información.
- Análisis del inventario del ciclo de vida para la HCP (ACv): En esta fase se involucra la cuantificación y recopilación de los datos de energía, emisiones y materiales entrantes y salientes del sistema durante toda la vida útil del producto. Los datos recopilados deben satisfacer la unidad funcional y estar de acuerdo al límite del sistema establecido (Díaz M.,

2016). La recopilación de los datos se debe realizar para los procesos unitarios que se establecen dentro del límite del sistema y acorde al objetivo del estudio, además de que dichos datos pueden ser valores medidos, calculados o estimados (ISO/TS 14067, 2015).

- Evaluación del impacto del ciclo de vida (EICv): Según la ISO/TS 14067:2013 para esta fase en un estudio de HCP la evaluación de las emisiones y remociones de los GEI dados por el sistema producto se calculan al multiplicar la masa de GEI cuantificados en la etapa del ACv por el Potencial de Calentamiento Global (PCG) de 100 años, en donde las unidades en las que se deben de reportar corresponden a kg de CO<sup>2</sup> eq por kg de emisión.
- Interpretación del ciclo de vida: La Interpretación es la combinación de los resultados del análisis del inventario y de la evaluación del impacto, en la cual se proporcionan resultados coherentes con el objetivo y el alcance definidos (Haya, 2016). Además su objetivo principal es aportar conclusiones y recomendaciones que permitan la toma de decisiones acerca del producto en cuestión (Llorente, 2011).

Las etapas de definición del objetivo y alcance y la de interpretación del análisis del ciclo de vida constituyen el marco de referencia, mientras que las etapas de ACv y EICv generan información cuantificable sobre el sistema del producto (Llorente, 2011). Por lo que en ocasiones dependiendo del objetivo por el cual se desarrolle el estudio la etapa de interpretación del ciclo de vida puede ser omitida. En este caso, la cuantificación de HCP para los proyectos constructivos se realiza para brindar un resultado de la cantidad de emisiones de GEI, por lo tanto, las conclusiones que se obtengan en la cuarta fase aportan solamente al ACV del producto y no directamente al resultado de la huella de carbono.

Para la ISO 14067, de igual forma que en el ACV, existen diferentes enfoques a la hora de referirse a los límites del sistema. Si el análisis abarca la totalidad de las etapas del ciclo, dicho enfoque se conoce como "*de la cuna a la tumba*" (Ihobe, 2009). Sin embargo, si el análisis se realiza de forma parcial, es decir, para algunas etapas del ciclo de vida se tiene diferentes enfoques. Cuando se considera solamente la adquisición de la materia prima hasta que el producto se ubique en el mercado se llama "*de la cuna a la puerta*". Si se considera solamente la etapa del proceso productivo (fabricación) se le denomina "*de la puerta a la puerta*", o bien, si se contemplan las etapas de adquisición de materia prima hasta la llegada al sitio de construcción se le conoce como "*de la cuna a la construcción*" (Solano, 2014). También existe una HCP parcial en la cual se incluyen las emisiones y absorciones de un número restringido de etapas aisladas (Wu, Xia, & Wang, 2015). En muchas ocasiones se utiliza este último enfoque ya que se realizan estudios en los cuales por la complejidad de la información no resulta conveniente la cuantificación de la huella para todas las etapas del producto.

En los sistemas constructivos, la ISO 14067 ha facilitado el trabajo ya que se cuenta con un criterio práctico y significativo para evaluar y comunicar los resultados de los GEI y se espera que promueva el desarrollo y la implementación de tecnologías de simulación para evaluar el impacto que generan los diferentes proyectos de construcción a lo largo de su desarrollo (Wu, Xia, & Wang, 2015).

#### <span id="page-18-0"></span>*3.1.2. Huella de carbono en los proyectos constructivos*

Durante el desarrollo de los proyectos constructivos se emiten grandes cantidades de GEI y el calentamiento global causado por estas emisiones excesivas se ha convertido en un importante foco internacional que debe ser solucionado (Li & Chen, 2017). Para tener una noción del impacto real en el cambio climático, es esencial abordar las emisiones del sector de la construcción como un tema independiente (Roche, 2010) e identificar las oportunidades para reducir estas emisiones dentro de la cadena de valor de un edificio (Muñoz, Zaror, Saelzer, & Cuchí, 2012).

En este contexto, incluir una medición de huella de carbono en el rubro de la construcción cobra especial importancia como desafío ecológico en el siglo XXI (Green, 2012) ya que se calcula que para el año 2050, debido al aumento de la población mundial, habrá una demanda de treinta mil millones de viviendas y su fabricación tendrá un impacto ambiental considerable (Green, 2012).

Los proyectos constructivos se definen como un proceso integral que implica una continuidad en la planeación, diseño y ejecución desarrollando un producto de resultado único, es decir, no corresponde a una producción en serie, sino que pretende hacer algo especial que necesita de una combinación especifica de actividades y recursos (Cotter, 2012). Por lo tanto, la metodología del enfoque de ACV es una de las más idóneas para el sector de la construcción, ya que se centra en analizar y evaluar el ciclo de vida completo de productos o procesos, con la finalidad de exponer los aspectos e impactos ambientales potenciales y en donde los proyectos constructivos son vistos como un producto (Alegre, 2017).

Uno de los aspectos claves del proceso constructivo es el diseño del edificio, ya que durante esta fase se deben tomar múltiples decisiones que afectan al resultado final y así mejorar los aspectos medioambientales (Alegre, 2017). La construcción de un edificio requiere de una serie de etapas, en la [Figura 3.1](#page-19-0) se muestra el esquema que corresponde a las diferentes etapas del ciclo de vida de una edificación, las cuales corresponden a la etapa de prediseño, de diseño, construcción, etapa de uso, operación y mantenimiento y la etapa de fin de vida útil.

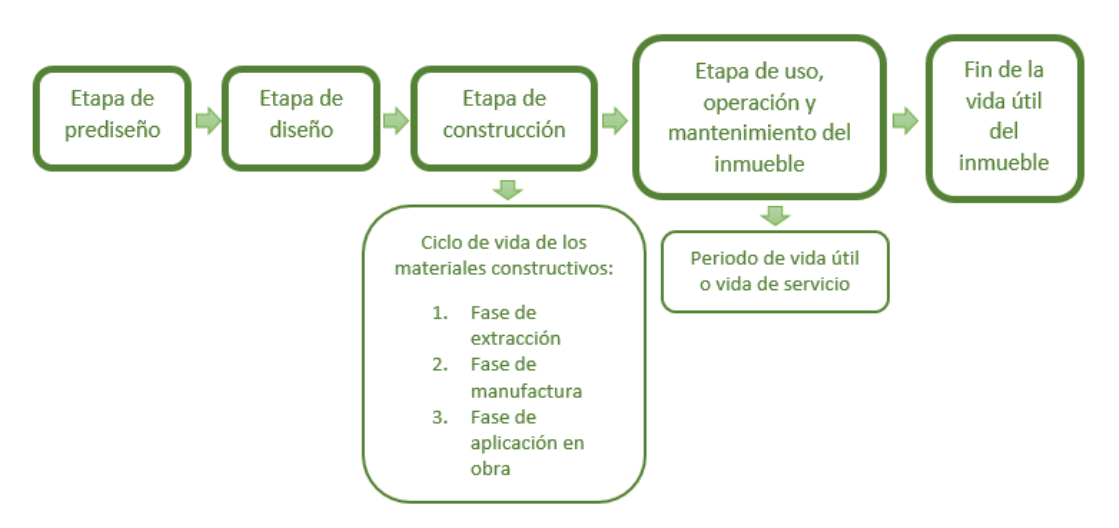

**Figura 3.1 Etapas del ciclo de vida de los edificios.** 

Fuente: (Hernández, 2011).

<span id="page-19-0"></span>Las actividades que se desarrollan en cada una de las etapas se detallan a continuación:

- Prediseño: es la primera etapa y en ella se realiza el anteproyecto en el cual se crea una propuesta espacial, técnica y funcional que define el posible proyecto (Retana, 2015).
- Diseño: en esta etapa ya se entra un poco más en los detalles, ya que se toma en cuenta los planos constructivos y las especificaciones, se trata el presupuesto en el cual el trabajo de cálculo es detallado para determinar el costo de la obra según el precio del mercado, se programan los tiempos de la duración de las obras y se somete toda la planeación a una asesoría para la licitación y adjudicación (Retana, 2015).
- Construcción: esta etapa corresponde a la ejecución de todas las actividades necesarias y planeadas para materializar los diseños realizados. Contempla las actividades de adquisición de los materiales, bienes y servicios de acuerdo a las especificaciones y condiciones técnicas establecidas en los diseños, hasta mantener un control de las diferentes labores que se desarrollan en conjunto (Ceballos, 2015).
- Uso, operación y mantenimiento: En esta etapa ya se contemplan todas las actividades de ocupación del edificio, en las que se somete la aplicación de la vida útil del mismo y se tienen que tomar en consideración funciones como las de calefacción, refrigeración, iluminación, uso de agua, entre otros. (Alegre, 2017)
- Fin de la vida útil: Esta fase marca el final de la vida del edificio. Dentro de las entradas y/o salidas que deben ser contempladas se tiene la energía y recursos consumidos durante

su demolición y los transportes asociados a los residuos generados, también se incluyen las emisiones referentes al tratamiento que reciben los materiales de construcción después de la demolición (Alegre, 2017).

Aunque la construcción en muchas ocasiones sea un indicador de crecimiento, también es una actividad que normalmente impacta el ambiente, debido a que consume grandes cantidades de recursos naturales, tales como agua, energía, materiales pétreos, metales, madera y otros (Leandro, 2008; Ip & Miller, 2012). Para cuantificar el impacto que esto conlleva es necesario poner en evidencia cuales son los parámetros más importantes a cuantificar en el desarrollo de los proyectos constructivos para determinar su HdC.

### 3.1.2.1. Parámetros necesarios a cuantificar

El sector de la construcción representa alrededor del 40% del consumo total de energía, el 30% del consumo de materias primas, el 25% del consumo de agua y el 25% de generación de residuos sólidos, por lo que su impacto a nivel de cambio climático se ve representado en la generación de más de un tercio de las emisiones de gases de efecto invernadero totales (Sinha, Lennartssonb, & Frostella, 2016). Las emisiones de carbono incurridas en la fase de operación se expresan generalmente como carbono operativo, mientras que las incurridas en las fases de procesamiento de materiales, transporte y construcción se presentan como carbono incorporado (Nadoushani & Akbarnezhad, 2015).

En los proyectos constructivos las seis fuentes principales de emisiones de GEI son las siguientes: la fabricación de materiales de construcción debido al consumo de energía, transporte de materiales de construcción debidas al consumo de combustible y energía, transporte para equipo de construcción, consumo de energía de los equipos de construcción, transporte para trabajadores y su generación de residuos (líquidos o sólidos) y la eliminación de residuos de construcción (Yang, Hu, Wu, & Zhao, 2018).

Los materiales de construcción son una parte cada vez más importante de las huellas ambientales globales de las construcciones (Sinha, Lennartssonb, & Frostella, 2016) ya que la energía incorporada en dichos materiales está entre 0,5 y 1 Exajulio por año (EJ/año) y las emisiones de CO<sub>2</sub> incorporadas están entre 30 y 60 millones de toneladas al año (Upton, Miner, Spinney, & Heath, 2008). En términos de porcentaje la cifra que aportan los materiales de construcción referidas a las emisiones de GEI es mayor al 30% de la energía total y del 40% de las emisiones de CO<sup>2</sup> respecto a los producidos en toda la vida útil del proyecto (Bribián, Usón, & Scarpellini, 2009). Otro dato importante según (Yang, Hu, Wu, & Zhao, 2018) en la construcción de edificios se consumen anualmente el 40% de la piedra, la arena y la grava, el 25% de la madera y el 16% del agua en el mundo.

El transporte de materiales y equipo es considerado una fuente importante de emisión en la construcción, ya que contempla el transporte in situ como el acarreo fuera del sitio de materiales y equipo, y se dice que la contribución de la sección de transporte a las emisiones totales de carbono es de aproximadamente el 28% (Nadoushani & Akbarnezhad, 2015). El tipo y el tamaño de los vehículos de transporte utilizados en un proyecto varían dependiendo del tamaño y tipo de materiales de construcción a trasladar, por consiguiente utilizan diferentes tipos de combustible y tienen diferentes tasas de consumo de combustible y, por tanto, diferentes tasas de emisión de carbono (Nadoushani & Akbarnezhad, 2015).

La energía utilizada para sistemas constructivos suele ser la fuente más importante de emisiones de GEI (Roche, 2010). Implica el uso de diferentes equipos para la instalación de componentes del edificio, por lo que suele ir acompañado de un considerable consumo de energía (Nadoushani & Akbarnezhad, 2015). La mano de obra es otro parámetro que influye en la generación de las emisiones, ya que estas personas deben movilizarse hacia los proyectos constructivos y dependiendo del medio de transporte así será su producción de GEI (Roche, 2010).

Los residuos sólidos como parámetro contribuyente al cambio climático, afectan de diferentes formas, una de ellas es debido al transporte desde los puntos de generación hasta el sitio de disposición más cercano y por la disposición final de los mismos en los rellenos sanitarios, ya que producen CH<sup>4</sup> (Roche, 2010). Los residuos que son llevados a vertederos equipados con cubiertas y sistemas de recolección de gas recolectan hasta el 75% del gas generado, sin embargo, el 10% del gas de vertedero no recolectado se oxida a CO<sup>2</sup> en el material del tapón del relleno sanitario, el cual es el GEI más importante (Upton, Miner, Spinney, & Heath, 2008).

#### <span id="page-21-0"></span>*3.1.3. Situación de los proyectos constructivos en Costa Rica*

Costa Rica por su parte es considerado un país en vías de desarrollo en el cual las emisiones de este grupo representan solo un 0.02% de las emisiones mundiales, sin embargo, esto no lo exime de la responsabilidad de asumir retos y compromisos de enfrentar las variables climáticas. Por lo que se han adoptado distintas acciones involucradas para la mitigación de los GEI y el desarrollo de medidas para la adaptación, para lo cual se realizan esfuerzos en la adhesión de acuerdos internacionales sobre cambio climático (Gaceta, 2013).

De acuerdo a lo contemplado por Díaz (2016) las actividades constructivas han aumentado significativamente, y aportan valores desde un 60 a un 75% del uso total de la electricidad del país y el 40-60% del volumen de residuos generados por esta actividad y como se ha mencionado anteriormente estos parámetros son principales formadores de GEI.

Para el 2014 según el CFIA (2015), los registros de metros cuadrados de construcción aumentaron un 8% en comparación con los del 2013, distribuyéndose en proyectos de tipo habitacional, comercial, urbanístico, industrial, institucional y otras obras, siendo el tipo habitacional el de mayor influencia, por lo que no solamente representa un aumento y desarrollo en la parte de infraestructura sino que las implicaciones secundarias como el consumo de energía, combustibles fósiles, generación de residuos y demás se ven alteradas. Lo anterior también es fundamentado con lo que establece el (MINAE, 2013), ya que estima que para el periodo 2012-2021 el sector construcción podría liberar alrededor de 46,8 millones de toneladas de CO<sup>2</sup> equivalentes, las cuales los materiales no metálicos representan el 29%, los metales representan el 31%, los plásticos y los recubrimientos suman un 5%, la madera participa con un 18% y la construcción en sí representa el 17%, mientras que el cemento es casi el 75% de las emisiones no metálicas y un 20-22% del sector (MINAE, 2013).

Ante las consecuencias ambientales del desarrollo en infraestructura y la alta cantidad de emisiones que se pueden generar, existen diferentes medidas que se pueden adoptar para compensar o mitigar el daño que se genere del sector. Se puede hablar de la reducción de residuos de construcción por medio de la industrialización y estandarización de los sistemas de construcción, aumentar el espíritu empresarial en la utilización de los residuos, hasta establecer un módulo universal de coordinación con el fin de armonizar todos los sistemas de construcción (MINAE, 2013). O bien controlar los impactos ambientales a través de las opciones de viabilidad ambiental que se tramitan ante la Secretaria Técnica Nacional Ambiental (SETENA) para obtener los permisos de construcción de los grandes proyectos y que estos sean realizados bajo una modalidad de sostenibilidad ambiental.

## <span id="page-22-0"></span>3.2. EVALUACIÓN DE IMPACTO AMBIENTAL (EIA)

En Costa Rica las actividades productivas han estado sujetas a un control previo por parte del Estado, ya que existe una serie de leyes o reglamentos que exigen asegurar la calidad de vida de la población (Jiménez & Jiménez, 2008). Debido a esto, el tema ambiental debe ser considerado como parte integral del desarrollo de cualquier proyecto, tanto para permisos de construcción, como para el funcionamiento, renovación de permisos, solicitud de crédito, certificados y reconocimientos ambientales que garanticen la calidad ambiental de los productos y servicios (Arias, 2006).

La evaluación de impacto ambiental (EIA) viene a cumplir un papel fundamental dentro del proceso de calidad ambiental, ya que funciona como un instrumento de diseño en la redacción de proyectos que permite generar nuevas alternativas y mejorar las soluciones técnicas y económicamente viables (Gómez & Villarino, 2013). De acuerdo al Reglamento General sobre los Procedimientos de Evaluación de Impacto Ambiental (Decreto N° 31849, 2004)(, 2004), dicha evaluación es vista como el procedimiento administrativo científicotécnico que permite identificar y predecir cuáles efectos ejercerá sobre el ambiente, una actividad, obra o proyecto, cuantificándolos y ponderándolos para conducir a la toma de decisiones.

Generalmente la EIA incorpora ciertos elementos como lo son la evaluación ambiental preliminar o inicial, descripción del proyecto, estado del ambiente o descripción del área de influencia del proyecto, identificación, análisis y valoración de los impactos, identificación y análisis de las actividades del proyecto, medidas de mitigación y planes de gestión ambiental y de contingencia, el informe final, un programa de seguimiento, vigilancia y control, así como la comunicación de resultados (Arias, 2006). La [Figura 3.2](#page-23-0) ejemplifica en un esquema cuáles son estas etapas que se deben seguir en una EIA para obtener la viabilidad ambiental de un proyecto.

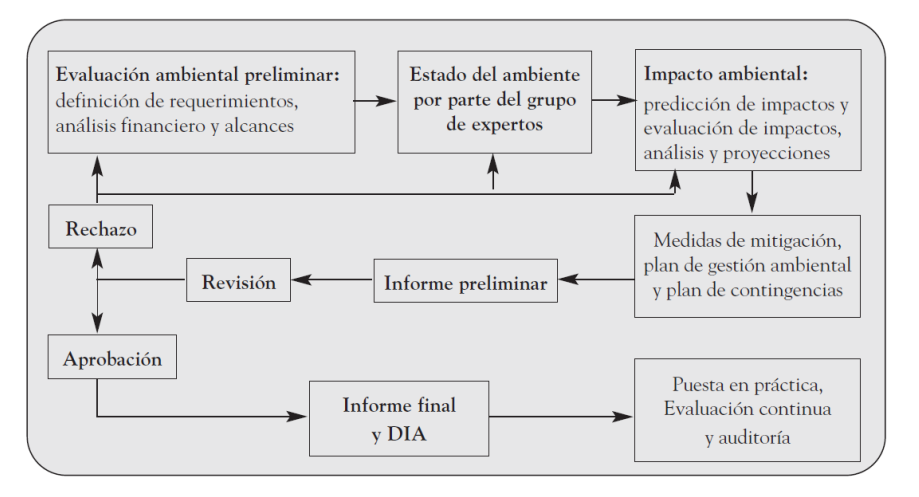

**Figura 3.2 Etapas de una EIA.** 

#### Fuente: Arias, 2006.

<span id="page-23-0"></span>En Costa Rica el ente encargado de los procedimientos de las EIA es la Secretaria Técnica Nacional Ambiental (SETENA) cuyo propósito fundamental es armonizar el impacto

ambiental con los procesos productivos y analizar las evaluaciones de impacto ambiental (SETENA, 2016). A través de las EIA lo que se obtiene es la viabilidad ambiental o licencia ambiental del proyecto.

Para iniciar el proceso de obtención de la viabilidad ambiental el desarrollador debe presentar ante la SETENA una descripción del proyecto que pretende realizar y como respuesta a ello la entidad devuelve los términos de referencia para el proyecto, es decir, un documento oficial que establece la ruta que se debe seguir para realizar la evaluación. Dicha ruta de evaluación corresponde a la categorización de las actividades por el impacto ambiental potencial que representan (Campos, 2015). La [Figura 3.3](#page-24-1) muestra las dos posibles rutas que pueden tomar los proyectos y los documentos adicionales que deben ser presentados.

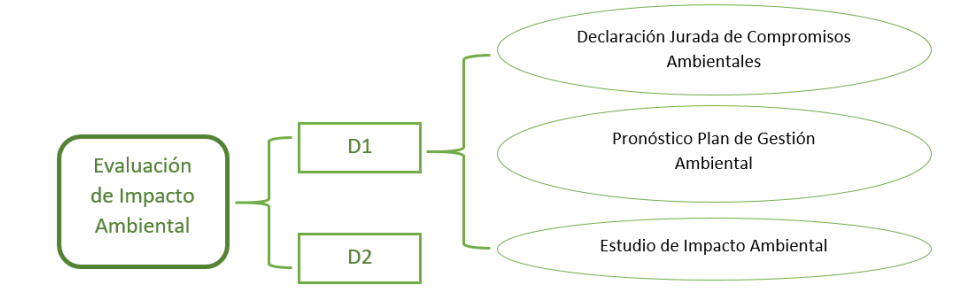

**Figura 3.3 Esquema de la ruta de evaluación para obtener la viabilidad ambiental.** 

Adaptado de: Campos, 2015.

<span id="page-24-1"></span>Una vez que el desarrollar presente los documentos adecuados de acuerdo a la ruta correspondiente, la información es revisada por el departamento encargado y se da la viabilidad ambiental según corresponda (Campos, 2015).

Los instrumentos de evaluación D1 y D2 se encuentran dentro de la etapa de evaluación ambiental preliminar o inicial y la aplicación de cada formulario depende de la clasificación que se le realice al proyecto lo cual está contemplado en el Reglamento General sobre los Procedimientos de Evaluación de Impacto Ambiental (Jiménez & Jiménez, 2008).

#### <span id="page-24-0"></span>*3.2.1. Instrumento de evaluación D1*

El instrumento D1 está enfocado básicamente en proyectos industriales y de la construcción que tengan un alto o moderado impacto ambiental potencial (OSD Consultoría integral, 2016)(OSD, 2016). Dentro de este formulario se contemplan parámetros como el consumo de agua, de energía, aguas de escorrentía y residuales, consumo de combustibles fósiles, generación de residuos sólidos, movimientos de tierra, generación de empleo, entre otros (Jiménez & Jiménez, 2008). Este instrumento consta de una matriz la cual debe completarse de acuerdo a las características del proyecto que se pretenda plantear. Como resultado final se obtiene la Significancia de Impacto Ambiental Final (SIA) la cual indica el tipo de procedimiento que se debe presentar. Como se muestra en la [Figura 3.3](#page-24-1) si la ruta corresponde a un D1, los procedimientos que se deben seguir corresponden a una Declaración Jurada de Compromisos Ambientales, un Pronóstico Plan de Gestión Ambiental o un Estudio de Impacto Ambiental.

Según el decreto N° 31849, los procedimientos son aplicables o descritos como:

#### 3.2.1.1. Declaración Jurada de Compromisos Ambientales (DJCA)

Este procedimiento se aplica a proyectos que tienen actividades clasificadas como de impacto ambiental potencial B2 y que se encuentren en un municipio que no cuente con plan regulador con componente ambiental aprobado por SETENA. Además, se utiliza cuando al aplicar la matriz del D1 se obtenga como resultado un valor de SIA inferior a 300.

### 3.2.1.2. Pronostico Plan de Gestión Ambiental (P-PGA)

Es el instrumento técnico de la Evaluación de Impacto Ambiental y es un documento, de formato preestablecido, que además de realizar un pronóstico general de los aspectos e impactos ambientales más relevantes que generará la actividad, obra o proyecto a desarrollar, incluye: las medidas ambientales, sus posibles costos, plazos, responsables de aplicación, actividades destinadas a prevenir, mitigar, corregir, compensar o restaurar impactos ambientales que se producirían. La aplicación de este instrumento se realiza para actividades que se encuentren en categoría de impacto ambiental potencial B1 o cuando al aplicar la matriz del D1 se obtiene como resultado un valor de SIA ajustado entre 300 y 1000.

#### 3.2.1.3. Estudio de Impacto Ambiental (EsIA)

Es un documento de naturaleza u orden técnico y de carácter interdisciplinario y constituye un instrumento de evaluación ambiental; que debe presentar el desarrollador de una actividad, obra o proyecto, de previo a su realización. Está destinado a predecir, identificar, valorar, y corregir los impactos ambientales que determinadas acciones puedan causar sobre el ambiente y a definir la viabilidad ambiental del proyecto. Este documento se utiliza para actividades que se encuentren en la categoría de impacto ambiental potencial alto o cuando al aplicar la matriz del D1, se obtenga como resultado un valor de SIA ajustado superior a 1000. El EsIA resulta un instrumento superior a la DJCA y al P-PGA.

#### *3.2.2. Instrumento de evaluación D2*

<span id="page-26-0"></span>El D2 por su parte está diseñado para evaluar actividades, obras o proyectos nuevos catalogados de baja significancia de impacto ambiental potencial y que se vayan a desarrollar en lugares que cuenten con un plan regulador; o bien de categoría C (bajo impacto ambiental potencial) (Jiménez & Jiménez, 2008). Los proyectos que deban seguir la ruta de evaluación correspondiente al D2 con solo la entrega del documento D2 ante la institución, el proyecto obtiene la viabilidad ambiental (Campos, 2015). El D2 dentro de su estructura contempla factores como agua, energía, suelo y aire, sin embargo es un trámite mucho más sencillo, menos costoso y la información que contiene es muy limitada, por lo tanto, no se puede obtener información importante para incluir la variable de cambio climático en las EIA (Jiménez & Jiménez, 2008).

Como se mencionó anteriormente el proceso de EIA se desarrolla ante la SETENA. Dicha institución dentro de sus objetivos contempla capacitar funcionarios públicos en adaptación al cambio climático y gestión del riesgo de desastre para la infraestructura (SETENA, 2016). Sin embargo, actualmente dicha variable se encuentra ausente dentro de los instrumentos de evaluación y se cuenta con la información suficiente para poder cuantificar el impacto de cada proyecto con respecto al cambio climático por medio de la cuantificación de la huella de carbono.

#### <span id="page-26-1"></span>3.3. CUANTIFICACIÓN DE LA HUELLA DE CARBONO

La medición de las huellas ambientales del sector construcción son un tema importante para las empresas constructoras debido a la creciente conciencia ambiental en los últimos años (Sinha, Lennartssonb, & Frostella, 2016). Esta medición puede traer consigo importantes beneficios que van más allá de dotar a la empresa de una reputación de respeto y cuidado hacia el medio ambiente, ya que también permite analizar lo que se tiene, considerando las oportunidades de mejora (Caro, 2011). Más específicamente, un análisis de la huella de carbono permite la selección de materiales que pueden cambiar considerablemente y convertir las edificaciones eficientes energéticamente (Kuittinen, 2015), así como la identificación de las etapas más críticas en las que se dan los mayores consumos de recursos naturales y/o energía (Freire, Muñoz, & Marrero, 2016).

La huella de carbono es la cuantificación de todos los GEI producidos por las diferentes actividades de los seres humanos y se refiere a la cantidad en toneladas (t) o kilogramos (kg) de dióxido de carbono equivalente (CO<sup>2</sup> eq), producida día a día que van dirigidas hacia el medio ambiente, generados a partir de la quema de combustibles fósiles para la producción de energía, calefacción o de transporte, entre otros procesos (Schneider & Samaniego, 2009; Alhorr, Eliskandarani, & Elsarrag, 2014).

Para la medición de la huella de carbono de las construcciones, como se mencionó en los apartados anteriores es recomendable utilizar la metodología que se menciona en la especificación técnica ISO/TS 14067:2013. Sin embargo, para la cuantificación de las emisiones de GEI según lo contemplado por Solano (2014) el principio para la medición es básicamente el mismo en todas las metodologías de los estándares. Es necesario contar con el dato de la actividad, los factores de emisión correspondientes y el Potencial de calentamiento Global (PCG), en donde al final los datos de la actividad que se solicitan son multiplicados por el factor de emisión y el PCG para obtener el resultado, esto se realiza para cada operación unitaria y al final cada resultado es sumado para obtener el dato total. La [Figura 3.4](#page-27-1) muestra la manera en la que se obtiene el resultado final de la huella de carbono para el límite del sistema establecido acorde al proyecto constructivo.

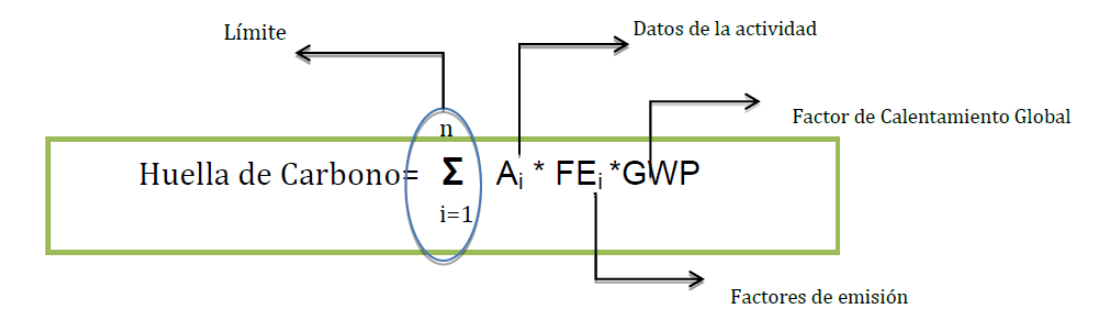

**Figura 3.4 Principio fundamental para cálculo de huella de carbono.** 

Tomado de: Solano, 2014.

<span id="page-27-1"></span>El límite corresponde a las operaciones unitarias establecidas que son cuantificadas dentro del alcance el estudio y contempla cada una de las variables que involucra, mientras que el dato de la actividad corresponde a las cantidades o valores de materiales o insumos que son utilizados durante el desarrollo de cada actividad.

#### <span id="page-27-0"></span>*3.3.1. Factores de emisión y el Potencial de Calentamiento Global (PCG):*

De acuerdo a Tichy & Bentley (2001) los factores de emisión corresponden al coeficiente que relaciona los datos de actividad con la cantidad del compuesto químico. Se basan a menudo en una muestra de datos sobre mediciones, calculados como promedio para determinar una tasa representativa de las emisiones correspondientes a un determinado nivel de actividad en un conjunto dado de condiciones de funcionamiento.

En Costa Rica los factores de emisión están dados por el Instituto Meteorológico Nacional (IMN), el cual los ordena de acuerdo a los principales sectores contribuyentes de GEI. Dichos sectores corresponde a los siguientes: sector energía (para los compuestos CO2, CH4, N2O y el uso de electricidad), sector procesos industriales y uso de productos, sector agricultura, silvicultura y otros usos de la tierra y sector residuos (residuos sólidos, aguas residuales domésticas, aguas residuales industriales) (IMN, 2017)

En el caso de que para ciertos datos no exista el factor de emisión dado por el IMN, también existen bases de datos a nivel internacional que reportan los factores de emisión necesarios.

El Potencial de Calentamiento Global (PCG) es el encargado de convertir las emisiones asociadas a cada una de las actividades en una cifra equivalente en toneladas de Dióxido de Carbono (CO<sup>2</sup> eq). La base de datos de PCG más utilizada por las metodologías es la que establece la IPCC para un período de 100 años (Lemaignan & Wilmotte, 2013). Sin embargo, en el IMN también se presentan los PCG que son utilizados muy comúnmente en Costa Rica. El [Cuadro 3.1](#page-28-0) muestra los valores de PCG para los compuestos más comunes.

<span id="page-28-0"></span>

| Gas                | Potencial de calentamiento horizonte: |
|--------------------|---------------------------------------|
|                    | 100 años                              |
| CO <sub>2</sub>    | 1                                     |
| CH <sub>4</sub>    | 21                                    |
| $N_2O$             | 310                                   |
| <b>HFC</b> 134a    | 1300                                  |
| <b>HFC</b> 152a    | 140                                   |
| R402a              | 2447                                  |
| R402b              | 2150                                  |
| R404a              | 3260                                  |
| R404B              | 3260                                  |
| R407c              | 1526                                  |
| R410a              | 1725                                  |
| R507               | 3300                                  |
| <b>R508B</b>       | 10350                                 |
| <b>ISCEON MO49</b> | 2230                                  |
| SF <sub>6</sub>    | 23900                                 |

**Cuadro 3.1 Potenciales de calentamiento global. Fuente: IMN, 2017.**

#### <span id="page-29-0"></span>*3.3.2. CO<sup>2</sup> equivalente:*

El cálculo de la huella de carbono utiliza un parámetro estándar para cuantificar el impacto sobre el cambio climático que proporcionan todos los gases de efecto invernadero, dicho parámetro es el  $CO<sub>2</sub>$  equivalente  $(CO<sub>2</sub> eq)$  y la unidad de medida utilizada generalmente es kilogramo (kg) o bien la tonelada (t) (Busom, Colldeforns, Guerra, Sancho, & Vegara, 2009). El CO<sup>2</sup> eq es la cantidad de emisiones de CO<sup>2</sup> que representan el mismo forzamiento radiactivo que tienen una cantidad emitida de otros GEI (Busom, Colldeforns, Guerra, Sancho, & Vegara, 2009). En otras palabras es la unidad base para reportar el resultado final de la HdC y se obtiene gracias al PCG.

#### <span id="page-29-1"></span>*3.3.3. Software utilizado para la cuantificación:*

Con el fin de calcular la huella de carbono, existen diferentes herramientas que permiten conocer los impactos ambientales que generan los productos conforme su desarrollo. Se han creado calculadoras de huella de carbono, las cuales son de fácil acceso y baja complejidad o bien, algunas que requieren conocimiento especializado en el tema (Solano, 2014). La "Carbon Calculator" y "LCB Calculator" son ejemplos de calculadoras en las cuales utilizan hojas de cálculo de Microsoft Excel en donde se mide el impacto de los GEI causados por actividades constructivas y que tienen que ver con un enfoque de ACV. Mientras que "Build Carbon Neutral" es una calculadora un poco más especializada diseñada por arquitectos e ingenieros involucradas en proyectos de construcción específicos (Solano, 2014). Sin embargo, todas estas calculadoras son creadas en otros países por lo que la aplicabilidad en Costa Rica se ve un poco limitada y es mejor contar con una herramienta diseñada propiamente para las condiciones que se establezcan en el territorio nacional.

Para mayor simplicidad el software de Microsoft Excel se utiliza en estos casos ya que facilita el uso y manejo de datos, agiliza la obtención de resultados y se obtiene una mejor precisión de los mismos (Pérez, 2006). Las hojas de cálculo del Excel permiten realizar cálculos, si como presentaciones de los valores en forma gráfica, además de que es relativamente fácil la comprensión de operaciones básicas y demás funciones estadísticas, que en el caso de un cálculo de huella de carbono la operación necesaria para obtener el resultado final es simple (Bausela, 2005).

## <span id="page-30-0"></span>**4. METODOLOGÍA**

A continuación se presenta la metodología que se llevó cabo para el desarrollo de los objetivos, la cual se divide en 3 etapas:

# <span id="page-30-1"></span>4.1. GUÍA METODOLÓGICA PARA LA CUANTIFICACIÓN DE LA HUELLA DE CARBONO DE PROYECTOS CONSTRUCTIVOS

### <span id="page-30-2"></span>*4.1.1. Evaluación preliminar de las actividades constructivas*

Con el fin de identificar las principales actividades que se ejecutan en el desarrollo de los proyectos constructivos que contribuyen en la emisión de GEI, así como obtener un panorama general del desempeño de las constructoras, se desarrolló una encuesta. Dicha encuesta es de tipo semi-estructurado, la cual se divide en cuatro secciones; información general, emisiones directas, emisiones indirectas asociada al consumo eléctrico y otras emisiones indirectas, consta de 15 preguntas, como se puede ver en el

### [APÉNDICE](#page-91-2) **1**.

Para la selección de las empresas se utilizó el directorio de la Cámara Costarricense de la Construcción (CCC) y se escogieron las empresas dedicadas al desarrollo de proyectos constructivos y que sus instalaciones se encuentren dentro del Gran Área Metropolitana (GAM). La manera en la que se les aplico la encuesta fue a través de la plataforma de Google forms.

#### *4.1.2. Revisión de literatura*

La selección de la metodología a emplear en el cálculo de la huella de carbono de los proyectos constructivos se hizo a través de la revisión de varios documentos encontrados en las bases de datos, en el que exponen la aplicabilidad de varios métodos a utilizar para dicho cálculo y además plantean la metodología más adecuada para el ámbito nacional y el sector construcción. Una vez revisada la literatura se procedió a seleccionar la metodología a usar como guía.

Con respecto a la selección de las variables necesarias a incluir en la cuantificación de la huella de carbono se revisaron varios documentos en los cuales registran las variables más comunes a incluir en el cálculo de este tipo, dichos documentos muestran ejemplos del ámbito global y también casos de estudios en Costa Rica, de los cuales se seleccionaron las variables a incluir. De igual forma se recurre a la revisión de la literatura para determinar la manera en que los datos de las variables seleccionadas deben ser recopilados para la posterior estimación de la huella de carbono.

#### <span id="page-31-0"></span>*4.1.3. Seguimiento de la norma ISO/TS 14067:2013*

La construcción de la guía metodológica se desarrolla según lo establecido en la metodología especificada en la norma ISO/TS 14067:2013, en el apartado 6 correspondiente a "Metodología para la cuantificación de la HCP". La metodología a seguir para la guía se realiza con un enfoque de HCP parcial y se realiza con la finalidad de que sirva como guía para que el encargado de la construcción estime las emisiones de GEI en la etapa de diseño y obtención de la viabilidad ambiental. Las partes que se involucran dentro de la guía corresponden a las etapas de definición del objetivo y alcance, análisis del inventario y evaluación del impacto. La etapa de interpretación del ciclo de vida se excluye de la guía ya que los lineamientos requeridos están fuera de los objetivos del análisis. Los aspectos metodológicos a tomar en cuenta en cada etapa se detallan a continuación:

#### 4.1.3.1. Definición del objetivo y alcance

Esta etapa se dividió en dos secciones. La primera correspondió a la definición del objetivo, en la cual se plantearon los requerimientos necesarios para establecer el objetivo del cálculo de la huella de carbono del proyecto.

La segunda etapa correspondió a la definición del alcance de la HCP, en la cual se debió tomar en consideración la definición de la unidad funcional, el límite del sistema, la calidad de los datos para ser tomados en la cuantificación de la HCP y los supuestos necesarios para la toma o exclusión de datos.

#### 4.1.3.2. Análisis del inventario

En esta etapa se contempló solamente los lineamientos necesarios a la recopilación de la información para las operaciones unitarias de producción de materias primas y el proceso constructivo (por ser huella de carbono parcial). En la etapa de producción de materias primas se tomó en consideración los datos de cantidades de materiales a utilizar. En la parte del proceso constructivo se contemplaron los datos de los parámetros de transporte de materia prima, consumo de electricidad, consumo de combustibles fósiles, generación de aguas residuales ordinarias, generación de residuos sólidos. Para estas variables se establecieron los lineamientos necesarios para recopilar la información que permitió estimar la huella de carbono correspondiente al desarrollo del proyecto constructivo.

#### 4.1.3.3. Evaluación del impacto

Para la guía en esta etapa se procedió a realizar el cálculo de la estimación de la huella de carbono, tomando los datos recopilados en la fase de análisis del inventario para las diferentes variables y los factores de emisión así como los potenciales de calentamiento global.

## <span id="page-32-0"></span>4.2. CALCULADORA DE HUELLA DE CARBONO PARA PROYECTOS **CONSTRUCTIVOS**

## <span id="page-32-1"></span>*4.2.1. Selección de los parámetros a cuantificar, factores de emisión correspondientes y datos de la actividad*

Para la selección de los parámetros a incluir en la calculadora, se tomó la decisión de continuar con la totalidad de los establecidos en la guía metodológica creada en el apartado 4.1. Dichos parámetros son los siguientes: producción de materia prima, transporte de materia prima, consumo de electricidad, consumo de combustibles fósiles, generación de residuos sólidos y generación de aguas residuales ordinarias.

Con respecto a los factores de emisión asignados para cada parámetro se utilizaron diferentes bases de datos. Para la producción de materias primas el factor de emisión proviene de la base de datos "Inventory of Carbon & Energy (ICE) versión 1.6 (2008a), en el cual se presentan los factores para la energía acumulada y el carbono incorporado de los materiales. La selección de los factores se realizó a través de una comparación del material que posee la base de datos con el material que se utiliza en la construcción y se trabajó con una asignación de categorías de materiales. Díaz (2016) recomienda que los materiales deben ser clasificados en minerales, metales, cerámicas, plásticos, vidrios, pinturas y revestimientos, madera y orgánico. Mientras que la escogencia de los materiales básicos necesarios en cada construcción se obtuvieron tomando como referencia los presentados por el estudio de Díaz (2016).

Para el transporte de materia prima el factor de emisión depende de la metodología de cálculo que se emplee, si es por medio del consumo de combustible en litros o el consumo de combustibles de acuerdo al costo económico se le designa el factor de acuerdo a lo establecido por el IMN para el tipo de combustible y si se utiliza la distancia recorrida en kilómetros se utilizó la base de datos que se encuentra en la "Guia pràctica per al càlcul d'emissions de gasos amb efecte d'hivernacle (GEH)" desarrollada por la Oficina Catalana de Cambio Climático (2018).

El factor de emisión asignado para los parámetros de consumo de electricidad, consumo de combustibles fósiles, generación de aguas residuales ordinarias y generación de residuos sólidos la base de datos que se utilizó es la que proporciona el IMN. En el caso de la generación de residuos sólidos, para el transporte de los mismos hasta el sitio de disposición final, la selección del factor de emisión corresponde al mismo que se utiliza en el transporte de materia prima de acuerdo a la forma de cálculo identificada.

Para la recopilación de los datos propios de la actividad, estos dependen de las unidades con las que cuente el factor de emisión en la base de datos correspondiente. En algunos parámetros también se recurrió a la búsqueda de literatura para establecer valores teóricos que ayuden a calcular datos de la actividad a partir de información base, como es el caso de la generación de los residuos sólidos.

#### <span id="page-33-0"></span>*4.2.2. Programación de la calculadora de huella de carbono*

Para la elaboración de la calculadora se utilizó el software de Microsoft Excel 2013. En el que se le asigna a cada parámetro una hoja del archivo de Excel para poder cuantificar las variables por separado y solicitar la información correspondiente de cada proyecto (dato de la actividad y tratamiento de los datos). Además se cuenta con una hoja para resumir el resultado final del cálculo de la huella de carbono del proyecto y reportar el indicador para la evaluación del impacto.

Al final, el resultado para cada parámetro se obtiene mediante la operación matemática necesaria con los datos solicitados (dato de la actividad, factor de emisión y el PCG) de acuerdo a las formas de cálculo con las que cuenta el software utilizado. En algunas ocasiones se trabajaron programaciones con macros (en Visual Basic) para establecer botones que facilitaran la identificación del dato de la actividad o alguna información pertinente. Estos corresponden a un botón de borrado de la información o bien un botón en el que se indique el tratamiento de los datos para que muestre el factor de emisión correspondiente y en algunas ocasiones seleccionar el rango del dato de la actividad (esto para el parámetro de consumo de electricidad y consumo de combustibles fósiles). La manera en la que fueron programados los botones se muestra en el [ANEXO 1.](#page-117-0)

Los factores de emisión y el dato de la actividad es el dato que el usuario debe modificar de acuerdo a la información proyecto. Mientras que el PCG es un dato que ya está establecido en la calculadora como dato fijo. En ocasiones, hay opciones de cálculo para cada parámetro, por lo tanto, hay anotaciones o comentarios dentro de las celdas del Excel para facilitar el entendimiento de llenado de cada hoja. Para identificar que existe un comentario en la celda, la misma muestra un cejilla roja en el borde superior derecho.

## <span id="page-34-0"></span>4.3. COMPROBACIÓN DE LAS HERRAMIENTAS: CASO DE ESTUDIO RESIDENCIAS ESTUDIANTILES DEL TEC

#### <span id="page-34-1"></span>*4.3.1. Descripción del caso de estudio*

La construcción del edificio de residencias estudiantiles forma parte de los nueve proyectos que se desarrollan de acuerdo al programa de mejoramiento de la educación superior del Banco Mundial. La ubicación del proyecto se encuentra en el Campus Universitario del Instituto Tecnológico de Costa Rica sede central, específicamente en la zona que se señala en la [Figura 4.1.](#page-34-2)

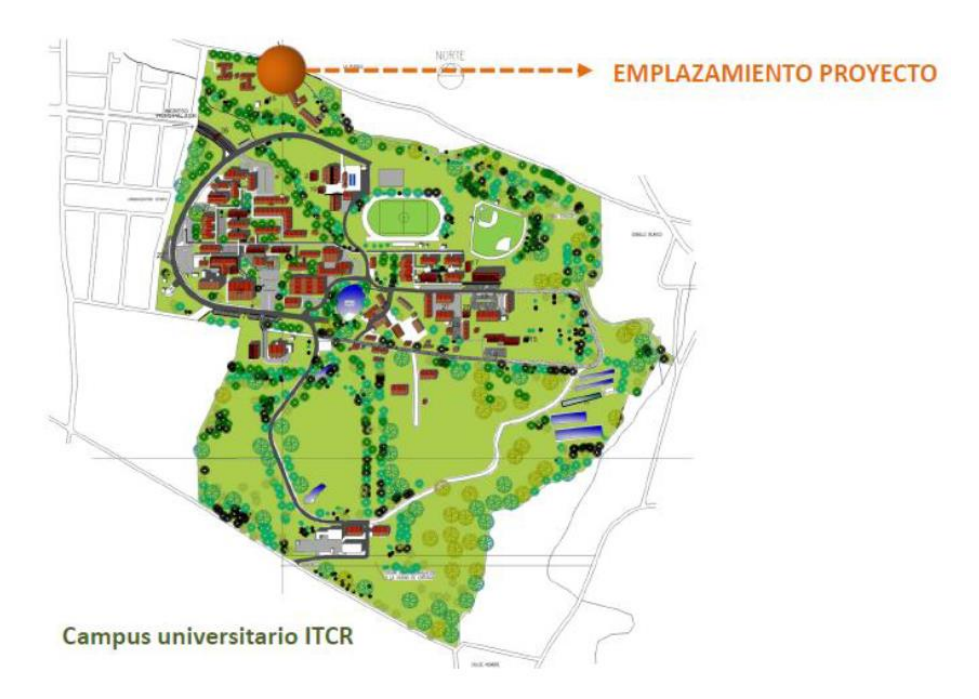

<span id="page-34-2"></span>**Figura 4.1 Ubicación del Proyecto Edificio de Residencias Estudiantiles**

#### **Fuente:** (Benavides, 2013)

Dicha construcción consta de cuatro niveles con un área de  $3757 \text{ m}^2$  y con áreas complementarias de 2775 m<sup>2</sup>, para un total de 6532 m<sup>2</sup>. El proyecto consta de 12 dormitorios por piso para 2 estudiantes cada uno, de aproximadamente 36 m<sup>2</sup> cada dormitorio. El edificio consta de baterías sanitarias para hombres y mujeres, salas de estudio, áreas de cocina y comedor, salidas de emergencia y principales, elevador y demás vías de acceso necesarias. Dichos datos corresponden a lo establecido en el PGA del proyecto (Benavides, 2013).

Las fases o etapas en las que se desarrolló el proyecto corresponden a la etapa preliminar y la etapa constructiva. En la etapa de construcción se incluye la elaboración del diseño final, elaboración de planos constructivos, tramitación de permisos, habilitación de la zona a desarrollar y la construcción de infraestructura y edificaciones (Benavides, 2013), por lo que en dicha etapa ya se puede obtener información útil para un cálculo de huella de carbono en la EIA.

Para obtener la viabilidad del proyecto se presentó ante SETENA el instrumento de evaluación D1 en el cual se obtuvo un SIA de 225, lo que indica que se debe presentar la DJCA, esto bajo el expediente administrativo D1-7939-2012-SETENA. Sin embargo el P-PGA se desarrolla para el proyecto debido a requerimientos que realiza el Banco Mundial. En dicho documento se cuenta con el tiempo de ejecución de la obra, la infraestructura a desarrollar, mano de obra necesaria, el equipo y maquinaria a utilizar, la materia prima necesaria, el suministro de los diferentes servicios básicos, vías de acceso al proyecto, el alcantarillado para aguas residuales y pluviales, así como la disposición de los residuos de la construcción y otros datos importantes. Además, se utiliza información presentada en el instrumento de evaluación ambiental D1.

## <span id="page-35-0"></span>*4.3.2. Recopilación de los datos de la actividad y cálculo de la huella de carbono del proyecto*

Para la obtención del resultado de la huella de carbono de la construcción del caso de estudio, se trabajó con la guía metodológica presentada en el [APÉNDICE 2](#page-98-0) para establecer los principales lineamientos que en ella se contemplan. Se debió establecer la unidad funcional, el flujo de referencia y el límite del sistema.

Además para determinar el valor final de las emisiones de CO<sub>2</sub> equivalentes correspondientes a cada parámetro necesario a cuantificar, se utilizó la calculadora de huella de carbono de proyectos constructivos creada en el apartado 4.2, la cual se basa en las actividades incluidas en el límite del sistema. Algunos de los datos de la actividad corresponden a conversiones necesarias para ajustar el dato a las unidades solicitadas. La manera en la que se recopilo la información se detalla a continuación:
# 4.3.2.1. Producción de materia prima

Para dicho parámetro la información que se necesitó fue la cantidad en kilogramos de cada material que se va a utilizar durante la construcción. En el PGA se mencionan algunos de los materiales, sin embargo estos no poseen las cantidades necesarias que se utilizaron en el proyecto. En un estudio realizado por Díaz (2016) para el mismo proyecto constructivo (residencias estudiantiles del TEC) se realiza un inventario con la cantidad de los diferentes materiales de acuerdo a las categorías tomando como referencia el presupuesto realizado previamente para la construcción de la obra. Dicha lista de materiales con sus respectivas cantidades fueron las que se introdujeron en la calculadora. También fue necesario sumar algunas cantidades de materiales de la misma categoría, ya que en la calculadora la base de datos contempla categorías de materiales generales.

Para algunos materiales fue necesario realizar conversiones ya que se requiere introducir el dato en kilogramos y la unidad que se reporta en el inventario es diferente. La unidad de los materiales que requirieron ser convertidos fueron: concreto de diferentes fuerzas en donde la unidad que se tiene es  $m<sup>3</sup>$  y artículos de madera en donde las unidades que se reportan son m<sup>2</sup> (para las puertas) y m<sup>3</sup> (para las reglas). En el caso del concreto de diferentes fuerzas de acuerdo a Kosmatka *et al* (2004) se utilizó la densidad de 2400 kg/m<sup>3</sup> para realizar la conversión y para el caso de los artículos de madera se utilizó la densidad del Pino, la cual corresponde a 650 kg/m<sup>3</sup> (Hammond & Jones, Inventory of Carbon & Energy (ICE) version 1.6 a, 2008a) y se tomó como espesor de las puertas 0.05 m de acuerdo a requerimientos del Documento de contratación de obras menores del Banco Mundial.

## 4.3.2.2. Transporte de materia prima

En el caso del transporte de materia prima se cuenta con tres opciones de cálculo para las emisiones pero para el proyecto se tomó en cuenta solamente la opción que corresponde a la distancia recorrida de los materiales. Para ello se requiere conocer el dato correspondiente a la distancia total recorrida en kilómetros y el tipo de vehículo y su capacidad.

Para el dato de la distancia recorrida se utilizó la herramienta de Google maps para estimar la cantidad de kilómetros que implica el transporte desde su principal proveedor hasta la construcción del proyecto. Para ello se construyó una lista de la procedencia de los diferentes materiales que se identificaron en el parámetro de producción de materia prima. Con dicha lista fue posible cuantificar la cantidad de viajes que se requieren para el transporte de los materiales y por ende la distancia que se debe recorrer. Una vez recopilada la información anterior el dato que se introduce a la calculadora de huella de carbono corresponde a la totalidad de los kilómetros recorridos para el transporte de todos los materiales.

Para el tipo de vehículo y su capacidad el dato que se selecciona corresponde a lo mencionado por Díaz (2016) en su estudio.

# 4.3.2.3. Consumo de electricidad y consumo de combustibles fósiles

Para ambos parámetros fue necesario contar con el dato del tiempo que se estima dura la construcción, dicha información se obtuvo del PGA. También fue necesario el rango de consumo que se reporta en el instrumento de evaluación ambiental D1-SETENA. Dicho rango se encuentra en la hoja Consumo/Afectación en el apartado Energía-Abastecimiento externo del instrumento. En este parámetro no fue necesario realizar conversiones a excepción del dato de tiempo, ya que este se reporta en meses y se requiere sea reportado en años.

En el caso del consumo de combustibles fósiles se requirió un dato adicional el cual corresponde al tipo de combustible utilizado. Dicho dato se obtuvo del estudio realizado por Díaz (2016).

## 4.3.2.4. Generación de residuos sólidos

Para el parámetro de generación de residuos sólidos, la cuantificación de las emisiones se compone de dos partes. Una abarca la disposición final de los residuos y la otra abarca el transporte de los mismos al sitio de disposición final. Además dentro del transporte de los residuos se deben incluir los movimientos de tierra, sin embargo en este caso no fue necesario.

Para la disposición final de los residuos se requiere conocer la cantidad que es enviada al sitio de disposición, en este caso el dato proviene de la cantidad total de material que se necesita en la construcción y del factor teórico de desperdicio establecido en la literatura. El factor de emisión corresponde al tipo de tratamiento que se le apliquen y dicha información se obtuvo del PGA.

En el caso del transporte de los residuos sólidos la metodología de cálculo es similar a la presentada en el transporte de materia prima. De igual forma se cuantifica la distancia recorrida desde el proyecto hasta el sitio de disposición final a través de la herramienta Google maps y por medio de la cantidad de residuos que se genera se estima cuantos viajes son requeridos y la cantidad de kilómetros totales recorridos. El tipo de vehículo y su capacidad corresponde al empleado por la Municipalidad de Cartago en su servicio de recolección de residuos sólidos.

# 4.3.2.5. Generación de aguas residuales ordinarias

Se requirió conocer la cantidad de trabajadores, el tiempo aproximado que dura la construcción y el tipo de tratamiento que se le aplica a las aguas, por lo que la información correspondiente se tomó del PGA. El dato de tiempo se reporta en meses, por lo tanto fue necesario hacer la conversión a años, ya que es la unidad en la que se debe de introducir a la calculadora.

Una vez cuantificada la huella de carbono para cada parámetro se obtiene el dato final de las emisiones de CO<sup>2</sup> equivalentes reportadas en la unidad de toneladas, además con dicho resultado se realiza un análisis o interpretación del mismo.

# **5. RESULTADOS Y DISCUSIÓN**

# 5.1. GUIA METODOLÓGICA PARA LA ESTIMACIÓN DE HUELLA DE CARBONO DE PROYECTOS CONSTRUCTIVOS

Para iniciar con la identificación de las posibles variables a incluir en el cálculo de la huella de carbono, se realizó un análisis a nivel país de la situación que tienen las empresas constructoras frente a su impacto a nivel de cambio climático. Para esto, se desarrolló una encuesta, en la cual se obtuvo respuesta por parte de 18 empresas constructoras inscritas en la CCC.

De los resultados obtenidos, un aspecto importante analizado es el compromiso ambiental que tienen las empresas, por lo que se desea conocer si en las constructoras cuentan con una política ambiental. De las empresas encuestadas el 55,6% indica que cuentan con una política ambiental y dentro de los aspectos que toman en consideración corresponden a mejora continua, cumplimiento de la legislación, protección del medio ambiente y factibilidad económica, mientras que compras sostenibles y cambio climático son los aspectos de menor importancia. La [Figura 5.1](#page-39-0) muestra el nivel de prioridad de los diferentes aspectos que incluyen las políticas ambientales.

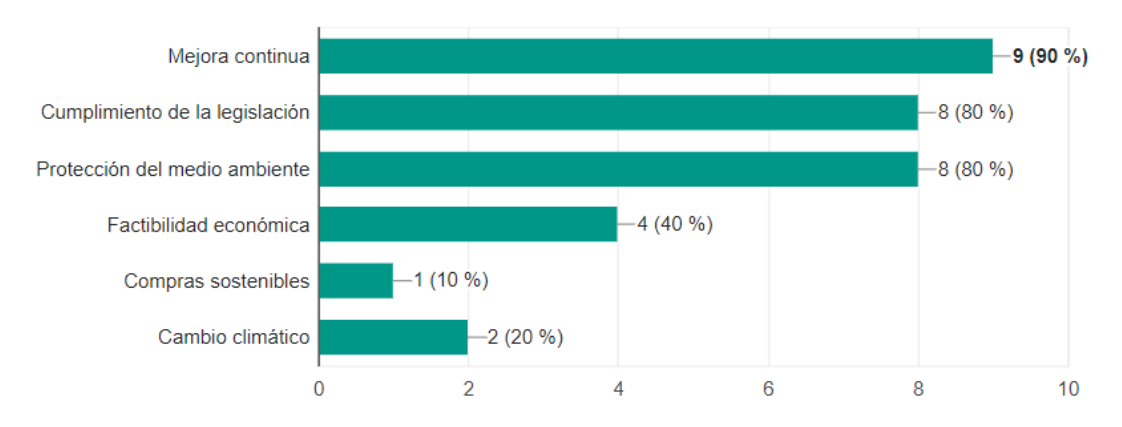

**Figura 5.1 Aspectos incluidos dentro de las políticas ambientales**

<span id="page-39-0"></span>Compras sostenibles y cambio climático son aspectos muy importantes con respeto a un cálculo de huella de carbono, ya que con las compras sostenibles se están adquiriendo productos basados en un enfoque de análisis de ciclo de vida y por ende bajos en su huella de carbono incorporado (Beláustegui, 2011). Con respecto a cambio climático se hace conciencia con lo referente a las emisiones de GEI propias de las actividades. Además, este último aspecto también se ve reflejado en que el 94,4% de las empresas encuestadas no cuantifican las emisiones de sus proyectos a través de inventarios de GEI, por lo que es evidente la poca preocupación en este tema.

Como parte de la ejecución de las actividades de las empresas, indican que alrededor del 55,6% cuentan con indicadores de consumo, en los cuales mantienen registros de agua, electricidad, combustibles y materiales necesarios para la construcción. Estas variables deben ser contempladas dentro del cálculo de la huella de carbono, ya que son vistos como entradas para las diferentes operaciones unitarias del proyecto. Por lo tanto, para una posible cuantificación de huella de carbono algunas de las empresas ya cuentan con información base muy relevante.

Los movimientos de tierra en las construcciones son una actividad muy frecuente y que genera uno de los mayores porcentajes de residuos, en este caso tierra (Mercante, 2007). Alrededor del 83,3% de las empresas indica que estos residuos son transportados fuera del área del proyecto lo que implica la movilización por medio de equipo pesado y por ende el consumo de combustibles. Mientras que el restante 16,7% indica que los residuos de tierra que obtienen los mantienen dentro del área del proyecto en escombreras o para relleno dentro de las mismas construcciones. Con respecto al transporte de los volúmenes de tierra removidos en su mayoría lo realizan por medio de transporte subcontratado (87,5%) y solo un 12,5% indica que el transporte es propio de la empresa. En el caso de la disposición final la mayoría termina en un relleno sanitario, seguido de un lote baldío, o bien en botaderos autorizados.

Según Herrán (2012) una de las causas del aumento en las concentraciones de GEI se debe, en gran medida, a la quema de combustibles fósiles como lo son la gasolina, el diésel y el gas. Estos combustibles emiten grandes cantidades de CO2, por lo que en los sistemas donde son utilizados y se requiera hacer estimaciones de huella de carbono representan un gran porcentaje de las emisiones. Con respecto a la relación de estos combustibles con los proyectos constructivos, de acuerdo a los resultados de la encuesta realizada el consumo de combustibles fósiles se da más que todo en la flotilla vehicular y en el uso la maquinaria y equipo. La **¡Error! N o se encuentra el origen de la referencia.** muestra los resultados obtenidos con respecto a los principales combustibles utilizados.

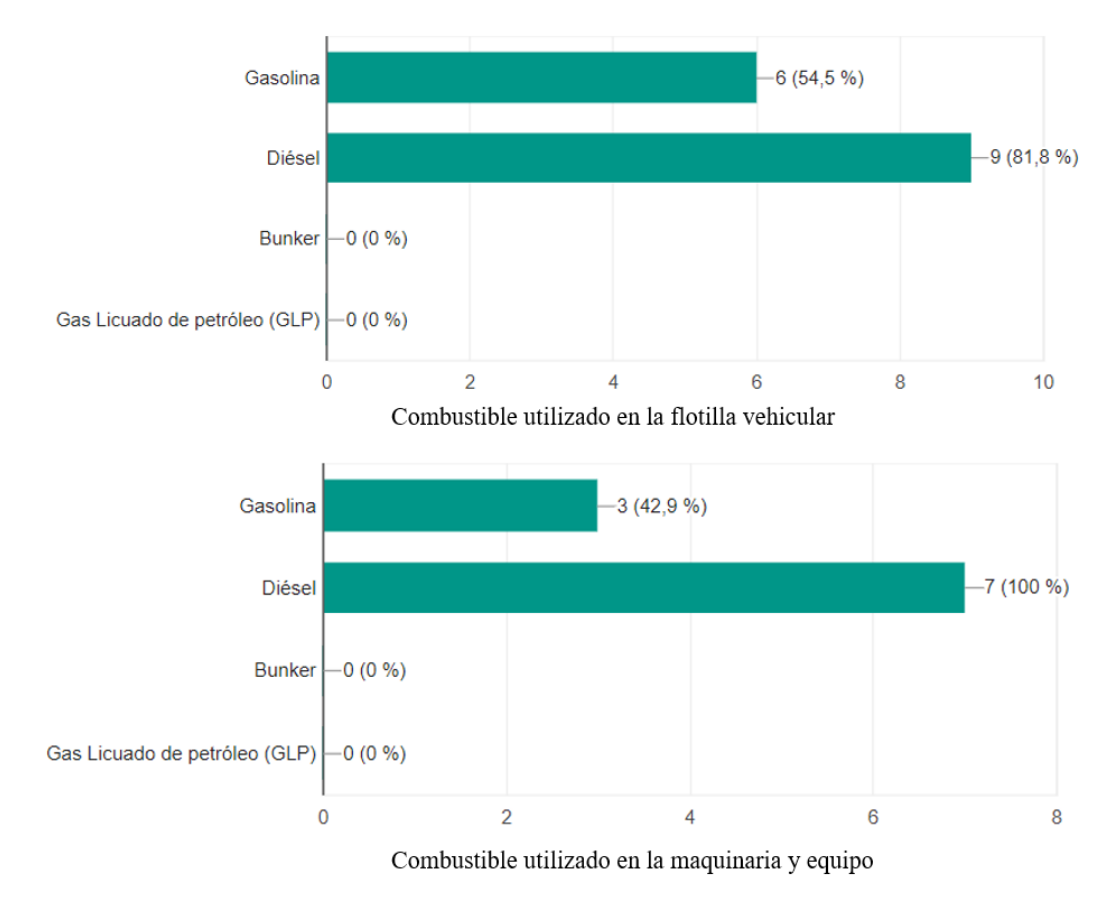

**Figura 5.2 Principales combustibles utilizados por las empresas constructoras consultadas**

Las empresas indican que los combustibles más comunes corresponden a diésel y gasolina, siendo el diésel el combustible más utilizado en ambos casos (uso de flotilla vehicular y en el uso de la maquinaria y equipo).

El sector energético de Costa Rica genera alrededor del 98% de su electricidad a partir de recursos renovables, en donde los principales proveedores de electricidad corresponden al Instituto Costarricense de Electricidad (ICE), Compañía Nacional de Fuerza y Luz (CNFL), Junta Administradora de los Servicios Eléctricos de Cartago (JASEC) y Empresa de Servicios Públicos de Heredia (ESPH) (Leguía, Locatelli, Imbach, Pérez, & Vingola, 2008), por lo que su impacto a nivel de cambio climático cada vez disminuye con respecto a las emisiones que se generen ya que se utilizan matrices energéticas amigables con el ambiente. Esto se ve reflejado en los factores de emisión que reporta el IMN, ya que para el año 2013 el factor corresponde a  $0.13$  kg CO<sub>2</sub> e/kWh, para el 2014 un factor de  $0.117$  kg CO<sub>2</sub> e/kWh, para el 2015 0,0381 kg CO<sup>2</sup> e/kWh presentando una tendencia a disminuir. Según la encuesta realizada, la mayoría de las empresas utilizan la matriz energética que proveen las diferentes compañías eléctricas antes mencionadas, ya que el 88,9% de las empresas indica que durante el desarrollo de sus proyectos utilizan una fuente fija, mientras que el 11,15% indica que utilizan combustibles para la obtención de energía pero se realiza de manera ocasional.

Otro de los aspectos a tomar en consideración es la adquisición de materias primas, ya que estos para ser contemplados en un posible cálculo de huella de carbono poseen lo que se conoce como huella de carbono incorporado (Hammond & Jones, 2008). La [Figura 5.3](#page-41-0) muestra los diferentes niveles de significancia que se obtuvieron para cada categoría de material (el valor 5 o coloración morada significa el mayor valor de importancia).

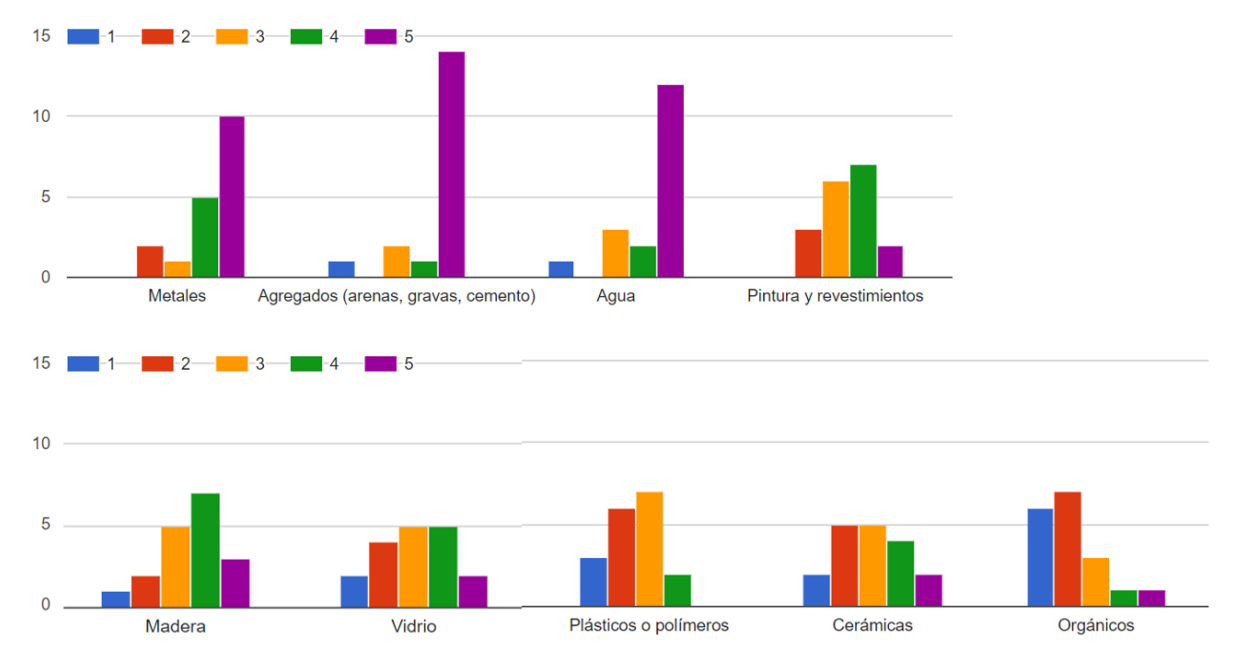

**Figura 5.3 Importancia de uso de las diferentes categorías de materiales**

<span id="page-41-0"></span>Entre las categorías de materiales de mayor importancia se encuentra que los agregados (arenas, gravas, cemento) son los que tienen mayor significancia, seguido de agua, metales, madera, mientras que pinturas, vidrios, cerámicas tienen un mismo nivel de significancia, seguido de orgánica y por ultimo plástico, el cual posee el menor nivel de importancia con respecto a su uso en las construcciones.

La selección de proveedores también es un punto importante a tomar en consideración ya que se pueden incluir criterios que se adecuen a las necesidades ambientales. El 94,4% de las empresas encuestadas utiliza criterios para la selección de sus proveedores. Sin embargo los criterios de mayor predominancia corresponden a precio, seguido de especificaciones técnicas o del cliente, calidad, cercanías al área del proyecto, mientras que los criterios ambientales son los de menor predominancia. Estos últimos muy importantes para establecer criterios de construcción sostenible.

De acuerdo a todo el análisis antes planteado de la situación vivida en Costa Rica por las diferentes empresas constructoras encuestadas, se logra dar una visión de las diferentes actividades que llevan a cabo para el desarrollo de sus proyectos y como involucrar las diferentes variables en el cálculo de la huella de carbono. Además, se logra identificar el tipo de información base con la que ya cuentan los proyectos, la cual es muy útil en futuros cálculos de las emisiones de CO2. También es evidente que los temas relacionados al cambio climático no son prioridad a combatir en el desarrollo de los proyectos, ya que existe la falta de reglamentación que así lo exija.

Una vez concluida la interpretación de la información obtenida de las encuestas, mediante la revisión bibliográfica se lograron identificar las variables que más sobresalen, ya sean en proyectos a nivel nacional o bien a nivel internacional. El [Cuadro 5.1](#page-42-0) muestra las variables que comúnmente cuantifican para la huella de carbono en diferentes proyectos constructivos.

<span id="page-42-0"></span>

| <b>Proyecto</b>                        | <b>Referencia</b> | Variables para la medición de huella de               |
|----------------------------------------|-------------------|-------------------------------------------------------|
|                                        |                   | carbono                                               |
| ACV a la construcción del edificio     | (Díaz M., 2016)   | Transporte de materias primas, consumo de agua        |
| residencias estudiantiles<br>de<br>del |                   | y electricidad, consumo de combustibles fósiles,      |
| ITCR, Cartago, Costa Rica              |                   | generación de residuos sólidos, generación de         |
|                                        |                   | aguas residuales ordinarias, transformación del       |
|                                        |                   | suelo urbano.                                         |
| Medición de huella de carbono al       | (Solano, 2014)    | construcción,<br>Materiales<br>de<br>transporte<br>de |
| habitacional<br>Trópika,<br>proyecto   |                   | materiales, residuos de construcción, transporte      |
| Cartago, Costa Rica                    |                   | de residuos de construcción a relleno sanitario,      |
|                                        |                   | consumo de energía en obra, consumo de                |
|                                        |                   | combustibles en obra.                                 |

**Cuadro 5.1: Variables para cuantificar la huella de carbono en proyectos constructivos**

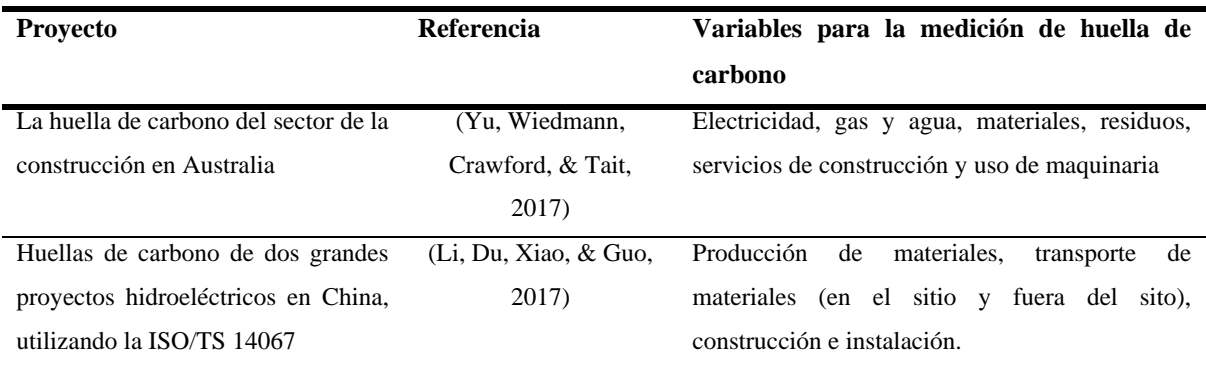

De acuerdo al [Cuadro 5.1](#page-42-0) y tomando como referencia los resultados presentados de la encuesta, las variables mínimas necesarias a incluir en el cálculo de la huella de carbono de los proyectos constructivos corresponden al transporte de materias primas, consumo de electricidad, consumo de combustibles fósiles, generación de residuos sólidos, consumo de aguas y generación de aguas residuales ordinarias. Esto para obtener un resultado de las emisiones finales de CO<sup>2</sup> más representativas de todos los proyectos.

Con respecto a la selección de la metodología más adecuada a utilizar para la cuantificación de la huella de carbono en el ámbito nacional y el sector construcción, se revisaron 3 metodologías presentadas en las normas ISO 14064, ISO 14040 e ISO 14067. La norma INTE/ISO 14064 establece los parámetros para que las organizaciones midan su huella de carbono (Solano, 2014), sin embargo esta no fue utilizada ya que se encarga de la cuantificación de las emisiones meramente de las actividades organizacionales de la empresa y no de la actividad constructiva como tal. También se tomó en consideración la norma ISO 14040 en la cual se habla de los diferentes aspectos e impactos ambientales potenciales a tomar en cuenta a lo largo del ciclo de vida de un producto (Díaz M., 2016), sin embargo esta también se dejó de lado, ya que el ACV se hace para la totalidad de los impactos ambientales potenciales y para efectos de la guía que se desarrolla solamente se desea incluir el impacto de cambio climático. Finalmente, la ISO 14067:2013 especifica los principios, requisitos y lineamientos para la cuantificación y comunicación de la huella de carbono de productos, centrándose en un sólo impacto ambiental, el de cambio climático (Solano, 2014), por lo tanto dicha norma es la que se utiliza como referencia para ser aplicada en la metodología de cálculo ya que contempla el único impacto ambiental potencial que interesa y los proyectos constructivos pueden ser vistos como un producto. Además de que permite realizar un cálculo de huella de carbono parcial.

Como parte del seguimiento de la norma seleccionada (ISO/TS 14067:2013) el apartado que se toma como referencia es el seis, el cual contiene la "metodología correspondiente para la cuantificación de la HCP" y esta es la que se toma como base para la elaboración de la guía metodológica en cuestión. En este apartado se establecen los lineamientos necesarios para realizar la cuantificación de la huella de carbono de un producto con un enfoque de análisis de ciclo de vida y establece que se deben definir los procesos unitarios que debe comprender el sistema. En el caso de la guía que se desarrolla, como el objetivo principal es una cuantificación de las emisiones en la etapa de evaluación de impacto ambiental del proyecto, solamente se desarrolla para las operaciones unitarias de fabricación de materiales y la fase constructiva, es decir, una huella de carbono parcial y se excluyen las etapas de ocupación y término de vida del proyecto. El resultado final se obtiene basándose en datos de diseño o datos calculados con factores teóricos.

Con respecto a la estructura que establece la norma, para la construcción de la guía metodológica se deben seguir las fases de definición de los objetivos y alcance, la fase de análisis del inventario y la evaluación del impacto. En el caso de la cuarta fase que corresponde a la interpretación del ciclo de vida, de acuerdo a lo mencionado por Romero (2003) indica que en ocasiones se pueden realizar estudios en los cuales se esté obviando alguna de las fases, esto por motivo de que los resultados de las fases anteriores cumplen con lo propuesto y un nuevo resultado correspondiente a la cuarta fase ya no es necesario porque puede ser repetitivo y no aporta mayor información con el objetivo planteado inicialmente.

La finalidad de la guía metodológica que se desarrolla es darle una orientación al usuario de los aspectos que debe seguir para calcular la huella de sus proyectos constructivos tomando como referencia lo que se menciona en la ISO seleccionada, sin embargo, la información que se solicita no está limitada sólo a lo que establece la guía y dependiendo del proyecto pueden existir otros parámetros o medidas a tomar pero ya corresponde un análisis a cada nuevo parámetro para identificar la manera de tratar los datos.

Para la fase de definición del objetivo y alcance según la ISO 14040:2006, el objetivo debe establecer la aplicación prevista, las razones para llevar a cabo el estudio y el público meta, en el caso de la guía para el objetivo que se establece se menciona que debe contener lo siguiente:

"Para definir el objetivo de la cuantificación de la huella de carbono del proyecto en cuestión, es necesario tomar en cuenta las etapas que serán analizadas (en este caso la producción y adquisición de materias primas y la etapa de construcción), así como los procesos que generan entradas y salidas que intervienen en la generación de emisiones. El objetivo también debe involucrar la variable de cambio climático. Esto se realiza con el fin de incluir solamente las variables que interfieren en tal cálculo y delimitar el alcance para el inventario" (tomado de la guía metodológica presentada en el **¡Error! No se encuentra el origen de la r eferencia.**)

De igual forma para la definición del alcance, según la norma ISO 14040:2006 este debe estar bien definido para asegurar la amplitud, profundidad y el nivel de detalle para que el estudio sea compatible y suficiente para alcanzar el objetivo establecido. Por lo tanto, para la construcción de la guía se toma en consideración la unidad funcional, el límite del sistema, la calidad de los datos y los supuestos y/o limitaciones que pueden tener al momento de la cuantificación.

La unidad funcional es indispensable en el cálculo, ya que funciona como la unidad base para los balances de materias y energías del proceso, además de que debe servir para relacionar los datos de entrada y salida de cada operación unitaria. El límite del sistema permite definir muy bien las operaciones unitarias y las actividades que se abarcan para no sobrepasar los datos necesarios en el inventario. La [Figura 5.4](#page-45-0) muestra el ejemplo de definición del límite del sistema que se utiliza en la guía.

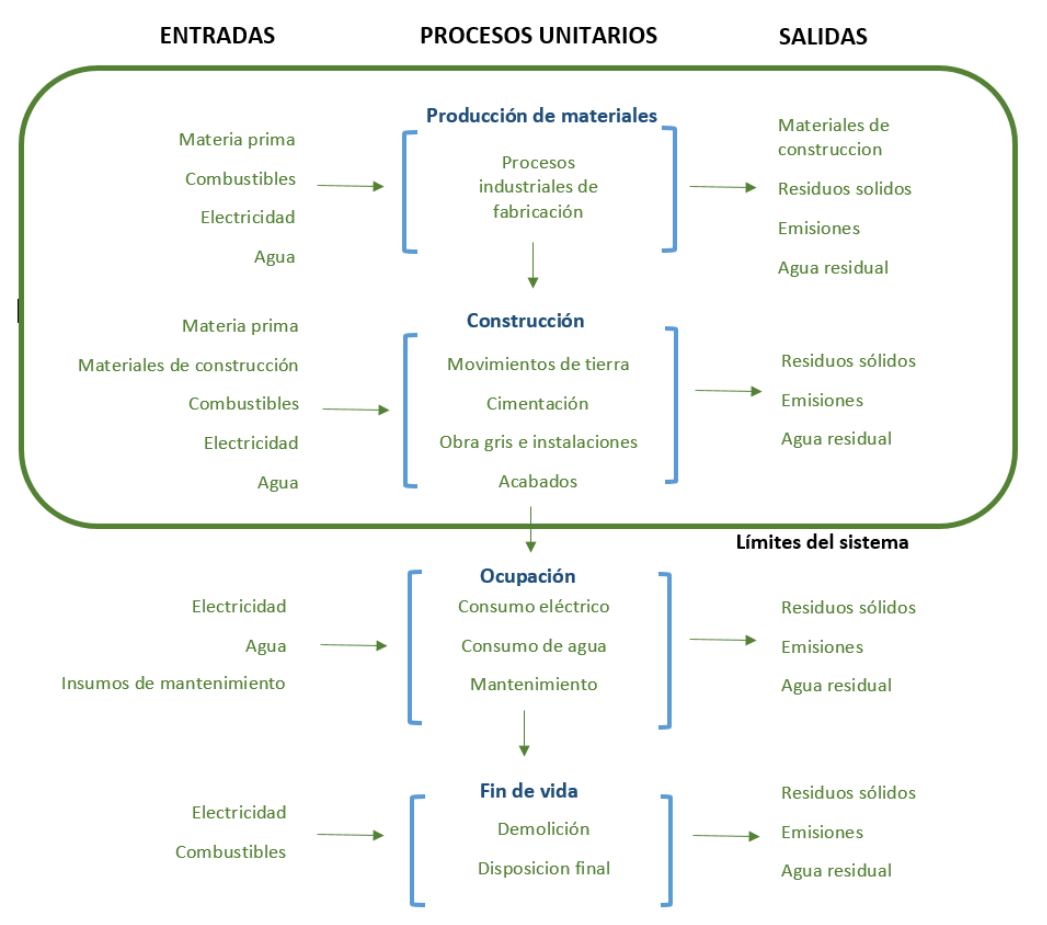

<span id="page-45-0"></span>**Figura 5.4: Diagrama de flujo de los procesos unitarios en el desarrollo de un proyecto constructivo.**

**Adaptado de (Díaz M., 2016).**

Como se mostró en la [Figura 5.4](#page-45-0) el límite del sistema que se establece corresponde a los procesos unitarios de producción de materiales y la construcción como tal, esto también debe ir ligado de acuerdo a lo que se estableció en el objetivo que se pide con anterioridad y las entradas y salidas que se muestran corresponden a los parámetros que deben ser cuantificados. Si se logra establecer bien el límite del sistema el cálculo de la huella de carbono se facilita ya que se sabe con certeza cuales son los datos necesarios. De esta forma, conociendo cuales datos son los requeridos se recurre al aspecto de la calidad de los datos, ya que con ello se pretende evitar la doble contabilidad y se espera que aunque son aproximaciones sean lo más veraz posible para asegurar que el resultado de la cantidad de emisiones se ajuste a la realidad. Los supuestos y/o limitaciones son un compilado de las diferentes situaciones que se pueden presentar de acuerdo a lo que establece la norma ISO/TS 14067:2013 entre sus lineamientos y para la simplicidad del cálculo se definieron ciertos supuestos, dentro de los que se identificaron se tiene que:

- Los datos recolectados se basan en datos generados en la etapa de diseño, ya que la guía se construye para la etapa de evaluación de impacto ambiental. Por lo tanto, muchos de los datos pueden ser estimaciones.
- Los procesos unitarios se trabajan sin asignaciones, es decir, las entradas y salidas de cada proceso no se comparten con otros procesos unitarios.
- No existen coproductos en el desarrollo de la construcción.
- Los residuos no valorizables generados no son reciclados ni reutilizados nuevamente en el proyecto como parte de materia prima, y además son transportados a algún sitio para su disposición final.
- El cálculo de huella de carbono que se realiza es solo para dar el resultado del dato inicial que conlleva dicha construcción, por lo tanto, la metodología necesaria para realizar un seguimiento del desempeño de la huella puede ser diferente a lo planteado en la guía.
- Para las etapas de adquisición de materia prima y construcción del proyecto las emisiones de GEI serán incluidas como si fuesen liberadas al comienzo del periodo de la evaluación.
- El transporte de los trabajadores al sitio de construcción se excluye de la cuantificación, ya que se trata del cálculo de la huella de carbono de un producto y no de una organización.

Los supuestos antes mencionados también se pueden encontrar especificados dentro de la guía metodológica presentada en el [APÉNDICE 2.](#page-98-0)

En el caso de las fases de análisis del inventario y evaluación del impacto del ciclo de vida, estas dos fases se pueden relacionar ya que en la fase de análisis del inventario según la ISO/TS

14067:2013 involucra la recopilación y cuantificación de las entradas y salidas del producto a lo largo de su ciclo de vida (en este caso las etapas de producción de materias primas y la construcción del proyecto) y para la fase de evaluación de impacto se hace la cuantificación de las emisiones convirtiéndolas en las cantidades de CO<sub>2</sub> equivalente que representa, según lo indicado en el cálculo del análisis del inventario. Esto último mediante los potenciales de calentamiento global (PCG).

Como se ha mencionado con anterioridad las entradas y salidas del sistema, necesarias a cuantificar en el cálculo de la huella de carbono corresponden a la producción de materias primas, el transporte de la materia prima, el consumo de electricidad, el consumo de combustibles fósiles asociados al uso de maquinaria y/o equipo, la generación de los residuos sólidos y consumo de agua y generación de aguas residuales. La manera en las que se pretende sean cuantificadas de acuerdo a la guía se resumen en el [.](#page-47-0)

<span id="page-47-0"></span>**[Cuadro 5.2](#page-47-0)**.

**Cuadro 5.2 Información necesaria para el cálculo de la huella de carbono en los proyectos constructivos de acuerdo a los parámetros identificados**

| <b>Proceso</b> | <b>Actividad</b> | Dato de la actividad     | Factor de emisión                        | <b>Resultado</b>                       |
|----------------|------------------|--------------------------|------------------------------------------|----------------------------------------|
| unitario       |                  | $(A_i)$                  | $(FE_i)$                                 |                                        |
| Producción de  |                  | Lista de materiales con  |                                          |                                        |
| materias       | Fabricación de   | la respectiva cantidad a | kg de CO2/kg de                          | $HCM = \sum CM \times FE_i \times PCG$ |
| primas         | materiales       | utilizar durante la      | material                                 |                                        |
|                |                  | construcción             |                                          |                                        |
|                |                  |                          | kg de CO <sub>2</sub> ,CH <sub>4</sub> o |                                        |
|                |                  | Litros de combustible    | $N_2O/L$ de                              |                                        |
|                |                  |                          | combustible                              |                                        |
|                |                  | Costo económico          | kg de CO <sub>2</sub> ,CH <sub>4</sub> o |                                        |
|                | Transporte de    | (convertido en litros de | $N_2O/L$ de                              |                                        |
|                | materia prima    | combustible)             | combustible                              |                                        |
|                |                  |                          |                                          | $HCT = A_i \times FE_i \times PCG$     |
|                |                  | Kilómetros que se        | g de CO2/km                              |                                        |
| Proceso        |                  | recorren                 | recorrido                                |                                        |
| constructivo   |                  |                          |                                          |                                        |
|                | Consumo de       | Consumo de kWh           | kg CO <sub>2</sub> e/kWh                 | $HCE = A_i \times FE_i$                |
|                | electricidad     |                          |                                          |                                        |

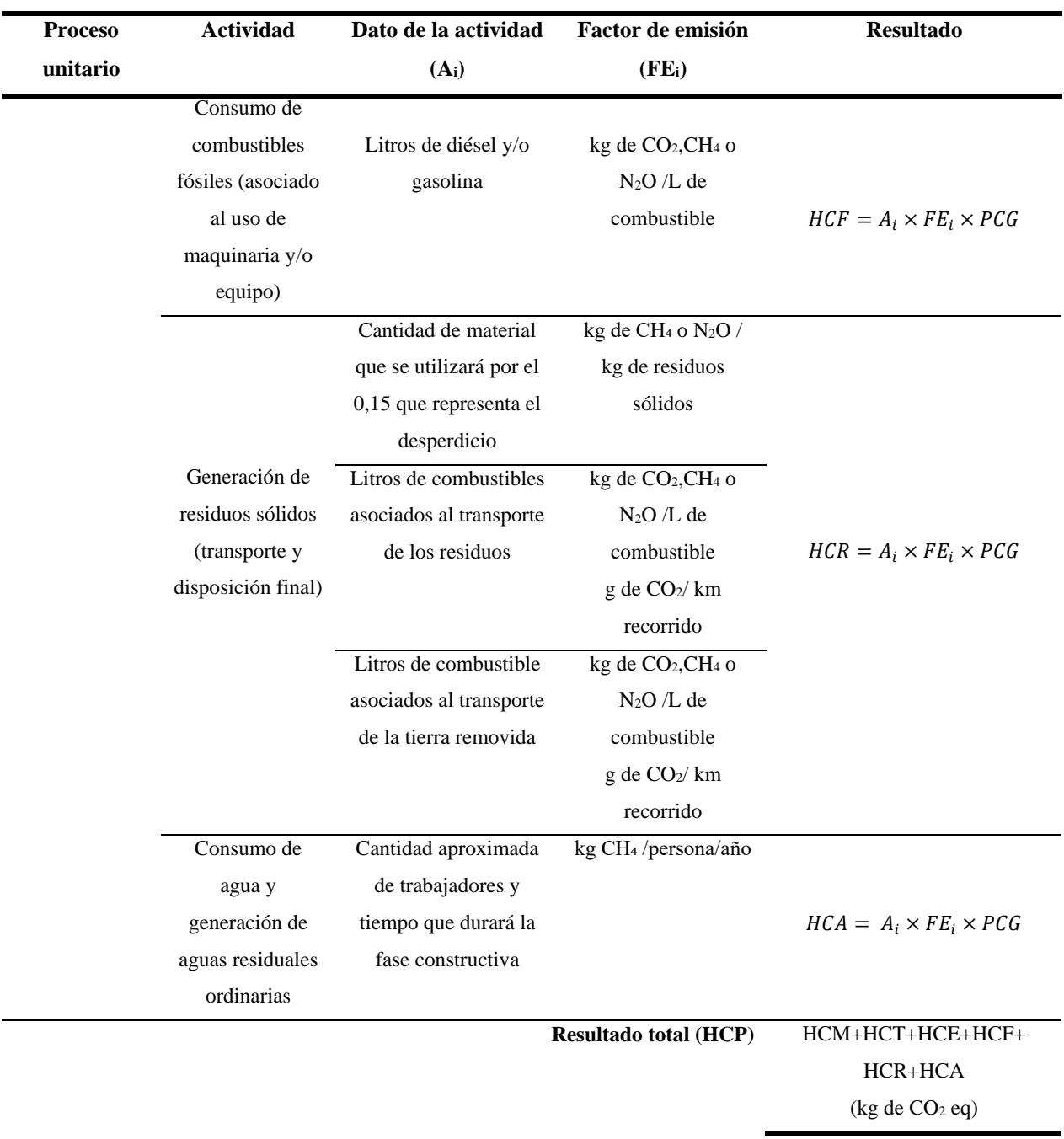

# En donde:

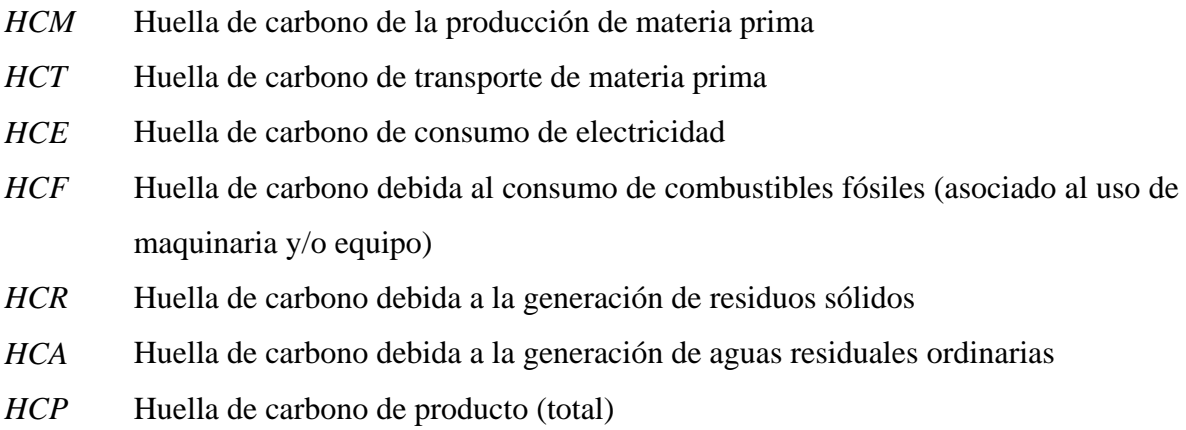

A continuación se especifica la manera en la que se debe cuantificar cada parámetro:

### *5.1.1. Producción de materias primas*

La cuantificación de las emisiones referentes a la fabricación de materias primas es un parámetro muy amplio y difícil de controlar por las empresas constructoras que adquieren los materiales, ya que estos poseen una huella de carbono incorporado (Hammond & Jones, 2008) y la manera de cuantificarlo se comporta diferente a las demás variables. Este es un parámetro que requiere de factores de emisión de fuentes internacionales, por lo que se recomienda utilizar una base de datos diseñada por la Universidad de Bath llamada "*Inventory of carbón & energy versión 1.6a"* (Hammond & Jones, 2008a). En dicha base de datos se registran los factores de emisión correspondientes a cada material.

Por lo general, estos factores de emisión están asociados a la cantidad de material que se requiere en la construcción, así que la información con la que se requiere contar es la lista de los materiales que se van a utilizar y sus respectivas cantidades. Una forma más fácil de poder reordenar los materiales es a través de lo recomendado por Díaz (2016) ya que menciona que los materiales se pueden organizar por categorías, como minerales, metales, orgánicos, plásticos, maderas, pinturas y revestimientos, cerámicos y vidrios. Una vez recopilada la información de cantidades se calculan las emisiones para cada categoría y al final el cálculo de todas las emisiones se debe sumar el dato parcial para cada categoría de material y la fórmula a emplear corresponde a la presentada en el apartado "Resultado" del [.](#page-47-0)

#### **[Cuadro 5.2](#page-47-0)**.

# *5.1.2. Transporte de materia prima*

Las emisiones asociadas al transporte de cualquier mercancía (materia prima) coinciden con las emisiones totales del vehículo, independientemente de la carga total transportada, sin embargo, cuanto más parecidas sean las cargas entre el material y la capacidad del vehículo, mayor consistencia tendrá la estimación de las emisiones (Oficina Catalana del Canvi Climatic, 2018). Para cuantificar las emisiones del transporte de materia prima se puede contar con tres opciones a saber, por medio del dato de consumo de combustibles directo en litros, por el dato del costo económico del consumo de combustible (este dato en alguna moneda y por consiguiente los libros que esto implica) y el dato correspondiente a los kilómetros recorridos utilizados para el transporte. Esta última opción es la que se considera la más común a utilizar en casos en los cuales se dificulte obtener la estimación de la cantidad de litros de combustible que implica el trasporte.

Cuando se utilizan las opciones del consumo de combustible en litros y el costo económico, ambas están relacionadas ya que se utilizan los mismos factores de emisión, dichos factores provienen del IMN. Estas dos opciones son más difíciles de ser utilizadas debido a que en la etapa de EIA resulta tedioso estimar o conocer la cantidad de litros de combustible que se utiliza o el costo económico que conlleva el uso de los combustibles para el transporte de materia prima.

En caso de utilizar las distancias recorridas, existe una base de datos que se recomienda sea utilizada por el usuario para definir el factor de emisión más adecuado. Dicha base de datos corresponde a la presentada por la Oficina Catalana del Canvi Climatic (2018). Este factor va a depender del tipo de combustible, cilindraje del vehículo, zona que se recorre y velocidad permitida. También es necesario tomar en cuenta la procedencia de los materiales, ya que esto determina las distancias exactas que deben ser recorridas y el dato se debe reportar en kilómetros. De igual forma, como lo muestra el [.](#page-47-0)

**[Cuadro 5.2](#page-47-0)** en el apartado "resultado" se presenta la manera de poder cuantificar las emisiones que corresponden a esta variable.

#### *5.1.3. Consumo de electricidad y consumo de combustibles fósiles*

Con respecto a las emisiones generadas por el consumo de electricidad y combustibles fósiles no se encontró un método teórico en el cual se establezcan los datos necesarios para cuantificar la huella de carbono, por lo tanto, como el análisis se pretende hacer en la etapa de evaluación de impacto ambiental, el instrumento D1-SETENA dentro de los aspectos que solicita es indicar el autoabastecimiento externo. En este apartado se debe indicar el rango correspondiente al consumo de los MWh/año y el consumo de los litros de combustible que se estima son consumidos. Estos datos son los que se le recomiendan al usuario que sean tomados como dato de la actividad para posteriormente multiplicar por el factor de emisión correspondiente y obtener el resultado de las emisiones que se generan por estas variables.

En el caso de los combustibles fósiles, de acuerdo a Yong (2009) en Costa Rica el diésel y la gasolina son los combustibles de uso más frecuente y además esto es respaldado por los resultados de la encuesta realizada en esta investigación, en donde también se obtiene que las empresas constructoras para sus actividades constructivas utilizan el diésel y la gasolina como principal combustible. Los factores de emisión están dados por el IMN y para obtener el resultado final se requiere la información que se indica en el [.](#page-47-0)

**[Cuadro 5.2](#page-47-0)**, además de que muestra la forma de cálculo que se debe seguir.

### *5.1.4. Generación de residuos sólidos*

Para la producción de residuos sólidos las emisiones que se generan están directamente relacionadas con la adquisición de materias primas y la disposición final de los residuos, así como los movimientos de tierra que se realicen. En el caso de la cantidad de residuos que se genera este es un dato muy difícil de obtener previo a la construcción ya que no se tiene con certeza cuanto desperdicio existirá, sin embargo, existe un dato teórico indicando que el sobrante de materiales corresponde al 15% del peso total de la cantidad de los materiales que se necesitan para la construcción (Barrett & Wiedmann, 2007). Es por ello que en el desarrollo de la guía metodológica se le recomienda al usuario que debe multiplicar el dato de la cantidad total de material adquirido por ese porcentaje de sobrante que establece la literatura. Una vez que se cuenta con la cantidad aproximada que se genera de residuos, se debe tomar en consideración cual será la disposición final. Según el IMN (2017), el factor de emisión lo define el tipo de tratamiento que se le asigne. Por la naturaleza de los residuos, estos en su mayoría van a un relleno sanitario.

Los movimientos de tierra también son una actividad que contribuye a la generación de emisiones esto debido al transporte que requiere hasta su sitio de disposición final, en caso de que se tengan que remover fuera del área del proyecto. Cuando esto sucede las emisiones que se generan se deben al transporte de la tierra, por lo que es necesario cuantificar las emisiones referentes al consumo de combustible de dicho transporte, y la forma de poder cuantificarlo es través de la misma forma que se cuantifica en el transporte de materia prima. En el caso de los residuos propios de la construcción también es necesario tomar en consideración dicho traslado, ya que en su mayoría lo que se genera no permanece en el proyecto y es tratado por un gestor autorizado.

#### *5.1.5. Generación de aguas residuales ordinarias*

Dentro del parámetro de generación de aguas residuales también se debería incluir el parámetro de consumo de agua potable, sin embargo, en Costa Rica para dicho consumo el IMN no tiene registrado ningún factor de emisión, por lo tanto se dificulta calcular las emisiones de GEI referentes al consumo de agua potable, además este parámetro debe ser analizado por medio de la huella hídrica, el cual se sale de los objetivos del estudio y de esta forma se decide excluir dicho parámetro del inventario.

En el caso de la generación de las aguas residuales el factor de emisión que presenta el IMN depende del tratamiento que se le aplique. Las aguas residuales en este caso serán consideradas domésticas. Según la OEFA (2014) las aguas se consideran domésticas cuando provienen de residencias y comercios las cuales contienen restos fisiológicos provenientes de la actividad humana, en el caso de los proyectos constructivos aplica cuando se considera solamente la generación producto de los servicios sanitarios. Con respecto al cálculo para esta clasificación, las unidades del factor de emisión corresponden a kg CH4/persona/año. Es decir, se debe contar con la información de la cantidad aproximada de personal que laborará durante la construcción y el tiempo que se estima durará la fase constructiva.

Para la etapa de evaluación del impacto lo que corresponde es la aplicación de la fórmula que indica que se debe multiplicar el dato propio de la actividad correspondiente a cada parámetro por el factor de emisión identificado y por el PCG y al final, el resultado total de la huella de carbono corresponde a la suma de las emisiones de cada parámetro. En el caso del PCG la función que cumple es convertir los kilogramos de los diferentes GEI de los parámetros en CO2 equivalente.

Todas las anotaciones antes mencionadas se indican en la guía metodológica presentada en el [APÉNDICE 2](#page-98-0) para que el usuario las tome en consideración cuando desee hacer una estimación de la huella de carbono que representa el desarrollo del proyecto constructivo. Dicha guía como se ha mencionado a lo largo del apartado está diseñada bajo un enfoque de análisis de ciclo de vida y permite calcular la huella para las etapas de adquisición de materias primas y la etapa constructiva como tal, es decir, permite un cálculo de huella de carbono parcial y el resultado que se obtiene corresponde a una aproximación.

# 5.2. CALCULADORA DE HUELLA DE CARBONO PARA PROYECTOS **CONSTRUCTIVOS**

La calculadora de huella de carbono que se construye, abarca los parámetros planteados en la guía metodológica presentada en el **¡Error! No se encuentra el origen de la referencia.**, a sí como la identificación de los factores de emisión y datos de la actividad necesarios.

# *5.2.1. Producción de materias primas*

Para el parámetro de producción de materias primas se construye una hoja en Excel la cual contiene la categoría y el material que se utiliza en el proyecto, la cantidad, el material de la base de datos trabajada, el factor de emisión correspondiente, el PCG y el resultado parcial de emisiones que presenta cada categoría de material. En el [Cuadro 5.3](#page-53-0) se muestra la estructura que se plantea en la calculadora a excepción de la columna correspondiente al PCG y el resultado parcial de las emisiones.

| Categoría      | <b>Material</b>               | Cantidad | Material de la base  | Factor de emisión (kg |
|----------------|-------------------------------|----------|----------------------|-----------------------|
|                |                               | (Kg)     | de datos             | $CO2/kg$ de material) |
| Minerales      | Material granular:<br>grava,  |          | Agregados en general | 0,005                 |
|                | piedra, lastre                |          |                      |                       |
|                | Arena                         |          | Arena general        | 0,005                 |
|                | Cemento Portland              |          | Cemento<br>general   | 0,83                  |
|                |                               |          | (típico)             |                       |
|                | diferentes<br>Concreto<br>de  |          | Concreto general     | 0,13                  |
|                | fuerzas (kg/cm <sup>2</sup> ) |          |                      |                       |
|                | Bloques de mampostería        |          | Block de 13 MPa      | 0,098                 |
|                | Bloques de mampostería de     |          | Facing brinks        | 0,52                  |
|                | arcilla                       |          |                      |                       |
| <b>Metales</b> | Puertas o partes de Aluminio  |          | Aluminio extruido    | 8,16                  |
|                | Láminas de hierro negro       |          | Hierro general       | 1,91                  |
|                | Varilla de acero de diferente |          | general<br>Acero     | 1,77                  |
|                | número                        |          | (promedio de todos   |                       |
|                |                               |          | los aceros)          |                       |
| Cerámicas      | Inodoros y lavatorios<br>de   |          | Productos sanitarios | 1,48                  |
|                | cerámica,<br>mingitorios<br>V |          |                      |                       |
|                | bebederos<br>de agua, entre   |          |                      |                       |
|                | otros                         |          |                      |                       |
|                | Porcelanato                   |          | Cerámicas general    | 0,65                  |

<span id="page-53-0"></span>**Cuadro 5.3. Base de datos de los materiales a usar en el cálculo de la huella de carbono del parámetro de producción de materia prima**

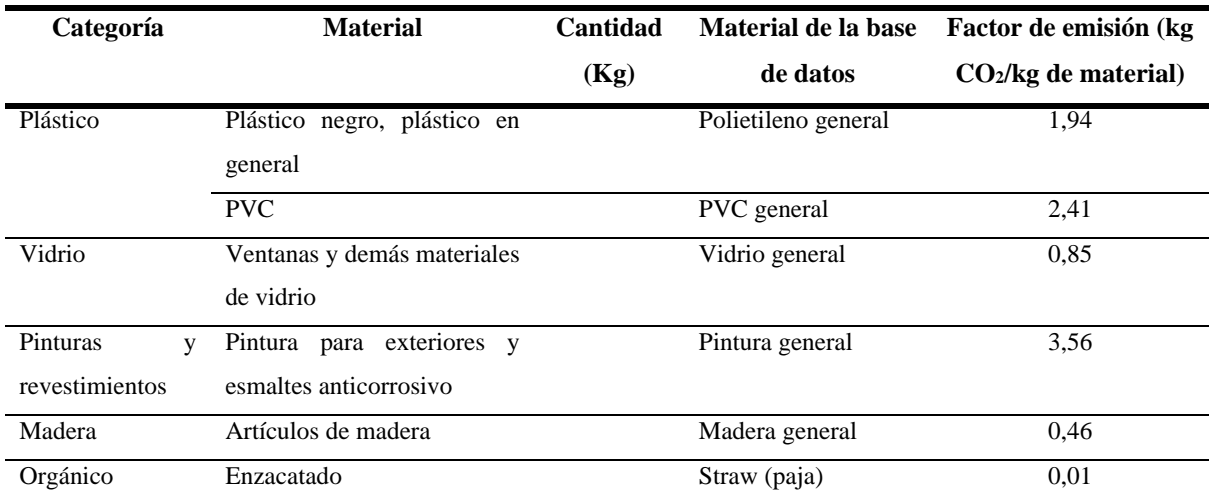

Fuente: Adaptado de (Díaz M., 2016) y (Hammond & Jones, 2008a).

La selección de las categorías se hizo de acuerdo a lo planteado por Díaz (2016), ya que recomienda agrupar los materiales de los proyectos constructivos en ocho categorías (minerales, metales, cerámicas, plástico, vidrio, pinturas y revestimientos, madera y orgánico). Además de las categorías establecidas se logró identificar cuales materiales son los más adecuados a incluir de acuerdo con su uso e importancia en los proyectos, dichos materiales son los que se muestran en la columna "Material" del [Cuadro 5.3.](#page-53-0) Lo anterior se complementa con los resultados mostrados en el apartado 5.1, en el cual las empresas encuestadas indican que las categorías de mayor importancia corresponden a agregados (minerales), metales y madera. Es por ello que los minerales y metales son las que presentan la mayoría de materiales a cuantificar.

La selección de los materiales en la columna de "material" no debe ser muy extensa debido a la complejidad de conocer las cantidades totales de todos los materiales y lo que se pretende es brindar una idea de cuánto será la huella de carbono aproximada para dicho parámetro. Sin embargo en la medida de lo posible se hace que el material de la base de datos seleccionado concuerde con el utilizado en el proyecto para que el resultado sea lo más aproximado posible.

La cantidad de material que se solicita es el dato más importante, ya que este proviene directamente de cada proyecto constructivo y es el dato propio de la actividad que indica cuantas emisiones de CO<sup>2</sup> se generan propiamente de este parámetro. Para dicho dato se solicita que la unidad que se introduzca a la calculadora sea en kilogramos, esto debido a que el factor de emisión se presenta en kg de CO2/kg de material. En algunas ocasiones hay materiales que se reportan en otras unidades, por lo tanto es indispensable que el usuario tome en cuenta dicha aclaración y se haga la conversión previo al uso de la calculadora. De igual forma existen proyectos que no cuentan con algunos datos de cantidades de los materiales que se solicitan, por lo que en la calculadora se pueden dejar materiales sin completar pero lo que se pretende es que los materiales que fueron incluidos sean los que toda construcción utiliza de forma básica y sea factible conocer el dato solicitado.

Con respecto a los materiales de la base de datos y los factores de emisión se tomaron los presentados en el documento Inventory of Carbon & Energy (ICE) version 1.6 a (Hammond & Jones, 2008a), dichos factores corresponden a datos de carbono incorporado de los materiales. La selección de los materiales se hizo de acuerdo a los que más se asemejan a los materiales escogidos de los proyectos constructivos y que se utilizan con mayor frecuencia.

En la categoría de minerales se decide colocar el factor de emisión de agregados en general para abarcar todos los materiales pertenecientes a material granular, a excepción de la arena, el cual presenta su propio factor de emisión. El cemento portland de igual forma se elige poner el factor que corresponde al típico y se dejan de lado las diferentes proporciones que este podría tener (de acuerdo a las mezclas de cemento, arena, cal). La base de datos cuenta con diferentes factores de emisión para la elaboración del concreto pero de igual forma se decide tomar el factor de concreto general y dejar de lado las proporciones de cemento: arena: agregados. En el caso de bloques de mampostería el factor que se utiliza es el del block de 13 Mega Pascales (MPa) debido a que Abarca & González (2015) establecen que el valor promedio de la resistencia de un bloque de concreto es de 15,8 MPa, por lo tanto, el factor para el bloque de 13 MPa es el que más se ajusta a dicho valor establecido. Los bloques de mampostería de arcilla cuentan con un único factor en la base de datos.

Para la categoría de metales cuando se trata de partes o puertas de aluminio se toma el factor de aluminio extruido ya que este es el proceso por el cual se obtienen dichas partes (Zamora, 2007). Cuando se trata de láminas de hierro se utiliza el factor de hierro en general para que se puedan incluir todas las cantidades de materiales que utilicen hierro. En el caso de las varillas de acero que es un material muy común, el factor de emisión que se selecciona corresponde al acero general ya que en las varillas lo que difiere es el grosor y el factor está dado por el peso del material. En el caso de las cerámicas se deben contemplar las losas sanitarias ya que el factor de emisión que se identifica corresponde a los productos sanitarios propiamente elaborados de cerámica. Para el porcelanato como es un material muy utilizado en las construcciones se decide utilizar el factor de emisión correspondiente a cerámicas en general.

Para la categoría de plásticos se toman los factores de polietileno general y PVC general para tratar de incluir la mayor cantidad de materiales fabricados con plástico. En el caso de la categoría de vidrio el único factor de emisión que aplica es el de vidrio general. Lo mismo sucede con pinturas y revestimientos, el único factor que puede ser tomado en cuenta es el de pintura en general. Para la madera hay varios factores de emisión pero son muy específicos ya que contempla diferentes tratamientos o composiciones, por lo tanto se deja el factor que cuantifica las emisiones de la madera general. En el caso de la categoría de orgánico se refiere a los materiales que son utilizados de las zonas verdes o afín como por ejemplo el enzacatado, el factor de emisión correspondiente es paja. Todos los factores de emisión seleccionados se muestran en el [Cuadro 5.3.](#page-53-0)

En el caso del PCG para todos los materiales se reporta que es 1 ya que la base de datos que se trabaja trata solo del CO2. El resultado final corresponde a la multiplicación de cada cantidad de material por el factor de emisión correspondiente y por el PCG. Al final la huella de carbono total para la producción de materia prima es la suma de cada huella de las categorías de los materiales. La estructura que se plantea en la calculadora creada es muy similar al enunciado del encabezado del [Cuadro 5.3.](#page-53-0)

# *5.2.2. Consumo de electricidad*

Con respecto al parámetro de consumo de energía, para que este pueda ser cuantificado durante la construcción de la obra gruesa y demás, según Carmona (2010) es necesario cuantificar el consumo de energía directo (datos de la instalación del cableado eléctrico, las operaciones referentes al movimiento de tierra, la energía incorporada en los materiales, gastos generales del proyecto) y el consumo indirecto (gastos generales de actividades indirectas a la construcción). Estos datos no son difíciles de cuantificar pero es necesario que el proyecto se esté llevando a cabo para obtener datos reales. En el caso del presente estudio el cálculo se pretende realizar en una etapa en la cual el proyecto se somete a una evaluación ambiental y no a la puesta en marcha de las actividades constructivas como tal. Dentro de la evaluación ambiental que se realiza, se encuentra el formulario D1-SETENA que solicita seleccionar un rango correspondiente al consumo eléctrico a lo largo de la ejecución del proyecto. La selección se realiza de acuerdo a estimaciones previas o conocimiento del encargado del proyecto. El rango que se solicita en el formulario D1 es el que se muestra en el [Cuadro](#page-56-0) 5.4. Por lo tanto, para efectos de la calculadora que se desarrolla se toma la decisión de mantener dichos rangos como el dato de la actividad para calcular las emisiones.

#### <span id="page-56-0"></span>**Cuadro 5.4. Valores necesarios para calcular las emisiones referentes al consumo de electricidad**

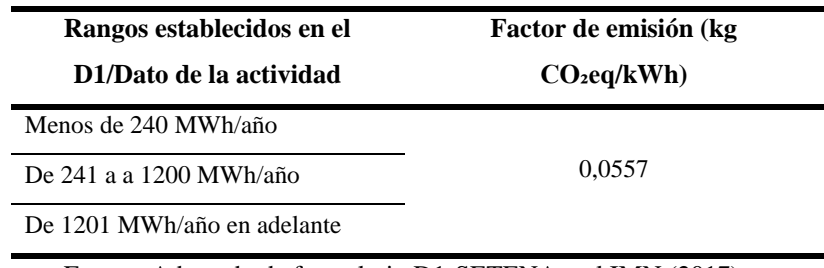

Fuente: Adaptado de formulario D1-SETENA y el IMN (2017).

Para reportar el resultado de las emisiones, el cálculo se basa en los rangos establecidos. Por lo tanto, el resultado final se trabaja con un límite inferior y un límite superior ya que el dato de la actividad no es un valor calculado directamente. En el caso del tercer rango que correspondiente a "De 1201 MWh/año en adelante" es necesario establecer un valor para el límite superior y de esta forma programar la calculadora. En Costa Rica no se encontraron registros que permitan establecer el dato para el límite superior. Sin embargo, según un estudio realizado en Santiago de Chile para tres edificios con un área de construcción que van desde los 5 746 m<sup>2</sup> hasta los 9 050 m<sup>2</sup> el consumo energético promedio de las edificaciones durante la etapa constructiva es de 4 663 MWh/año (Carmona, 2010), por lo que se decide tomar dicho dato como referencia utilizando el valor de 4 500 MWh/año como límite superior para el tercer rango.

De igual forma el factor de emisión que se toma corresponde a los reportados por el IMN (2017) para el sector energía (uso de electricidad), dicho factor también se muestra en el [Cuadro](#page-56-0) 5.4 y corresponde al dato del último año reportado (el del 2016). Este factor de emisión cumple la particularidad de que reporta las emisiones de  $CO<sub>2</sub>$  equivalente directamente, por lo que no es necesario realizar el cálculo con el PCG. Las unidades del factor de emisión corresponden a kg CO₂e/kWh, mientras que el dato de la actividad está dado en MWh/año, por lo que al momento de programar la calculadora para obtener el resultados de las emisiones fue necesario considerar la conversión de MWh a kWh, así como tomar en cuenta el tiempo que dura la construcción del proyecto.

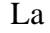

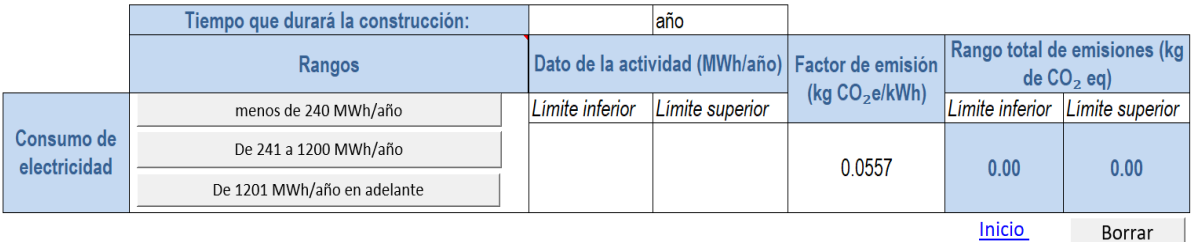

[Figura](#page-58-0) *5***.***5* muestra el formato que se siguió en el desarrollo de la calculadora para obtener el resultado de las emisiones de CO<sup>2</sup> equivalente.

<span id="page-58-0"></span>

|                            | Tiempo que durará la construcción: |                                                  | laño            |                  |                 |                                                     |
|----------------------------|------------------------------------|--------------------------------------------------|-----------------|------------------|-----------------|-----------------------------------------------------|
|                            | Rangos                             | Dato de la actividad (MWh/año) Factor de emisión |                 | (kg $CO2e/kWh$ ) |                 | <b>Rango total de emisiones (kg</b><br>$de CO2$ eg) |
| Consumo de<br>electricidad | menos de 240 MWh/año               | Limite inferior                                  | Limite superior |                  | Limite inferior | Limite superior                                     |
|                            | De 241 a 1200 MWh/año              |                                                  |                 | 0.0557           | 0.00            | 0.00                                                |
|                            | De 1201 MWh/año en adelante        |                                                  |                 |                  |                 |                                                     |
|                            |                                    |                                                  |                 |                  | <b>Inicio</b>   | Borrar                                              |

**Figura 5.5 Formato de la calculadora para las emisiones debidas al consumo de electricidad**

La manera en la que se debe introducir el dato de la actividad (rangos) corresponde a botones programados con macros y el factor de emisión ya está designado como un valor fijo. El resultado de las emisiones se hace a través de la programación de las celdas ya que se indica que se deben de multiplicar el dato de la actividad por el factor de emisión para dar el resultado de los límites correspondientes. Además que en tal cálculo se contempla la conversión que se menciona anteriormente.

# *5.2.3. Consumo de combustibles fósiles*

De acuerdo a Paredes (2012) conocer con exactitud el gasto en combustibles en los diferentes equipos y maquinaria requiere un análisis exhaustivo y por la etapa del proyecto constructivo en la que se pretende hacer el cálculo de las emisiones no es una alternativa. Por lo cual, de la misma forma que en el parámetro de consumo de electricidad se decide emplear los rangos establecidos en el formulario D1-SETENA para conocer la estimación del consumo de combustibles fósiles. Dichos rangos fueron tomados como el dato propio de la actividad. Los rangos que fueron seleccionados para el cálculo de las emisiones de  $CO<sub>2</sub>$  son:

- Menos de 360 000 litros/año
- De 360001 a 1 800 000 litros/año
- Más de 1 800 001 litros/año

Para este parámetro también se cuenta con tres rangos y de igual forma el dato se trabaja con un límite inferior y un límite superior. En el caso del tercer rango ("Mas de 1 800 001 litros/año") para la programación de la calculadora también fue necesario establecer un valor final, esto para asegurar que el último rango proporcione un resultado para el límite superior. El valor final que se utiliza es 5 000 000 litros/año, tomando como referencia un estudio realizado por Peters & Manley (2012) en el cual analizan una serie de proyectos constructivos en el que muestran las diferentes áreas de construcción y la cantidad de litros de combustible que son utilizados, en donde reportan un promedio de 5 169 008 litros/año. El resultado de las emisiones de CO<sup>2</sup> correspondientes al consumo de combustibles fósiles es una aproximación debido a su complejidad de cálculo y el dato de la actividad que se designa proviene de los rangos antes presentados.

Cuando se requieren hacer cálculos de las emisiones de  $CO<sub>2</sub>$  en actividades que involucren el uso de combustibles fósiles, es necesario tomar en consideración que los combustibles pueden reaccionar de manera completa o incompleta dentro de su proceso de combustión. Cuando ocurre de manera completa solamente se liberan emisiones de CO2, sin embargo cuando se da la combustión incompleta se generan otros tipos de compuestos que de igual forma contribuyen a la huella de carbono y en muchas ocasiones este comportamiento predomina (García, 2001). Es por ello que se deben de considerar diferentes factores de emisión que incluyan el factor de oxidación de los combustibles y que contemplen la existencia de las ineficacias en cualquier proceso de combustión (Ihobe, 2012). Por lo tanto, para el cálculo de las emisiones se contemplan tres factores de emisión diferentes, como lo son: el factor de emisión referente al CO<sub>2</sub>, CH<sub>4</sub> y al N<sub>2</sub>O.

En el caso del  $CO<sub>2</sub>$  el IMN (2017) reporta factores de emisión para varios combustibles, sin embargo de acuerdo a los resultados de la encuesta presentada en el apartado 5.1 los combustibles de uso común corresponden a diésel y gasolina, por lo tanto, los factores que se utilizan corresponden a los de dichos combustibles. En el caso del  $CH_4$  y del  $N_2O$  los factores de emisión que se seleccionaron corresponden a los valores determinados para la fuente de manufactura y construcción con el tipo de combustible de diésel y gasolina. Se aclara que este parámetro corresponde al uso de combustibles fósiles debido al uso de maquinaria y equipo, lo utilizado en el transporte de cuantifica en otro parámetro que se menciona más adelante. En el [Cuadro 5.5](#page-59-0) se muestran los diferentes valores del factor de emisión para cada tipo de combustible de acuerdo con los diferentes compuestos que deben ser tomados en consideración.

<span id="page-59-0"></span>**Cuadro 5.5 Factores de emisión a ser utilizados en el cálculo de las emisiones del consumo de combustibles fósiles.**

| Tipo de combustible |               |            |
|---------------------|---------------|------------|
| <b>Gasolina</b>     | <b>Diésel</b> | <b>PCG</b> |

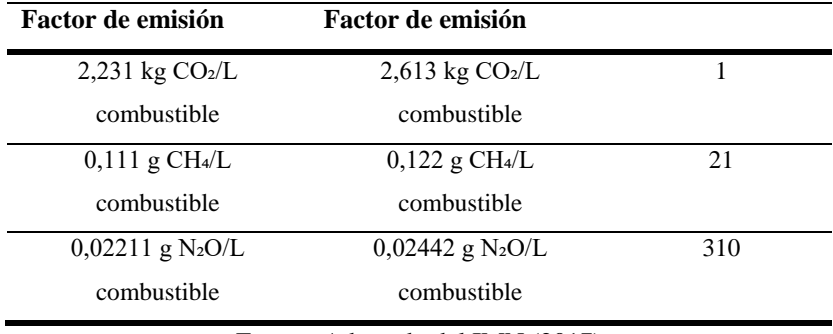

Fuente: Adaptado del IMN (2017)

Como lo muestra el [Cuadro 5.5](#page-59-0) las unidades de los factores de emisión para el CH<sup>4</sup> y N2O están dadas en gramos del compuesto por litros del combustible, por lo tanto al momento de programar la calculadora de emisiones fue necesario tomar en cuenta la conversión de gramos a kilogramos. Los PCG también varían de acuerdo con el tipo de compuesto que se tenga con el factor de emisión, el [Cuadro 5.5](#page-59-0) también muestran los valores utilizados.

Otro aspecto necesario a tomar en cuenta, es con respecto a las unidades que presenta el dato de la actividad, ya que este se reporta en litros de combustible por año. El año se refiere al tiempo efectivo del uso de la maquinaria y equipo. En el desarrollo de los proyectos constructivos, las etapas en las que se recurre a un mayor uso de la maquinaria y equipo corresponden a las etapas de excavación y la construcción de obra gris, mientras que en la etapa de acabados la utilidad de los equipos disminuye considerablemente (Montoya, 2014). Además a través de consulta a expertos de la Oficina de Ingeniería del TEC mencionan que la utilidad de la maquinaria durante los proyectos corresponde a un 60-70% del desarrollo total del proyecto. Por lo tanto, para efectos de la calculadora se decide utilizar un factor del 65% que corresponde al tiempo efectivo del uso de la maquinaria y equipo durante la construcción, por lo que la calculadora está programada para que a través del tiempo total que dura la construcción se contemple solo el tiempo efectivo en el que es usado el combustible en la maquinaria.

La [Figura 5.6](#page-61-0) presenta la estructura y la forma en la que se debe de introducir la información del consumo combustibles fósiles de la maquinaria y equipo en la calculadora.

|                            | Tiempo que durará la construcción:<br>Tiempo efectivo del uso de equipo y/o maquinaria |  | año<br>$0a$ ño  |                                   |                        |                      |                                                      |            |                 |                                                              |
|----------------------------|----------------------------------------------------------------------------------------|--|-----------------|-----------------------------------|------------------------|----------------------|------------------------------------------------------|------------|-----------------|--------------------------------------------------------------|
|                            | Rangos                                                                                 |  |                 | Dato de la actividad (litros/año) | Tipo de<br>combustible | Factor de<br>emisión | <b>Unidades</b>                                      | <b>PCG</b> |                 | Emisiones de CO <sub>2</sub> (kg de CO <sub>2</sub> )<br>eq) |
|                            | Menos de 360000 litros/año                                                             |  | Límite inferior | Limite superior                   |                        |                      |                                                      |            | Límite inferior | Límite superior                                              |
| Consumo de<br>combustibles | De 360001 a 1800000 litros/año                                                         |  |                 |                                   | Gasolina               |                      | kg CO <sub>2</sub> /L<br>combustible                 |            | 0.0             | 0.0                                                          |
| fósiles                    | Más de 1800001 litros/año                                                              |  |                 |                                   |                        |                      | q CH <sub>4</sub> /L<br>combustible                  | 21         | 0.0             | 0.0                                                          |
|                            |                                                                                        |  |                 |                                   | Diesél                 |                      | q N <sub>2</sub> O/L<br>combustible                  | 310        | 0.0             | 0.0                                                          |
|                            |                                                                                        |  |                 |                                   |                        |                      | Rango total de emisiones (kg de CO <sub>2</sub> eq): |            | 0.00            | 0.00                                                         |
|                            |                                                                                        |  |                 |                                   |                        |                      |                                                      |            | Inicio          | Borrar                                                       |

<span id="page-61-0"></span>**Figura 5.6 Formato de la calculadora para las emisiones debidas al consumo de combustibles fósiles**

El dato de la actividad corresponde a un rango, en el cual es un botón que el usuario debe seleccionar para asignar los valores correspondientes. Lo mismo sucede con el tipo de combustible, ya que al seleccionar el botón correspondiente a diésel o gasolina, en la celda de factor de emisión aparecen los valores correspondientes. El cálculo se realiza para el límite inferior y superior de acuerdo a los factores tomando en cuenta las conversiones necesarias, en este caso si es necesario contemplar los diferentes PCG. Al final, el resultado es la suma de las emisiones para todo el límite inferior y de igual forma para el límite superior.

#### *5.2.4. Trasporte de materia prima*

Según la guía metodológica presentada en el [APÉNDICE 2,](#page-98-0) para el cálculo de las emisiones de CO<sup>2</sup> del transporte de la materia prima se pueden contar con tres opciones diferentes de cálculo, a saber, cuando se cuenta con: la cantidad de litros de combustibles necesarios para el transporte de los materiales, el dato del costo económico que conlleva el transporte o la distancia recorrida desde el principal proveedor o puerto hasta el sitio del proyecto. Para la elaboración de la calculadora se toma en cuenta las tres formas de cálculo y se le indica al usuario mediante un comentario que puede seleccionar varias de las opciones o solo una de ellas de acuerdo a la información con la que cuenta.

Cuando se tiene la cantidad de litros de combustible solamente es necesario introducir este dato en la celda correspondiente y seleccionar el tipo de combustible con el que se trabaja, de esta forma la calculadora se encarga de mostrar el resultado de las emisiones que esto conlleva. La [Figura 5.7](#page-62-0) muestra el formato de la calculadora que se utilizó para esta opción de cálculo, en la cual se debe introducir el dato de los litros y seleccionar el tipo de combustible para que el resto del cálculo se realice automáticamente.

| a)          | Dato de la<br>actividad (litros<br>de combustible) | Tipo de combustible | Factor de emisión | <b>Unidad</b>        | <b>PCG</b>   | <b>Emisiones de</b><br>$CO2$ (kg de $CO2$<br>eq) |
|-------------|----------------------------------------------------|---------------------|-------------------|----------------------|--------------|--------------------------------------------------|
|             |                                                    |                     |                   | $\log CO2/L$         |              |                                                  |
| Consumo de  |                                                    | Gasolina            |                   | combustible          |              | 0.00                                             |
| combustible |                                                    |                     |                   | g CH <sub>4</sub> /L |              |                                                  |
| en litros   |                                                    |                     |                   | combustible          | 21           | 0.00                                             |
|             |                                                    | Diésel              |                   | g N <sub>2</sub> O/L |              |                                                  |
|             |                                                    |                     |                   | combustible          | 310          | 0.00                                             |
|             |                                                    |                     |                   |                      | <b>TOTAL</b> | 0.00                                             |
|             |                                                    |                     |                   |                      | Inicio       | Borrar                                           |

<span id="page-62-0"></span>**Figura 5.7 Formato de la calculadora para las emisiones debidas al transporte de materia prima de acuerdo a los litros consumidos**

Al momento de seleccionar el tipo de combustible automáticamente se presenta el factor de emisión en la celda correspondiente y de igual forma intervienen los diferentes factores para los diferentes compuestos debido a la combustión de los combustibles fósiles.

Para la forma de cálculo correspondiente a la cantidad de litros de combustible o el costo económico que conlleva el transporte, los factores de emisión son los mismos ya que se trabajan con combustibles fósiles. El [Cuadro 5.5](#page-59-0) muestra los factores de emisión que se utilizaron para programar la calculadora, dicho cuadro también corresponde al usado en el parámetro de consumo de combustibles fósiles.

En el caso del costo económico, la calculadora está programada para que el usuario introduzca la información correspondiente a los colones que son pagados por concepto de combustible. También es necesaria la selección del tipo de combustible ya que de esto depende el factor de emisión y el costo del litro de combustible. Al seleccionar el tipo de combustible automáticamente se obtendrán los litros aproximados que son utilizados. El cálculo final se realiza multiplicando el dato de litros obtenido por el factor de emisión de los diferentes compuestos y el PCG. La **¡Error! No se encuentra el origen de la referencia.** muestra el r esultado obtenido para la calculadora referente a las emisiones de CO<sup>2</sup> por el transporte de materia prima de acuerdo con el costo económico.

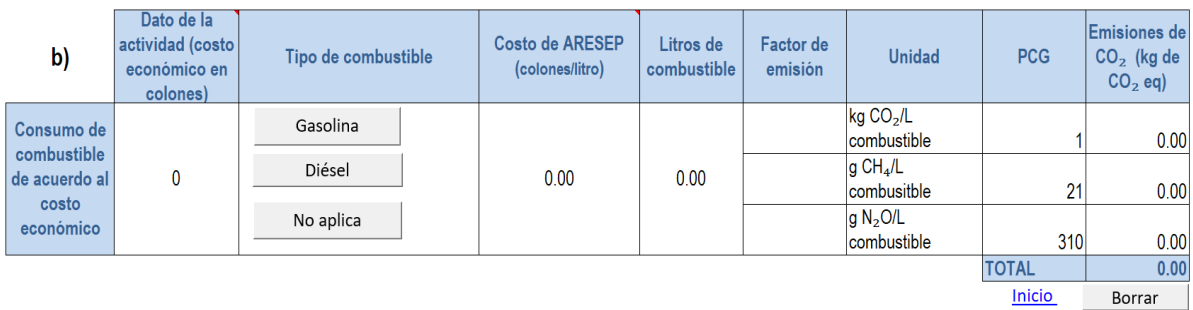

# **Figura 5.8 Formato de la calculadora para las emisiones debidas al transporte de materia prima de acuerdo al costo económico**

Cuando la forma de cálculo de consumo de combustible de acuerdo al costo económico no se requiere utilizar, es necesario que el usuario seleccione un botón dentro de la calculadora denominado "No aplica" para que los datos y resultados en esta metodología sean ignorados y el resultado final se dé sin problemas.

El precio del combustible se establece de acuerdo a los precios que publica la Autoridad Reguladora de Servicios Públicos (ARESEP), al momento de hacer la consulta y programar la calculadora con los datos correspondientes se tiene que el costo del diésel es de 562 colones/litro y el de la gasolina es de 653 colones/litro (ARESEP, 2018), dichos valores corresponden a la fecha del 01 de junio del 2018. Para efectos de la calculadora con estos datos se recurre a un error esto debido a que los precios de los combustibles son costos cambiantes y para ser aplicada en futuros proyectos se debe que tomar en cuenta que dichos precios pueden variar.

En el caso de la opción de la distancia recorrida en kilómetros se utilizó la base de datos presentada por la Oficina Catalana de Canvi Climatic (2018), en la cual se establecen los factores de emisión de acuerdo a los kilómetros recorridos. Dicha base de datos plantea los factores de emisión de acuerdo al tipo de vehículo, tipo de combustible y a la velocidad permitida en carretera. El [ANEXO 2](#page-118-0) muestra la totalidad de los factores de emisión, sin embargo, para efectos de la programación de la calculadora de huella de carbono se utilizaron los factores que se presentan en el [Cuadro 5.6.](#page-63-0)

| Vehículo               | Tipo de combustible                | Factor de emisión (g $CO2$ / |
|------------------------|------------------------------------|------------------------------|
|                        |                                    | km)                          |
| Ligero (furgoneta)     | Gasolina                           | 174,43                       |
|                        | Diésel                             | 186,6                        |
|                        | Tipo de vehículo y capacidad       |                              |
| Camión pesado (diésel) | Rígido de mayor a 14 toneladas     | 461,78                       |
|                        | Articulado de mayor a 34 toneladas | 623,00                       |

<span id="page-63-0"></span>**Cuadro 5.6 Factores de emisión a utilizar en el caso de contar con los kilómetros recorridos para el transporte de la materia prima**

Fuente: Adaptado de la Oficina Catalana del Canvi Climatic (2018).

En el [ANEXO 2](#page-118-0) lo factores están dados para diferentes velocidades, ya sean urbanas, medias o altas. Según Guerrero (2015) en la carretera nacional José María Castro Madriz (Ruta 27) la velocidad media varía entre 60 km/h y 90 km/h, en la ruta Florencio del Castillo la velocidad media restringida es de 60 km/h (Jiménez, Acosta, & Zamora, 2012) y en la carretera Braulio Carrillo (Ruta 32) la velocidad de operación es de 80 km/h (Chaverri & Jiménez, 2007), siendo estas rutas unas de las principales vías para movilizar el transporte en Costa Rica (MOPT, 2011). Tomando un promedio de las velocidades antes mencionadas se tiene que la velocidad es aproximadamente 75 km/h, por lo tanto, se toma la decisión de utilizar los factores de emisión que corresponden a la velocidad media (62 km/h) para tipo de vehículo ligero y los factores para velocidad media (59 km/h) en el tipo de vehículo camión pesado. Como se mencionó anteriormente los valores de los factores de emisión seleccionados se encuentran en el [Cuadro 5.6.](#page-63-0)

En el [ANEXO 2](#page-118-0) también se plantean los factores para vehículos ligeros o camiones pesados. Si en el transporte de la materia prima interviene el tipo de vehículo pesado y es tomado en cuenta para los cálculos de las emisiones, los factores están dados dependiendo de si es un camión de tipo rígido o articulado y de acuerdo a su capacidad. Osorio (2008) establece que los camiones pesados de tipo rígido más frecuentes son los que poseen una masa máxima autorizada (MMA) que puede ser de 18 toneladas, de 25/26 toneladas y de 31/32 toneladas dependiendo de sus ejes. Y la MMA para los vehículos articulados varía de 36 hasta las 40 toneladas, de igual forma dependiendo de los ejes del vehículo. Es por ello que los factores de emisión que se seleccionan para el tipo de vehículo rígido corresponden a los que tienen una capacidad mayor a 14 toneladas y para el vehículo articulado se selecciona el factor correspondiente a la capacidad mayor de 34 toneladas. Dichos factores de emisión están dados en gramos, por lo que al final del cálculo fue necesario hacer la conversión a kilogramos.

La [Figura 5.9](#page-65-0) muestra la forma en la que se debe introducir la información en la calculadora desarrollada. Se puede cuantificar para un tipo de vehículo o para ambos. En los 2 casos es necesario que se introduzca el valor de la distancia total recorrida y se seleccione, ya sea el tipo de combustible o tipo de vehículo y capacidad para obtener el factor de emisión correspondiente. El resultado final corresponde a la multiplicación de la distancia recorrida por el factor de emisión y por el PCG.

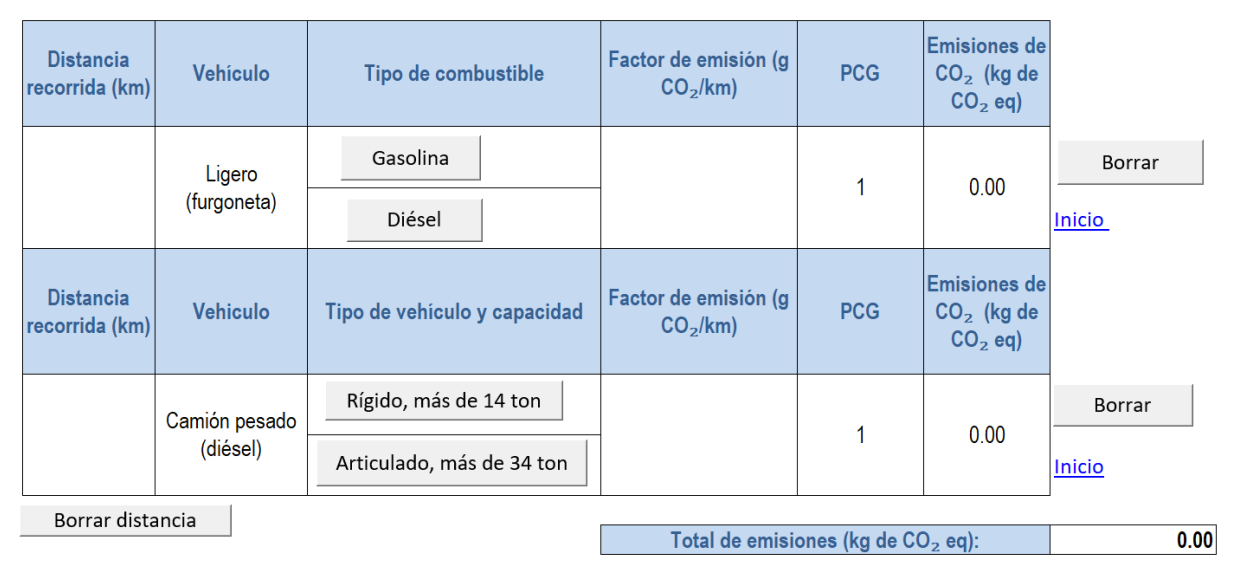

<span id="page-65-0"></span>**Figura 5.9 Formato de la calculadora para las emisiones debidas al transporte de materia prima de acuerdo a los kilómetros recorridos**

Para dar el resultado completo de las emisiones correspondientes al transporte de la materia prima, si el usuario seleccionó varias metodologías, la calculadora se programó para que los resultados de cada una sean sumados.

# *5.2.5. Generación de residuos sólidos*

En la calculadora, este parámetro se divide en la disposición final de los residuos sólidos y el transporte de los residuos hasta el sitio correspondiente.

Para la disposición final, la calculadora se creó tomando en cuenta la cantidad de materia prima que se requiere para el proyecto y el tipo de tratamiento que se le da a los residuos (este último define el factor de emisión). El dato de la cantidad de materia está ligada con el parámetro de producción de materia prima, ya que es necesario conocer la cantidad de material que se requiere. De acuerdo a Barrett & Wiedmann (2007) basándose en la cantidad de materia prima se ha definido un factor para determinar la cantidad aproximada de residuos sólidos que se generan, el factor que facilita este dato corresponde a un 15% de la cantidad total de materia prima que se requiere. El resultado de tal factor indica la cantidad de residuos que es transportado y dispuesto en el tratamiento que el usuario designe.

Según el IMN (2017) los factores de emisión correspondientes al sector residuosresiduos sólidos están dados de acuerdo a tres posibilidades de tratamiento, el [Cuadro 5.7](#page-66-0) muestra los factores de emisión así como los PCG que se utilizaron para ser programados en la calculadora de huella de carbono.

| Tipo de tratamiento | Factor de emisión | <b>Unidad</b>                         | <b>PCG</b> |
|---------------------|-------------------|---------------------------------------|------------|
| Relleno sanitario   | 0,0581            | kg de CH <sup>4</sup> /kg de residuos | 21         |
|                     |                   | sólidos                               |            |
|                     | 0,004             | kg de CH <sup>4</sup> /kg de residuos | 21         |
| Compost             |                   | sólidos                               |            |
|                     | 0,003             | kg de $N_2O$ /kg de residuos          | 310        |
|                     |                   | sólidos                               |            |
| Biodigestores       | 0,002             | kg de CH <sup>4</sup> /kg de residuos | 21         |
|                     |                   | sólidos                               |            |

<span id="page-66-0"></span>**Cuadro 5.7 Datos necesarios para cuantificar las emisiones relacionadas a la disposición final de los residuos sólidos**

Fuente: Adaptado de IMN (2017)

El IMN para el tratamiento de compost y biodigestores establece las unidades de los factores en gramos, por lo que se hace la conversión a kilogramos para mantener todos los resultados de los parámetros en la misma unidad. En el [Cuadro 5.7](#page-66-0) los factores de emisión ya se encuentran en la misma unidad y con el valor que se utilizó para programar la calculadora. En el caso del tratamiento de compost se reportan dos factores esto porque en la descomposición de la materia también se libera el N2O, el cual tiene repercusiones a nivel de cambio climático (Simoes, 2016). Los demás tratamientos solo contemplan el CH<sup>4</sup> como GEI.

La [Figura 5.10](#page-66-1) muestra la manera en la que se solicita la información al usuario en la calculadora creada. El dato de la cantidad de residuos se obtiene a partir de la cantidad total de materiales y el factor del 15% que se explicó anteriormente. El resultado final de igual forma corresponde a la multiplicación de la cantidad de residuos generados por el factor de emisión de acuerdo al tratamiento y por el PCG de acuerdo al compuesto pertinente.

|                          | <b>Cantidad total</b><br>de materiales<br>(kg) | <b>Resiudos</b><br>generados<br>(kg) | Tipo de tratamiento  | Factor de<br>emisión | <b>Unidades</b>                                     | <b>PCG</b>    | <b>Emisiones de</b><br>$CO2$ (kg de<br>$CO2$ eq) |
|--------------------------|------------------------------------------------|--------------------------------------|----------------------|----------------------|-----------------------------------------------------|---------------|--------------------------------------------------|
| <b>Disposición</b>       |                                                |                                      | Relleno sanitario    |                      | ∣kg de CH <sub>4</sub> / kg∣<br>de residuos         | 21            |                                                  |
| final de los<br>residuos | 0                                              | $\bf{0}$                             | Compost              |                      | sólidos                                             |               | 0.00                                             |
| sólidos                  |                                                |                                      | <b>Biodigestores</b> |                      | $\log$ de $N_2$ O/ $\log$<br>de residuos<br>sólidos | 310           |                                                  |
|                          |                                                |                                      |                      |                      |                                                     | <b>Inicio</b> | <b>Borrar</b>                                    |

<span id="page-66-1"></span>**Figura 5.10 Formato de la calculadora para las emisiones debidas a la disposición final de los residuos sólidos**

En el caso del transporte de los residuos sólidos la calculadora se crea con la forma de cálculo utilizada en el parámetro de transporte de materia prima, pero en este caso se obtuvo que para mayor simplicidad y asegurar la obtención de los datos la calculadora se cuente solo con una opción de cálculo (la de distancia recorrida). Y para cuantificar las emisiones debidas al transporte de igual forma se requiere la distancia recorrida en kilómetros, el tipo de vehículo, el tipo de combustible y se aplican los mismos factores que se presentan en el [Cuadro 5.5.](#page-59-0) Aunque se utilice la misma forma de cálculo que en el transporte de materia prima, para este parámetro fue necesario programar de nuevo el apartado de las emisiones debidas al transporte de materia prima en la hoja de cálculo del presente parámetro. La [Figura 5.11](#page-67-0) muestra el resultado de tal programación.

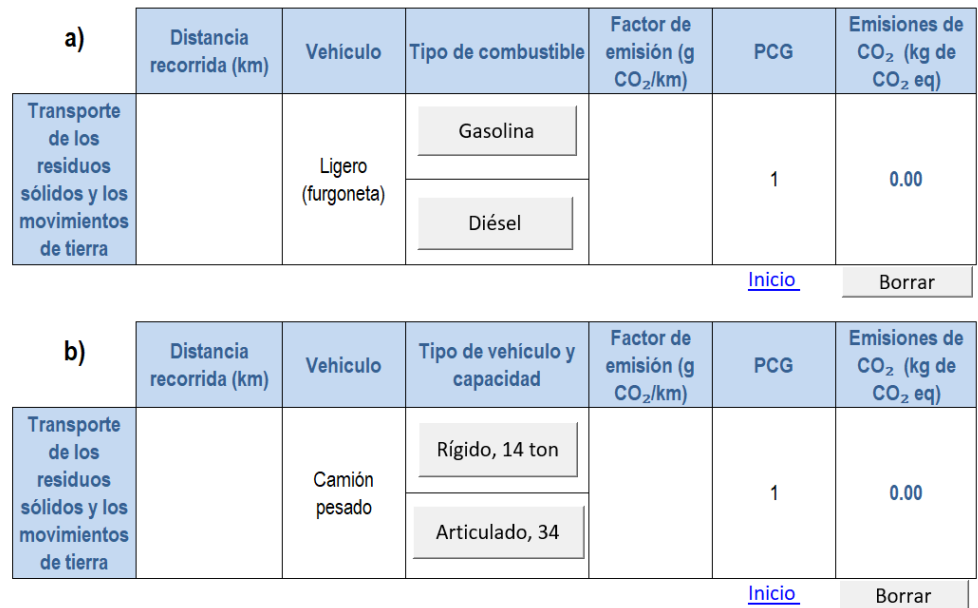

<span id="page-67-0"></span>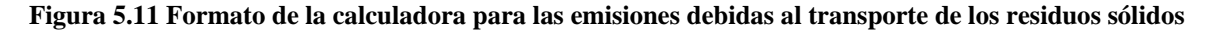

#### *5.2.6. Generación de aguas residuales ordinarias*

Para crear la calculadora los datos necesarios propios de cada proyecto constructivo a incluir son el tiempo que dura la construcción, la estimación de la cantidad de trabajadores y el tipo de tratamiento que se le aplique a las aguas residuales. Mientras que los factores de emisión y el PCG son valores que se determinan de acuerdo a las características del tratamiento de las aguas.

Los datos de cantidad de trabajadores y duración del proyecto es información que se solicita debido a las unidades que presenta el factor de emisión, según el IMN (2017) para el sector residuos (aguas residuales domesticas) el factor de emisión posee las unidades de kg de CH4/persona/año. Es por ello que en la calculadora los datos antes mencionados deben ser indicados. En el caso de la cantidad de trabajadores (personas) se sabe que es un número muy variable y dependiente de la etapa en la que se encuentre el proyecto constructivo (Cámara Costarricense de la Construcción, 2017), por lo tanto se hace la anotación en el archivo de Excel de que la información de la cantidad de trabajadores es un aproximado. Lo mismo sucede con el tiempo (años) que dura la construcción del proyecto, se puede anotar el tiempo aproximado.

Los factores de emisión están determinados por el tipo de tratamiento que se le apliquen a las aguas residuales, estos tipos de tratamientos corresponden a lagunas, tanques sépticos y descarga a ríos. Los factores de emisión que se programaron en la calculadora se muestran en el [Cuadro 5.8.](#page-68-0)

<span id="page-68-0"></span>

| Tipo de tratamiento | Factor de emisión (kg CH <sub>4</sub><br>/persona/año) | <b>PCG</b> |
|---------------------|--------------------------------------------------------|------------|
| Lagunas             | 2,63                                                   |            |
| Tanques sépticos    | 4,38                                                   | 21         |
| Descarga a ríos     | 0,876                                                  |            |

**Cuadro 5.8 Factores de emisión para los diferentes tratamientos de las aguas residuales**

Fuente: Adaptado del IMN (2017)

La [Figura 5.12](#page-68-1) muestra los resultados de la calculadora creada para el cálculo de las emisiones referentes a las aguas residuales.

|                                                 |                                    | Tiempo que durará la construcción:            |                                                | año           |                                                  |  |  |  |  |
|-------------------------------------------------|------------------------------------|-----------------------------------------------|------------------------------------------------|---------------|--------------------------------------------------|--|--|--|--|
|                                                 |                                    |                                               |                                                |               |                                                  |  |  |  |  |
|                                                 | <b>Cantidad de</b><br>trabajadores | <b>Tipo de tratamiento</b>                    | Factor de emisión (kg<br>$CH4$ /persona/año)   | <b>PCG</b>    | <b>Emisiones de</b><br>$CO2$ (kg de<br>$CO2$ eq) |  |  |  |  |
| <b>Aguas</b><br><b>residuales</b><br>domesticas |                                    | Laguna<br>Tanques sépticos<br>Descarga a ríos |                                                | 21            | 0.00                                             |  |  |  |  |
|                                                 |                                    |                                               | Total de emisiones (kg de CO <sub>2</sub> eq): |               | 0.00                                             |  |  |  |  |
|                                                 |                                    |                                               |                                                | <b>Inicio</b> | <b>Borrar</b>                                    |  |  |  |  |

<span id="page-68-1"></span>**Figura 5.12 Formato de la calculadora para las emisiones debidas a la generación de aguas residuales**

En la celda "tipo de tratamiento" por medio de una programación con macros en Visual Basic se le solicita al usuario que seleccione el tipo de tratamiento que se le aplican a las aguas residuales y este determina el factor correspondiente colocando el resultado en la casilla correspondiente para el factor de emisión. En los factores de emisión el único compuesto que interviene es el CH4, por lo tanto, para obtener las emisiones de CO<sup>2</sup> equivalente es necesario contar con el PCG de dicho compuesto que seria 21 (como se muestra en el [Cuadro 5.8\)](#page-68-0).

Es posible identificar que a lo largo de la construcción de la calculadora de huella de carbono el dato propio de la actividad, los diferentes factores de emisión y el PCG son los valores que determinan el resultado final de las emisiones, además de que en ocasiones la selección de los factores de emisión determinan cual es el dato de la actividad que debe ser utilizado, esto debido a las unidades que presentan.

#### *5.2.7. Resultado final*

Una vez que se han introducido todos los datos del proyecto, ya se han calculado las emisiones para cada parámetro. La calculadora cuenta con una hoja denominada "Huella de carbono" que resume los resultados por parámetros y da el resultado final de la huella de carbono del proyecto. El resultado final se reporta en kg de CO<sup>2</sup> equivalente pero se hace la conversión necesaria para que la huella se presente en toneladas de CO<sup>2</sup> equivalente, ya que este es un dato más común para trabajar cuando se habla de emisiones. Además, el resultado final como los parámetros de consumo de electricidad y consumo de combustibles fósiles están dados por un rango, el valor final de las emisiones también se presenta con un límite inferior y un límite superior.

La [Figura 5.13](#page-70-0) muestra la forma en la que se visualiza el resultado final en la calculadora de huella de carbono creada.

| <b>Parámetros</b>                  | Emisiones de $CO2$ (t de $CO2$ eq) |                        |
|------------------------------------|------------------------------------|------------------------|
|                                    | Limite inferior                    | <b>Limite superior</b> |
| Producción de materia prima        | 000                                |                        |
| Transporte de materia prima        | 0.00                               |                        |
| Consumo de electricidad            | 0.00                               | 0.00                   |
| Consumo de combustibles<br>fósiles | 0.00                               | 0.00                   |
| Generación de residuos sólidos     | 0.00                               |                        |
| Generación de aguas residuales     | 0.00                               |                        |
| Emisiones totales (t $CO2$ eq)     | 0.00                               | 0.00                   |

**Figura 5.13 Formato de la calculadora para las emisiones totales de CO<sup>2</sup> equivalente**

<span id="page-70-0"></span>Otro resultado que se obtiene del cálculo de huella de carbono es un indicador de las toneladas de CO<sup>2</sup> eq por metro cuadrado por año, el cual permite hacer la comparación con un valor establecido en la literatura como el ideal. Según CTG Energetics (2010) para un edificio en la etapa de construcción la huella de carbono ideal correspondiente a los metros cuadrados por la duración del proyecto debe ser de 0.375 t  $CO<sub>2</sub>$  eq/m<sup>2\*</sup> año. En la calculadora para presentar el resultado del proyecto correspondiente al indicador se sigue el formato presentado en la [Figura 5.14](#page-70-1) y en la cual se muestra que es necesario incluir los metros cuadrados de construcción para obtener automáticamente el resultado del indicador. Dicho dato se utiliza para la evaluación del impacto, ya que se compara el valor obtenido con el que establece la literatura y dice la significancia.

| Area de                           | Indicador ( $t CO2$ eq/m <sup>2*</sup> año) |  |
|-----------------------------------|---------------------------------------------|--|
| construcción<br>(m <sup>2</sup> ) | Limite inferior Limite superior             |  |
|                                   |                                             |  |

<span id="page-70-1"></span>**Figura 5.14 Formato para presentar el indicador de toneladas de CO<sup>2</sup> eq por metro cuadrado por año del proyecto**

El indicador de igual forma se plantea para el límite inferior y el límite superior. En caso de que el valor que se obtenga para cualquiera de los dos límites, la calculadora está programada para que presente la celda del resultado de diferente color. Si el valor es más alto del recomendado, la celda debe contener el color rojo y en caso de que sea igual o menor al valor recomendado la celda tendrá el color verde. La coloración también le indica al usuario si debe o no implementar medidas para reducir, mitigar o compensar las emisiones (evaluación del impacto). Si es color rojo debe implementar tales medidas y si es verde está dentro de los límites adecuados pero esto no significa que no pueda implementar medidas para disminuir la huella del proyecto.

# 5.3. HUELLA DE CARBONO DE LA CONSTRUCCIÓN DE RESIDENCIAS ESTUDIANTILES, TEC

Como parte de la comprobación de la utilidad de las herramientas creadas se decide utilizar un caso de estudio en el cual se pueda cuantificar la huella de carbono de la construcción en la etapa de la EIA, para ello se decide utilizar la información referente a la construcción de las Residencias Estudiantiles del TEC, las cuales se construyeron entre abril del 2015 y enero del 2017.

Para iniciar la cuantificación de la huella de carbono del proyecto y como parte de la etapa de definición del objetivo y alcance del estudio es necesario establecer la unidad funcional, el flujo de referencia y el límite del sistema.

Unidad funcional:

La unidad funcional empleada para este caso de estudio se definió como:

*"Construir un edificio habitacional de 6 532 m<sup>2</sup>"*

Flujo de referencia:

El flujo de referencia se planteó de manera que pudiera satisfacer la unidad funcional en las etapas de producción de materia prima y construcción, contemplando los diferentes recursos que intervienen (entradas y salidas de materia, energía o emisiones) recopiladas durante la etapa del inventario.

Para la etapa de producción de materia prima se contó con la cantidad de material y en la etapa de construcción las diferentes entradas o salidas (referentes a consumo de electricidad, combustibles fósiles asociado al uso de maquinaria y equipo y al transporte de la materia prima, generación de aguas residuales ordinarias y de residuos sólidos) provenientes de las actividades de movimientos de tierra, cimentación, obra gris e instalaciones y acabados.

Límite del sistema:
Se contempla el análisis de dos etapas del ciclo de vida del proyecto a saber, producción de materiales y construcción. Las etapas de ocupación y fin de vida se excluyen del análisis debido a que el objetivo del cálculo es realizarse en la etapa de EIA, por lo tanto la información que se pueda solicitar para estas etapas resulta muy difícil de obtener. La [Figura 5.15](#page-72-0) muestra el esquema correspondiente a las entradas y salidas que contempla el límite del sistema para la construcción de las residencias estudiantiles del TEC.

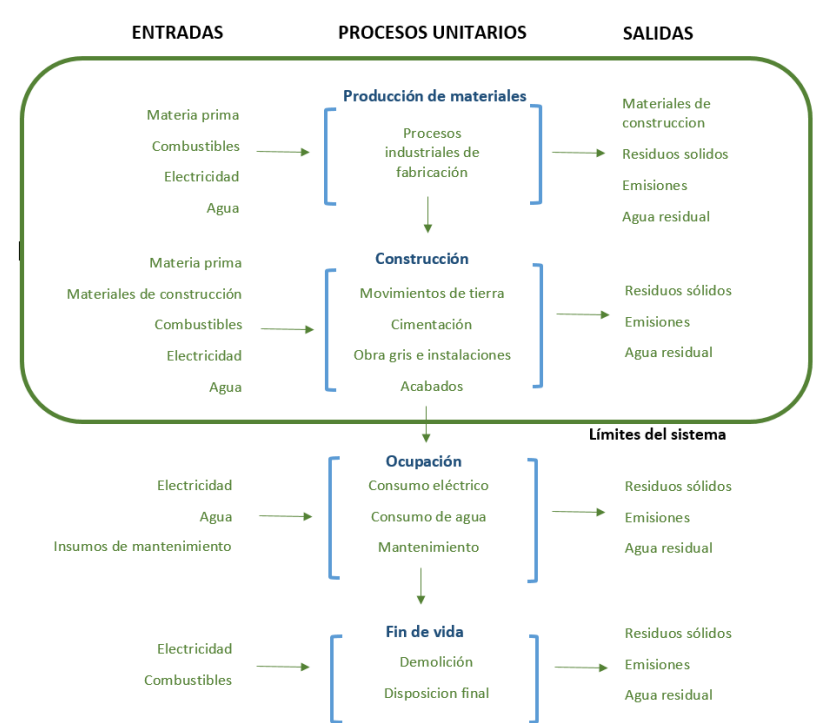

<span id="page-72-0"></span>**Figura 5.15 Diagrama de flujo de los procesos unitarios en el desarrollo de un proyecto constructivo. Adaptado de (Díaz M., 2016)**

Las fases de análisis de inventario y evaluación del impacto de ciclo de vida de las etapas del proyecto en cuestión se resumen con la cuantificación de la huella de carbono por medio de la calculadora creada y esta además toma como referencia la guía metodológica del [APÉNDICE 2.](#page-98-0) Para los diferentes parámetros antes de introducir la información correspondiente fue necesario adecuar algunos datos para obtener la unidad correspondiente.

Para la producción de materia prima se utilizó el inventario de materiales presentado por Díaz (2016) en el estudio realizado para las residencias estudiantiles. La mayoría de los materiales son reportados en kilogramos, a excepción del concreto y la madera. Para cada categoría de materiales se sumaron algunas cantidades de materiales ya que solamente se cuenta con el factor general y no el específico. En el **¡Error! No se encuentra el origen de la r eferencia.** se presentan las cantidades totales que se tomaron en cuenta en la calculadora de acuerdo con el material solicitado.

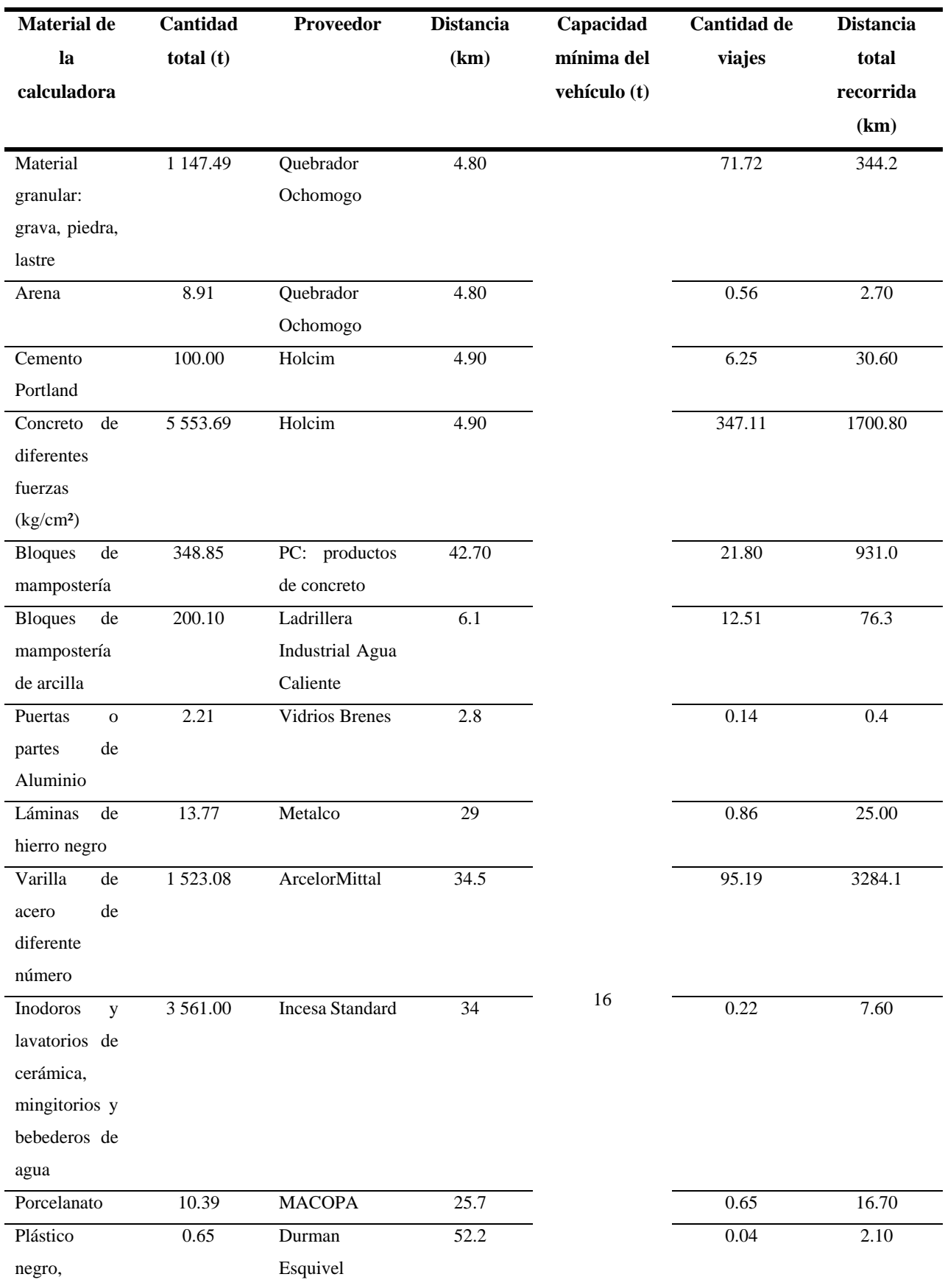

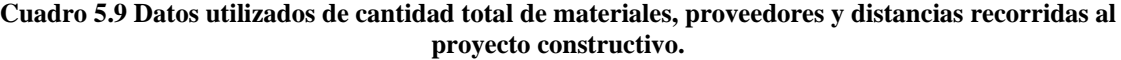

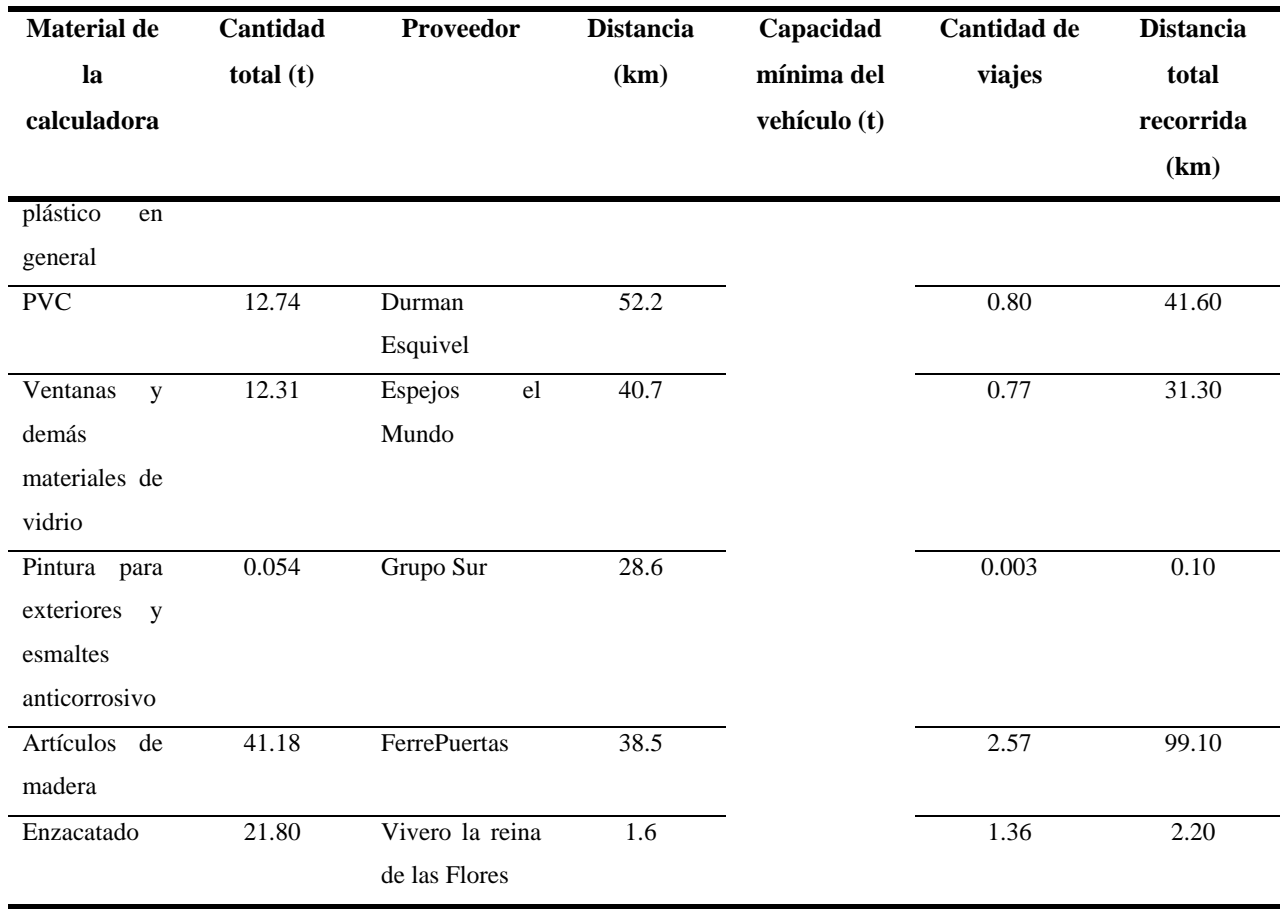

En el caso del concreto y la madera para obtener la cantidad de kilogramos fue necesario realizar conversiones para obtener el dato. Para el concreto de acuerdo a Kosmatka *et al.*, (2004) el concreto convencional tiene un peso específico que varía de 2 200 a 2 400 kg/m<sup>3</sup>, dicha densidad depende de la cantidad y densidad del agregado y las cantidades de agua y cemento que se utilicen. Considerando que en el inventario de materiales, el concreto más utilizado es el de mayor fuerza (280 kg/cm<sup>2</sup>), quiere decir que la densidad de los agregados y la cantidad de agua y cemento es alta, por lo que se decide utilizar el mayor valor de peso específico para el concreto, reportando el dato de  $2\,400\ \mathrm{kg/m^3}$ . De acuerdo a la conversión necesaria se obtiene un total de 5 553.69 t de concreto de diferentes fuerzas para ser utilizado en la calculadora.

En el caso de la conversión necesaria para obtener los kilogramos de madera, se consultó el documento de Contratación de Obras Menores del Banco Mundial (2008) en el que se indica que las puertas de madera deben tener un espesor mínimo de 50 mm (0.05 m) y que el tipo de madera que se debe utilizar en los proyectos constructivos de dicha naturaleza corresponden a Pino Radiata, Teca o Melina. En la base de datos propuesta por Hammond & Jones (2008a) se presenta el valor de la densidad para el Pino, dicho valor corresponde a 650

 $kg/m<sup>3</sup>$ , por lo tanto, con los datos antes mencionados y las conversiones necesarias se obtiene que de las puertas de madera son 6.084 t y de las reglas de madera son 35.10 t. Para una cantidad total de 41.184 t de artículos de madera.

Para el transporte de materia prima se decide utilizar la metodología correspondiente a la distancia recorrida, ya que en la etapa que se recopila la información es más fácil cuantificar las distancias en kilómetros que se recorren desde los principales proveedores hasta el sitio del proyecto constructivo. En el **¡Error! No se encuentra el origen de la referencia.**se mostraron l os diferentes proveedores que se identificaron para los materiales de acuerdo con datos brindados por la oficina de Ingeniería del TEC y además las distancias que se recorren de acuerdo a datos calculados con Google Maps. Dichos datos son útiles para estimar la cantidad total de viajes que le corresponden a cada material y por ende la cantidad total de kilómetros.

La cantidad de viajes está en función de la capacidad que posean los vehículos para el transporte de la materia prima, según Díaz (2016) hace mención a que el transporte comúnmente se realiza en vehículos de tipo pesado con una capacidad de 16 a 32 toneladas, por lo que en la calculadora, el tipo de vehículo y capacidad que se selecciona es el de tipo rígido de más de 14 toneladas y el dato que se utiliza para la capacidad mínima del camión es de 16 toneladas. En el caso de la cantidad de kilómetros totales recorridos se suman los kilómetros correspondientes a cada material y se obtiene un total de 6 595.76 km, dicho dato es el que se debe introducir en la calculadora para obtener las emisiones de  $CO<sub>2</sub>$  eq correspondiente al transporte de materia prima.

Los consumos de electricidad y combustibles fósiles dependen del tiempo en que se ejecutaran las obras, en el P-PGA se estima que el proyecto se ejecutó en 21 meses, los cuales equivalen a 1.75 años. Para el consumo de electricidad este dato es considerado directamente mientras que en el consumo de combustibles fósiles requiere ser multiplicado por el factor de tiempo efectivo del uso de maquinaria, el cual reduce el tiempo a 1.14 años. Los rangos que se establecen en el D1-SETENA también deben ser contemplados tal y como se seleccionan en dicho instrumento y para el combustible se selecciona el uso del diésel únicamente.

Para la cuantificación de las emisiones referentes a la generación de residuos sólidos, la disposición final según Benavides (2013) en el PGA se indica que los residuos son llevados al relleno sanitario Los Pinos, el cual se ubica en Dulce Nombre de Cartago, a una distancia de 6.7 km. La cantidad de residuos que es transportada corresponde a 1 350.1 toneladas (t) y la capacidad del vehículo se toma como 20 t. Por lo tanto, se estima que se deben de recorrer 452.3 km para el transporte de los residuos (dato que debe ser introducido en la calculadora).

Con respecto a la capacidad del vehículo, en el PGA se indica que los residuos son llevados por los camiones recolectores de la municipalidad de Cartago, dichos camiones van desde las 13 a las 21 toneladas de capacidad (Municipalidad de Cartago, 2013). Por lo tanto, se asume que el camión tiene una capacidad de 20 toneladas ya que son los más comunes a encontrar en el mercado. En la calculadora se selecciona el tipo de camión rígido con una capacidad de más de 14 toneladas.

Los movimientos de tierra deben ser contemplados dentro del transporte de los residuos sólidos, sin embargo en el D1-SETENA y el PGA se indica que los residuos producto de la excavación se mantendrán dentro del área del proyecto, es decir, no requieren ser llevados al relleno sanitario u otro sitio autorizado. Por lo tanto, no interfieren en el cálculo de las emisiones de CO<sub>2</sub>.

Según Deloya (2009) las aguas residuales provenientes de las actividades que se desarrollan dentro del campus universitario del TEC son tratadas por medio de lagunas conectadas en serie y tomando en cuenta que según el PGA, las cabinas sanitarias de la construcción deben conectarse a la red del alcantarillado sanitario interno del TEC, el tipo de tratamiento que se le asignan a las aguas producto del desarrollo de la construcción corresponden a lagunas. El dato de la cantidad de trabajadores según el PGA varia de 30 a 100 trabajadores, sin embargo se decide tomar el valor de 100 para contemplar la mayor cantidad posible de trabajadores. Las emisiones también dependen del tiempo que dura la construcción y como se ha indica anteriormente este corresponde a 1.75 años.

Una vez identificado los datos necesario a incluir en la calculadora se obtiene el resultado referente a las emisiones totales para cada parámetro. El rango total de las emisiones va de 6 769.24 a 11 159.41 toneladas de CO<sub>2</sub> equivalente. La [Figura 5.16](#page-77-0) muestra el gráfico con las diferentes cantidades de emisiones el porcentaje que estas representan tanto para el límite inferior como para el límite superior.

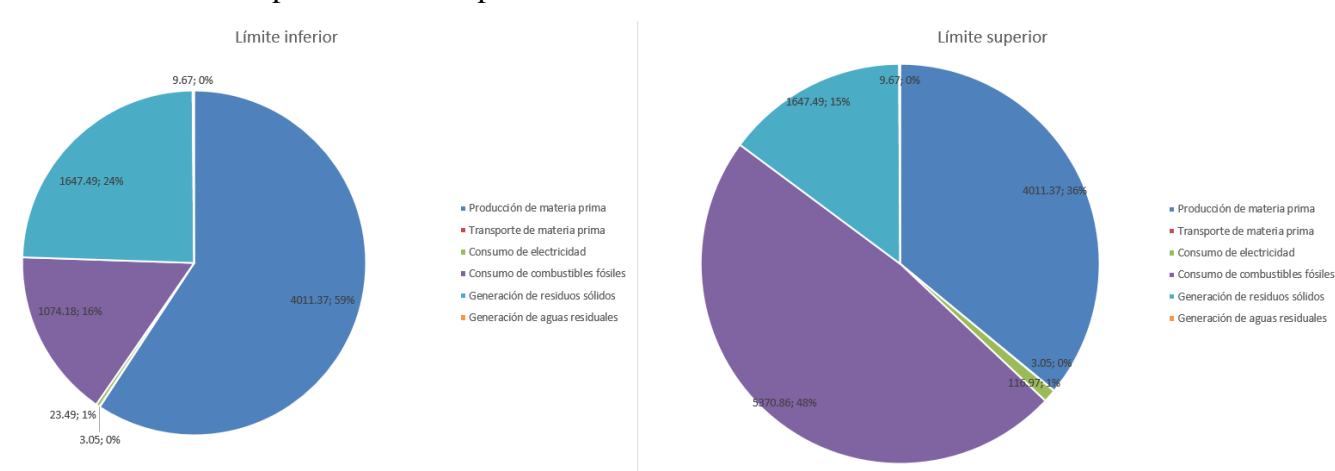

#### **Figura 5.16. Resultado final de emisiones para el límite inferior y límite superior**

<span id="page-77-0"></span>Cuando se habla del cálculo de la HCP se recurre a la incertidumbre del dato final, dicha incertidumbre está ligada a la calidad de los datos limitada, suposiciones erróneas o estimaciones, se toman valores promedios, información insuficiente e inexacta, resultando una tarea difícil la obtención de la evaluación precisa de la huella (He, Pan, & Deng, 2018). Además, en este caso de estudio el cálculo que se realiza está basado en la etapa de EIA por lo que los datos en su mayoría corresponden a valores de diseño. Es por ello que el dato final que se reporta corresponde a un rango para tomar en consideración todos esos aspectos que recurren a la incertidumbre.

La producción de materia prima, el consumo de combustibles fósiles y la generación de residuos sólidos son los parámetros que aportan significativamente al resultado final, representando desde un 59.26% a 35.95%, de un 15.87% a 48.13% y un 24.34% a un 14.76% respectivamente (para cada parámetro se calculan dos porcentajes ya que el resultado está dado para un límite inferior y un límite superior).

Según Huang, Li, Cui, Huang, & Lin (2017) las emisiones de GEI provenientes de la producción de materiales de construcción han ido creciendo, contribuyendo entre el 40% y el 50% de las emisiones de los proyectos. Dicho dato fundamenta el resultado obtenido para el caso de estudio, ya que el porcentaje obtenido se encuentra dentro del rango que establece la literatura. En el caso de la generación de residuos sólidos, este parámetro está directamente relacionado con la producción de materia prima, ya que la cantidad de residuos que es enviada al relleno sanitario depende de la cantidad de sobrante de materiales y en este caso la cantidad de materia prima que se requiere al ser un dato elevado implica que la cantidad de residuos también lo sea y eso hace que las emisiones que se obtienen por la disposición final de los residuos sean también significativas.

En la construcción, la mayor parte de las emisiones de  $CO<sub>2</sub>$  se produce a partir de la quema de combustibles fósiles esto debido a la naturaleza de los compuestos (Monahan & Powell, 2011), de acuerdo a los resultados obtenidos este consumo es el segundo parámetro que representa el mayor porcentaje de emisiones. El uso de combustible se presenta en todas las actividades constructivas por lo que es un parámetro necesario a controlar en la cuantificación de la huella de carbono.

Mientras que el transporte de materia prima, consumo de electricidad y generación de aguas residuales ordinarias son los parámetros que representan aproximadamente el 1% de las emisiones totales. Según estudios realizados en China, las emisiones de CO<sup>2</sup> producto del transporte de materia prima representan solo el 1% de las emisiones totales de carbono de los edificios y de igual forma se contempla la cantidad de materiales de construcción transportados, la distancia y el modo de transporte (Huang, Li, Cui, Huang, & Lin, 2017). En el caso del consumo de electricidad, las emisiones son considerablemente bajas ya que la matriz energética en Costa Rica en su mayoría corresponde a fuentes renovables (Díaz M., 2016), lo que implica que los factores de emisión que se utilizan también sean bajos .

La generación de aguas residuales ordinarias es otro parámetro que no representa mayor impacto, según Díaz (2014) las aguas residuales en condiciones generales representan el 3% de las emisiones de GEI debido al metano producto de la descomposición de la materia orgánica presente en las aguas y según los resultados obtenidos las emisiones debidas a la generación de aguas residuales están por debajo del 1%.

Como se mostró en el [Figura 5.16](#page-77-0) a través de la calculadora y siguiendo los lineamientos de la guía metodológica creada es posible obtener el resultado de la huella de carbono para cada parámetro y brindar un resultado total de las emisiones, tomando en consideración las diferentes situaciones o aclaraciones acerca de los datos las cuales se explican a lo largo del apartado 5, por lo que dichas herramientas funcionan para tal cálculo, tomando en cuenta los datos de diseño y la información presentada en el D1-SETENA y el PGA del proyecto el cual es el objetivo del estudio.

Otro dato importante que se obtiene de los resultados es el indicador de las emisiones con respecto a los metros cuadrados de construcción. La construcción de residencias estudiantiles cuenta con una edificación de 6 532 m<sup>2</sup>, por lo tanto, de acuerdo al resultado obtenido para el límite inferior y superior, el indicador de las toneladas de  $CO<sub>2</sub>$  eq por metro cuadrado corresponde de 1.04 a 1.71 (t de  $CO_2/m^2$ ) (sin tomar en consideración el tiempo que dura la construcción). El [Cuadro 5.10](#page-78-0) muestra el indicador correspondiente al caso de estudio que se trabaja en dicha investigación y además se presentan otros indicadores de otras construcciones que se han creado a nivel internacional para poder comparar los resultados obtenidos y validar la aplicación de las herramientas creadas.

<span id="page-78-0"></span>**Cuadro 5.10 Indicadores de cantidad de CO<sup>2</sup> eq por metro cuadrado de diferentes proyectos constructivos**

| <b>Estudio</b>            | $\text{Area (m}^2)$ | <b>Huella</b> (Ton<br>$CO2$ ) | Indicador (t $CO2$ eq/m <sup>2</sup> ) |
|---------------------------|---------------------|-------------------------------|----------------------------------------|
| Caso de estudio:          | 6532                | De 6 769.24 a                 | De 1.04 a 1.71                         |
| Residencias estudiantiles |                     | 11159.41                      |                                        |

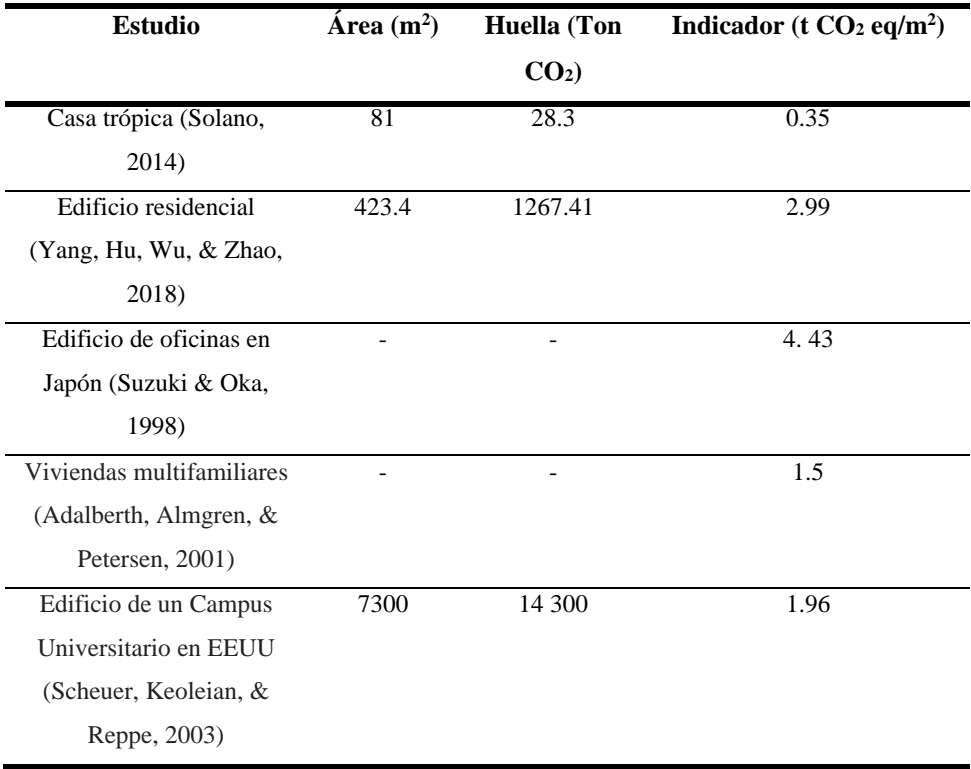

Si se compara el resultado de la presente investigación con los estudios realizados por Yang *et al.,* (2018) y Suzuki & Oka (1998) los indicadores difieren en gran medida, ya que dentro de los ACV los resultados pueden variar debido a características regionales distintas, como los climas, las políticas y los niveles tecnológicos o bien por las diferentes fuentes de bases de datos, tamaño y vida útil de los edificios, métodos de fabricación de materiales, la idoneidad de los métodos de construcción (Yang, Hu, Wu, & Zhao, 2018), en este caso los valores de los proyectos son mucho mayor a los obtenidos por el estudio en cuestión y es evidente que se desarrollan en países con condiciones totalmente diferentes a las que se presentan en Costa Rica.

El indicador que presenta casa Trópika aunque sea un estudio realizado en Costa Rica, el diseño del edificio cuenta con muchas variables de construcción sostenible y es un módulo habitacional energéticamente autosuficiente (Solano, 2014). Con respecto a los estudios realizados por Adalberth, Almgren & Petersen (2001) y Scheuer *et al.,* (2003) los resultados de los indicadores son relativamente similares. En dichos proyectos la metodología que emplean para el cálculo de las emisiones recurre a diferentes software o bases de datos reconocidas a nivel internacional para obtener el resultado, o bien, utilizan calculadoras de huella de carbono que están aprobadas por entes especializados en el tema. Por lo que dichos resultados, sirven de respaldo al compararlos con el indicador que se obtiene para el caso de estudio de residencias estudiantiles del TEC, en donde se utiliza una calculadora de huella de carbono basada en los diferentes factores de emisión presentados por el IMN y diferentes bases de datos siguiendo la metodología presentada en la ISO/TS 14067:2013.

Para indicar si la huella de carbono que se obtiene corresponde a un valor adecuado o un valor en el que se tengan que implementar medidas para reducir las emisiones, se trabaja el indicador que contempla el tiempo que duró la construcción (1.75 años) y se compara tal indicador con el que establece la literatura (0.375 t de  $CO_2/m^2$  por año), siendo este el valor adecuado. La [Figura 5.17](#page-80-0) muestra el resultado que se obtuvo del caso de estudio.

| Area de<br>construcción | Indicador (t CO <sub>2</sub> eq/m <sup>2*</sup> año) |                                 |  |
|-------------------------|------------------------------------------------------|---------------------------------|--|
| (m <sup>2</sup> )       |                                                      | Limite inferior Limite superior |  |
|                         |                                                      |                                 |  |
| 6532                    | 0.59                                                 | 0.98                            |  |

<span id="page-80-0"></span>**Figura 5.17 Resultado del indicador de toneladas de CO<sup>2</sup> eq por metro cuadrado por año**

El valor que se obtuvo corresponde de 0.59 a 0.97 t de  $CO_2/m^2$  por año, comparando dicho resultado con el valor ideal es evidente que resulta ser mayor y la coloración para ambos límites es roja. Por lo que se recomienda implementar medidas ambientales que vayan relacionadas con la variable de cambio climático para mitigar o compensar las emisiones de CO2. Dichas medidas deben ir ligadas a los parámetros que generan la mayor cantidad de emisiones como lo es el caso de la producción de materia prima y el consumo de combustibles.

### **6. CONCLUSIONES**

Las empresas constructoras cuentan con la información apta para realizar cálculos de huella de carbono de sus actividades constructivas desde la etapa de evaluación de impacto ambiental.

Los parámetros necesarios para cuantificar la huella de carbono corresponden a la fabricación de materias primas, consumo de electricidad, consumo de combustibles fósiles, generación de aguas residuales ordinarias y la generación de residuos sólidos.

La metodología para la cuantificación que más se adecúa al cálculo de huella de carbono de los proyectos constructivos corresponde a lo presentado en la norma ISO/TS 14067:2013.

La construcción de la guía está basada en un análisis de ciclo de vida con huella de carbono parcial y la recopilación de la información corresponde a datos de diseño y datos calculados con factores teóricos, así como información proveniente de instrumentos de evaluación de impacto ambiental.

En el desarrollo de la calculadora el dato propio de la actividad, el factor de emisión y el potencial de calentamiento global son valores fundamentales para obtener el resultado y la selección de los factores de emisión para cada parámetro definen el dato de la actividad que será utilizado para estimar las emisiones de CO2.

El resultado final de las emisiones de CO<sup>2</sup> equivalente que se reportan corresponde a un rango en el que se cuenta con un límite inferior y un límite superior, el cual es un resultado aproximado.

En el caso de estudio aplicado, los parámetros que más contribuyen al impacto ambiental de cambio climático corresponden a producción de materia prima, consumo de combustibles fósiles y generación de residuos sólidos, mientras que el transporte de materia prima, consumo de electricidad y la generación de aguas residuales ordinarias representan alrededor del 1% de las emisiones totales.

Para el caso de estudio aplicado, el indicador de evaluación del impacto representa el rango que va de 0.59 a 0.97 t de  $CO_2/m^2$  por año, por lo tanto es necesario implementar medidas para reducir las emisiones.

Con la información presentada en el D1-SETENA y el P-PGA, así como los datos de diseño es posible obtener el resultado de la huella carbono de un proyecto constructivo utilizando las herramientas creadas para posteriormente tomar decisiones acerca de la significancia de las emisiones.

Las herramientas para la cuantificación de huella de carbono se pueden adaptar a los procesos de evaluación de impacto ambiental en Costa Rica para incluir la variable de cambio climático, ya que los proyectos constructivos representan un importante porcentaje de las emisiones de GEI.

Con la implementación de la calculadora de huella de carbono creada es posible identificar el impacto que tiene el proyecto con respecto a las emisiones de GEI y se pueden tomar decisiones para tratar de reducir, mitigar o compensar con medidas tales emisiones.

#### **7. RECOMENDACIONES**

Para obtener un resultado de huella de carbono más cercano a la realidad, es necesario cuantificar el consumo de combustibles fósiles usado en la maquinaria y/o equipo y en el consumo de electricidad con datos más directos de la actividad.

Tomar en consideración que se utilizaron bases de datos del contexto internacional por lo que la variabilidad climática y otros factores pueden afectar el resultado, por lo que para futuros cálculos se recomienda la selección de bases de datos que se adapten al contexto nacional para los parámetros de producción de materias primas y el transporte de materia prima de acuerdo a la distancia recorrida en kilómetros.

Para utilizar la calculadora de huella de carbono en futuros proyectos es necesario que se tome en cuenta que en el parámetro de transporte de materia prima para una opción de cálculo de las emisiones, existe un dato depende del precio del combustible. Por lo tanto es necesario que dicha información sea revisada y actualizada constantemente.

Es evidente la necesidad de involucrar la variable de cambio climático dentro de las evaluaciones de impacto ambiental, ya que existe poca preocupación en el tema y se cuenta con la información suficiente para incluir tal aspecto dentro de los requisitos de SETENA para obtener la variabilidad ambiental. Además de que con los resultados de huella de carbono que se obtienen es posible tomar medidas para reducir el impacto en este tema y de esta forma lograr que el sector construcción actué para realizar acciones que contribuyan a los compromisos climáticos asumidos por el país a nivel internacional como lo es la descarbonización de la economía.

### **8. REFERENCIAS**

- Abarca, A., & González, G. (2015). Resistencia de bloques y prismas de mampostería de concreto en Costa Rica. *Métodos y Materiales*.
- Adalberth, K., Almgren, A., & Petersen, E. (2001). Life-cycle assessment of four multi-family buildings. *International Journal of Low Energy and Sustainable Buildings*, 1-21.
- Alegre, E. (2017). *Análisis y comparativa del ciclo de vida de diferentes soluciones constructivas.* Lérida, España: Universidad de Lérida.
- Alhorr, Y., Eliskandarani, E., & Elsarrag, E. (2014). Approaches to reducing carbon dioxide emissions in the built environment: Low carbon cities. *International Journal of Sustainable Built Environment*, 167-178.
- Almer, C., & Winkler, R. (2017). Analyzing the effectiveness of international environmental policies: The case of the Kyoto Protocol. *Journal of Environmental Economics and Management*, 125-151.
- Álvarez. (2017). *La huella de carbono y el análisis de ciclo de vida.* España: AENOR Internacional.
- Álvarez, S. (2015). *Huella de Carbono de los Productos.* España: AENOR.
- Álvarez, S., Rodríguez, A., & Rubio, A. (2015). Conceptos básicos de la huella de carbono. Madrid, España: Asociacion Española de Normalización y Certificación.
- ARESEP. (01 de junio de 2018). Obtenido de Tarifas vigentes en estaciones de servicio apartir del 01 de junio de 2018: https://aresep.go.cr/combustible/index.php?option=com\_content&view=article&id=2 070&catid=58&Itemid=639
- Arias, A. (2006). *Introducción a los estudios de impacto ambiental.* San José, Costa Rica: Editorial de la Universidad de Costa Rica: Banco Centroamericano de Integración Económica.
- Banco Mundial. (2008). *Contratación de obras menores: Grupo de Políticas y Servicios de Adquisiciones.* Washington, D.C. USA. .
- Barrett, J., & Wiedmann, T. (2007). *A comparative footprint analysis of On-Site Construction and an Off-Site Manufactured home.* York: University of York.
- Bausela, E. (2005). Utilidad de la hoja de cálculo Excel en el análisis de datos cuantitativos. *Revista de Informática Educativa y Medios Audiovisuales*, 1-6.
- Beláustegui, V. (2011). *Las compras públicas sustentables en América Latina.* Universidad Nacional de San Martín.
- Benavides, D. (2013). *Plan de Gestión Ambiental, Proyecto: Residencias Estudiantiles.* Cartago, Costa Rica.
- Blanco, K., Chacón, A., Jimenéz, G., Montenegro, J., & Sasa, J. (2015). *Inventario nacional de gases de efecto invernadero y absorción de carbono, 2012.* San José, Costa Rica.: Ministerio de Ambiente y Energía/Instituto Meteorológico Nacional.
- Bribián, I., Usón, A., & Scarpellini, S. (2009). Life cycle assessment in buildings: State of the art and simplified LCA methodology as a complement for building certification. *Building and Environment*, 2510-2520.
- Busom, I., Colldeforns, M., Guerra, A., Sancho, F., & Vegara, J. (2009). *El cambio climático: análisis y política económica.* Barcelona, España: Editorial La Caixa.
- Cámara Costarricense de la Construcción. (2017). Obtenido de Informe económico del sector construcción.: http://www.construccion.co.cr/Multimedia/Archivo/502
- Campos, E. (2015). *Diseño de una herramienta para el uso de indicadores en procesos de Evaluación de Impacto Ambiental.* Cartago, costa Rica: Instituto tecnológico de Costa Rica.
- Carmona, F. (2010). *Estimación de la energía consumida en la construcción de obra gruesa de 3 edificios de altura media en la ciudad de Santiago de Chile.* Santiago de Chile.: Universidad de Chile.
- Carmona, F. (2010). *Estimación de la energía consumida en la construcción de obra gruesa de 3 edificios de altura media en la ciudad de Santiago de Chile.* Santiago de Chile: Universidad de Chile.
- Caro, C. (2011). CO2 en la construcción. *SustentaBit*, 20-23.
- Ceballos, Y. (2015). *Evaluación de las etapas de planeación y construcción para diagnosticar las variables que inciden en el cumplimiento de la programación, el presupuesto y los estándares de calidad de los proyectos de construcción.* Bogotá, Colombia: Universidad Militar Nueva Granada.
- CFIA. (2015). Construcción crece un 8% en el 2014. *Revista CFIA*, 260.
- Chaverri, J., & Jiménez, D. (2007). *Análisis de las barreras de seguridad (guardavías colocadas en abril 2007) ruta 32.* Obtenido de LanammeUCR: https://www.lanamme.ucr.ac.cr/repositorio/handle/50625112500/1147
- CMNUCC. (1992). *Convención marco de las naciones unidas sobre el cambio climático.* Obtenido de https://unfccc.int/resource/docs/convkp/convsp.pdf
- Comité-Técnico. (2007). *INTE/ISO 14040: Gestión Ambiental - Análisis del Ciclo de Vida-Principios y Marco de Referencia.* San José, Costa Rica: INTECO.
- Cotter, K. (2012). *Guía para la Gestión de Proyectos de Infraestructura, en sus Etapas de Inicio, Planificación y Diseño para la Oficina Ejecutora del Programa de Inversiones de la Universidad de Costa Rica.* Cartago, Costa Rica: Instituto Tecnológico de Costa Rica.
- CTG Energetics. (2010). *Guía de Conceptos Básicos de LEED y Edificios ecológicos.* Obtenido de Green Building Council: http://www.spaingbc.org/files/Core%20Concepts%20Guide\_ES.pdf
- Decreto N° 31849. (28 de junio de 2004). *Reglamento General sobre los procedimientos de Evaluación de Impacto Ambiental (EIA)*. San José, Costa Rica: Diario oficial La Gaceta.
- Deloya, A. (2009). Cumplimiento de la normativa en el sistema de tratamiento de aguas residuales del Instituto Tecnológico de Costa Rica. *Tecnología en Marcha*, 50-56.
- Díaz, L. (2014). *Estudio y desarrollo metodológico del cálculo de la huella de carbono: aplicación práctica a proyecto de construcción de plata forma de vía de alta velocidad ferroviaria.* España.: Universidad de Cantabria.
- Díaz, M. (2016). *Evaluación del Desempeño Ambiental del Edificio de Residencias Estudiantiles del Instituto Tecnológico de Costa Rica en las Etapas de Producción de Materias Primas, Construcción y Ocupación.* Cartago, Costa Rica: Instituto Tecnológico de Costa Rica.
- Echarri, L. (2007). Contaminación de la atmosfera. *Población, ecología y ambiente*, 11-20.
- Espíndola, C., & Valderrama, J. (2012). Huella del Carbono. Parte 1: Conceptos, métodos de estimación y complejidades metodológicas. *Información tecnológica*, 163-176.
- Freire, A., Muñoz, J., & Marrero, M. (2016). Incorporación de huella de carbono y huella ecológica en las bases de costes de construcción; estudio de caso de un proyecto de urbanización en Écija, España. *Hábitat Sustentable*, 6-17.
- Gaceta. (2013). Proyectos: Ley Marco de cambio Climático. *La Gaceta*, págs. 1-88.
- García, R. (2001). Obtenido de Combustión y Combustibles: https://s3.amazonaws.com/academia.edu.documents/32606588/Combustion\_y\_combu stibles.pdf
- Gómez, D., & Villarino, M. (2013). *Evaluación de impacto ambiental.* Madrid, España: Ediciones Mundi-Prensa Libros.
- Green, M. (2012). The case for tall wood Buildings. *Arquitecture & Desing*.
- Guerrero, S. (2015). Seguridad vial en planes de inversión. Caso de estudio Ruta Nacional 27, Costa Rica. *Infraestructura Vial*, 13-23.
- Hammond, G., & Jones, C. (2008). Embodied energy and carbon in construction materials. *Proceedings of the Institution of Civil Engineers*, 87-98.
- Hammond, G., & Jones, C. (2008a). *Inventory of Carbon & Energy (ICE) version 1.6 a.* UK: University of Bath.
- Haya, E. (2016). *Análisis de ciclo de vida .* Obtenido de Escuela de Organización Industrial: https://www.eoi.es/es/file/66611/download?token=BTXaL249
- He, B., Pan, Q., & Deng, Z. (2018). Product carbon footprint for product life cycle under uncertainty. *Journal of Cleaner Production*, 459-472.
- Hernández, S. (2011). Aplicación de la información de la vida útil en la planeación y diseño de proyectos de edificación. *Acta Universitaria*.
- Herrán, C. (2012). *El cambio climático y sus consecuencias para América Latina.* México: Friedrich Ebert Stiftung.
- Huang, W., Li, F., Cui, S., Huang, L., & Lin, J. (2017). Carbon Footprint and Carbon Emission Reduction of Urban Buildings: A Case in Xiamen City, China. *Procedia Engineering*, 1007-1017.
- Ihobe. (2009). *Análisis de ciclo de vida y huella de carbono.* Gobierno Vasco, España: Departamento de Medio Ambiente, Planificación Territorial, Agricultura y Pesca del Gobierno Vasco.
- Ihobe. (2012). *Guía metodológica para la aplicación de la norma UNE-ISO014064-1:2006 para el desarrollo de inventarios de gases de efecto invernadero en organizaciones.* Gobierno Vasco, España: Departamento de Medio Ambiente, Planificación Territorial, Agricultura y Pesca.
- *IMN.* (2017). Obtenido de Factores de emisión gases de efecto invernadero, séptima edición: http://cglobal.imn.ac.cr/index.php/publications/factores-de-emision-gei-setimaedicion-2017/
- International Energy Agency. (2010). World Energy Outlook. Francia.
- Ip, K., & Miller, A. (2012). Life cycle greenhouse gas emissions of hemp-lime wall constructions in the UK. *Resources, Conservation and Recycling*, 1-9.
- ISO 14040. (2006). Environmental management-Life cycle assessment-Principles and framework. European Committee for Standardization.
- ISO/TS 14067. (2015). Gases de efecto invernadero. Huella de carbono de productos. Requisitos y directrices para cuantificacion y comunicación. AENOR.
- Jiménez, D., Acosta, E., & Zamora, J. (2012). *Control de velocidad mediante cámaras en Costa Rica.* Bogotá, Colombia.: III Congreso Ibero-Americano de Seguridad Vial.
- Jiménez, J., & Jiménez, I. (2008). El nuevo procedimiento para la evaluación de impacto ambiental en Costa Rica. San José, Costa Rica.
- Kosmatka, S., Kerkhoff, B., Panarese, W., & Tanesi, J. (2004). *Diseño y Control de Mezclas de Concreto.* Illinois, EE.UU: Portland Cement Association.
- Kuittinen, M. (2015). Setting the carbon footprint criteria for public construction projects. *Procedia Economics and Finance*, 154-161.
- Leandro, A. (2008). Mejoramiento de los procesos constructivos. *Tecnología en Marcha*, 64- 68.
- Leguía, E., Locatelli, B., Imbach, P., Pérez, C., & Vingola, R. (2008). Servicios ecosistémicos e hidroenergía en Costa Rica. *Revista Ecosistemas*, 16-23.
- Lemaignan, B., & Wilmotte, J. (2013). Obtenido de How to use the tool: EFFC Carbon Calculator: http://www.geotechnicalcarboncalculator.com
- Lesca, N. (2013). *Environmental Scanning and Sustainable Development.* John Wiley & Sons, Incorporated.
- Li, L., & Chen, K. (2017). Quantitative assessment of carbon dioxide emissions in construction projects: A case study in Shenzhen. *Journal of Cleaner Production*, 394-408.
- Li, Z., Du, H., Xiao, Y., & Guo, J. (2017). Carbon footprints of two large hydro-projects in China: Life-cycle assessment according to ISO/TS 14067. *Renewable Energy*, 534-546.
- Llorente, I. (2011). *Análisis del ciclo de vida de la ventana de madera.* Madrid, España. : Universidad Politécnica de Madrid.
- Mercante, I. (2007). Caracterización de residuos de la construcción: Aplicación de los índices de generación a la gestión ambiental. *Revista Científica de UCES*, 87-109.
- MINAE. (2013). *Costa Rica, Market Readiness Proposal, Final Report. Partnership for Market Readiness.* San José, Costa Rica.
- Monahan, J., & Powell, J. (2011). An embodied carbon and energy analysis of modern methods of construction in housing: A case study using a lifecycle assessment framework. *Energy and Buildings*, 179-188.
- Montoya, E. (2014). *Prácticas sostenibles en la construcción de edificaciones.* Lima: Pontificia Universidad Católica del Perú.
- MOPT. (2011). Obtenido de Plan Nacional de Transportes de Costa Rica, 2011-2035: http://www.mopt.go.cr/wps/wcm/connect/a0214712-9291-485d-b05a-62640daedaf3/Metodologia.pdf?
- Municipalidad de Cartago. (2013). *Plan municipal de gestión integral de residuos sólidos.* Cartago, Costa Rica.
- Muñoz, C., Zaror, C., Saelzer, G., & Cuchí, A. (2012). Estudio del flujo energético en el ciclo de vida de una vivienda y su implicancia en las emisiones de gases de efecto invernadero, durante la fase de construcción Caso Estudio: Vivienda Tipología Social. *Revista de la Construcción*, 125-145.
- Nadoushani, Z., & Akbarnezhad, A. (2015). Effects of structural system on the life cycle carbon footprint of buildings. *Energy and Buildings*, 337–346.
- OEFA. (2014). *Fiscalización ambiental en aguas residuales.* Perú: Ministerio de ambiente: Organismo de evaluación y fiscalización ambiental.
- Oficina Catalana del Canvi Climatic. (2018). Obtenido de Guia pràctica per al càlcul d'emissions de gasos amb efecte d'hivernacle (GEH):

http://canviclimatic.gencat.cat/web/.content/home/redueix\_emissions/Com\_calcular\_e missions\_GEH/guia\_de\_calcul\_dem

- Oktyabrskiy, V. (2016). A new opinion of the greenhouse effect. *Journal: Physics and Mathematics*, 124-126.
- *OSD Consultoría integral*. (2016). Obtenido de Formulario D1 SETENA : http://www.osdconsultores.com/blog/formulario-d1-setena/40-formulario-d1-setena
- Osorio, H. (2008). *Estudio de costes del transporte de mercancías por carretera.* España: Ministerio de Fomento.
- Paredes, R. (2012). *Programa para el cálculo de costos horarios de maquinaria: una necesidad gerencial .* Caracas, Venezuela. : Universidad Católica Andrés Bello.
- Pérez, L. (2006). Microsoft Excel: una herramienta para la investigación. *MediSur*, 68-71.
- Peters, V., & Manley, D. (2012). An examination of fuel consumption trends in construction projects. *Energy Policy*, 496-506.
- Plassmann, K., Norton, A., Attarzadech, N., Jensen, M., Brenton, P., & Edwards, G. (2010). Methodological complexities of product carbon footprinting: a sensitivity analysis of key variables in a developing country context. *Environmental Science & Policy*, 393- 404.
- Retana, Y. (2015). *Guía Metodológica para la Administración de Proyectos de la Empresa Más Soluciones ARQ.* Cartago, Costa Rica: Instituto tecnológico de Costa Rica.
- Roche, P. (2010). Calculating greenhouse gas emissions for buildings: analysis of the performance of several carbon couting tools in different climates. *Informes de la construcción*, 62.
- Romero, B. (2003). El análisis del ciclo de vida y la gestión ambiental. *Boletín IIE*, 91-97.
- Samaniego, J. (2009). *Cambio climático y desarrollo en América Latina y el Caribe: una reseña.* Santiago de Chile: Comisión Económica para América Latina y el Caribe (CEPAL).
- Scheuer, C., Keoleian, G., & Reppe, P. (2003). Life cycle energy and environmental performance of a new university building: modeling challenges and design implications. *Energy and Buildings*, 1049-1064.
- Schneider, H., & Samaniego, J. (2009). *La huella del carbono en la producción, distribución y consumo de bienes y servicios.* Santiago, Chile: Comisión Económica para América Latina y el Caribe (CEPAL).
- SETAC. (2012). *6th SETAC World Congress/SETAC Europe 22nd Annual Meeting: Abstract Book.* Brussels.

SETENA. (2016). Obtenido de Institución: https://setena.go.cr/institucion/

- Simoes, A. (2016). *Development of composting technology for biofertiliser production.* España: Universidad Miguel Hernández de Elche.
- Sinha, R., Lennartssonb, M., & Frostella, B. (2016). Environmental footprint assessment of building structures: A comparative study. *Building and Environment*, 162–171.
- Solano, S. (2014). *Metodología de medición de huella de carbono para edificaciones en el contexto nacional y su aplicación en el módulo habitacional trópika.* Cartago, Costa Rica. : Instituto Tecnológico de Costa Rica.
- Surampalli, R., Zhang, T., Ojha, C., & Kao, C. (2013). Climate change mocdling, mitigation and adaptation. *American Society of Civil Engineers (ASCE)*.
- Suzuki, M., & Oka, T. (1998). Estimation of life cycle energy consumption and CO2 emission of office buildings in Japan. *Energy and Buildings*, 33-41.
- Tichy, M., & Bentley, S. (2001). *Orientación del IPCC sobre las buenas prácticas y la gestión de la incertidumbre en los inventarios nacionales de gases de efecto invernadero.*
- Trappey, A., Trappey, C., Hsiao, C., Ou, J., & Chang, C. (2012). System dynamics modelling of product carbon footprint life cycles for collaborative green supply chains. *International Journal of Computer Integrated Manufacturing*, 934-945.
- Upton, B., Miner, R., Spinney, M., & Heath, L. (2008). The greenhouse gas and energy impacts of using wood instead of alternatives in residential construction in the United States. *Biomass and Bioenergy*, 1-10.
- Vengoechea, A. (2012). *Las cumbres de las naciones unidas sobre cambio climático.* Colombia: Proyecto Energía y Clima de la Fundación Friedrich Ebert-FES.
- Wu, P., Xia, B., & Wang, X. (2015). The contribution of ISO 14067 to the evolution of global greenhouse gas standards: A review. *Renewable and Sustainable Energy Reviews*, 142- 150.
- Yang, X., Hu, M., Wu, J., & Zhao, B. (2018). Building-information-modeling enabled life cycle assessment, a case study on carbon footprint accounting for a residential building in China. *Journal of Cleaner Production*, 729-743.
- Yong, M. (2009). *Decimoquinto informe estado de la nación en desarrollo humano sostenible-Hidrocarburos.* San José, Costa Rica. : Estado de la Nación.
- Yu, M., Wiedmann, T., Crawford, R., & Tait, C. (2017). The Carbon Footprint of Australia's Construction Sector. *Procedia engineering*, 211-220.
- Zamora, R. (2007). *Estudio de las propiedades mecánicas de los perfiles de aluminio para la optimización del proceso de extrusión.* Cartago: Instituto tecnológico de Costa Rica.

Zilio, M. (2008). Emisiones de dióxido de carbono en América Latina: un aporte al estudio del cambio climático. *Economia y sociedad*, 133-161.

## **APÉNDICES**

## **APÉNDICE 1. Encuesta para determinar las principales actividades que se ejecutan en el desarrollo de proyectos constructivos**

Encuesta para el proyecto de investigación titulado "Herramienta para la estimación de Huella de Carbono (HdC) de proyectos constructivos en etapa de evaluación de impacto ambiental" *Objetivo:* Determinar las principales actividades que se ejecutan en el desarrollo de los proyectos constructivos que contribuyen en la emisión de Gases de Efecto Invernadero (GEI). Nombre de la empresa:

## **Sección I. Información general**

- 1. Tipo de obra o proyecto que ejecutan (puede seleccionar más de una casilla):
- ( ) Habitacional
- ( ) Comercial
- ( ) Urbanístico
- ( ) Institucional

( ) Industrial

( ) Obras complementarias

- ( ) Turístico
- ( ) Saneamiento
- ( ) Religioso
- ( ) Deportivo
- ( ) Agroindustrial
- ( ) Salud

2. ¿Cuentan con un departamento de gestión ambiental o algún profesional encargado de temas ambientales?

 $()$  Sí

( ) No, pase a la pregunta 32.1. Si la respuesta anterior es sí, ¿cuál es la profesión del encargado?

3. ¿Cuentan con una política ambiental en la empresa?( ) Sí

( ) No, pase a la pregunta 4

\_\_\_\_\_\_\_\_\_\_\_\_\_\_\_\_\_\_\_\_\_\_\_\_

3.1. Si la respuesta anterior es sí, ¿Qué aspectos incluyen en la política ambiental?

- ( ) Mejora continua
- ( ) Cumplimiento de la legislación
- ( ) Protección del medio ambiente
- ( ) Factibilidad económica
- ( ) Compras sostenibles
- ( ) Cambio climático
- ( ) Otra

4. ¿Cuentan con un inventario de los Gases de Efecto Invernadero (GEI) a nivel de empresa y/o proyecto?

( ) Sí

( ) No, pase a la pregunta 54.1. Si la respuesta anterior es sí, ¿Cuáles GEI cuantifican? ( ) Dióxido de carbono

- ( ) Metano
- ( ) Óxido nitroso
- ( ) Gases refrigerantes
- ( ) Perfluorocarbonos
- ( ) Hexafluoruro de Azufre

5. ¿Han implementado herramientas que permitan calcular la Huella de Carbono (HdC) en los proyectos constructivos?

 $()$  Sí

( ) No, pase a la pregunta 6

5.1. Si la respuesta anterior es sí, ¿cuál protocolo, metodología y/o guía tomaron como referencia?

6. ¿Cuentan con registros de indicadores de consumo (agua, electricidad, combustibles) en las construcciones?

 $()$  Sí

( ) No, pase a la pregunta 7

6.1. Si la respuesta anterior es sí, ¿cuáles registros de indicadores de consumo?

( ) Agua

( ) Electricidad

( ) Combustibles

( ) Materiales de construcción

( ) Otra

7. De las siguientes actividades realizadas en el desarrollo de proyectos constructivos, ¿cuáles son las que más residuos (sólidos y/o líquidos) generan?

( ) Movimientos de tierra

( ) Construcción de obras temporales

( ) Montaje de sistema eléctrico

( ) Chorrea de concreto

( ) Trabajos de armadura, estructura metálica

( ) Elaboración de concreto

( ) Elaboración de paredes livianas

( ) Montaje de vidrios

( ) Montaje de cielo suspendido

( ) Trabajos de pintura

8. Cuándo se realizan movimientos de tierra, ¿el volumen de tierra generado se dispone fuera del área del proyecto?

 $()$  Sí

( ) No, pase a la siguiente sección

- 8.1 ¿El medio de transporte del volumen de tierra hasta el sitio de disposición final es propio de la empresa o subcontratado?
- ( ) Propio de la empresa
- ( ) Transporte subcontratado

8.2. Generalmente el sitio de disposición final del volumen de tierra extraído es:

- ( ) Relleno sanitario
- ( ) Lote baldío
- ( ) Otra

# **Sección II. Emisiones directas**

9. ¿Cuentan con flotilla vehicular propia para la ejecución de las actividades constructivas?

 $()$  Sí

( ) No, pase a la pregunta 10

9.1. Si la respuesta anterior es sí, ¿cuáles combustibles son utilizados?

- ( ) Gasolina
- ( ) Diésel
- ( ) Bunker
- ( ) Gas Licuado de petróleo (GLP)
- ( ) Otra

10. ¿Para el desarrollo de las actividades constructivas utilizan maquinaria y/o equipo propio de la empresa?

 $()$  Sí

( ) No, pase a la pregunta 11

10.1. Si la respuesta anterior es sí, ¿cuáles combustibles son utilizados para poner en operación la maquinaria y/o equipo?

- ( ) Gasolina
- ( ) Diésel
- ( ) Bunker

( ) Gas Licuado de petróleo (GLP)

( ) Otra

11. ¿Almacenan algún tipo de combustible?

 $()$  Sí

( ) No, pase a la siguiente sección

11.1. Si la respuesta anterior es sí, ¿cuál es el volumen que frecuentemente almacena?\_\_\_\_\_\_\_\_\_\_\_\_

## **Sección III. Emisiones indirectas asociadas al consumo eléctrico**

12. Para la ejecución de los proyectos constructivos la electricidad que se utiliza proviene de fuente fija o se genera a partir de combustibles

( ) Fuente fija

( ) Combustibles, pase a la siguiente sección

12.1. Si la respuesta anterior corresponde a una fuente fija, ¿cuál es el proveedor de la electricidad?\_\_\_\_\_\_\_\_\_\_\_\_\_

## **Sección IV. Otras emisiones indirectas**

13. ¿Cuáles de las siguientes actividades son realizadas para cumplir con el desarrollo de los proyectos constructivos por terceras personas y/o empresas (outsourcing)? Puede marcar más de una opción.

( ) Movilidad de los empleados desde y hasta el centro de trabajo

( ) Gestión de residuos sólidos y/o líquidos

( ) Flotilla vehicular

( ) Maquinaria y/o equipos

( ) Servicios de soldadura

( ) Pintura

( ) Colocación de vidrios

( ) Instalaciones sanitarias y/o eléctricas

( ) Otra14. De las siguientes categorías de materiales utilizados en la construcción, asigne el grado de importancia a las categorías de materiales de acuerdo al uso (siendo 5 el valor de mayor importancia y 1 el valor de menor importancia)

Grado de importancia

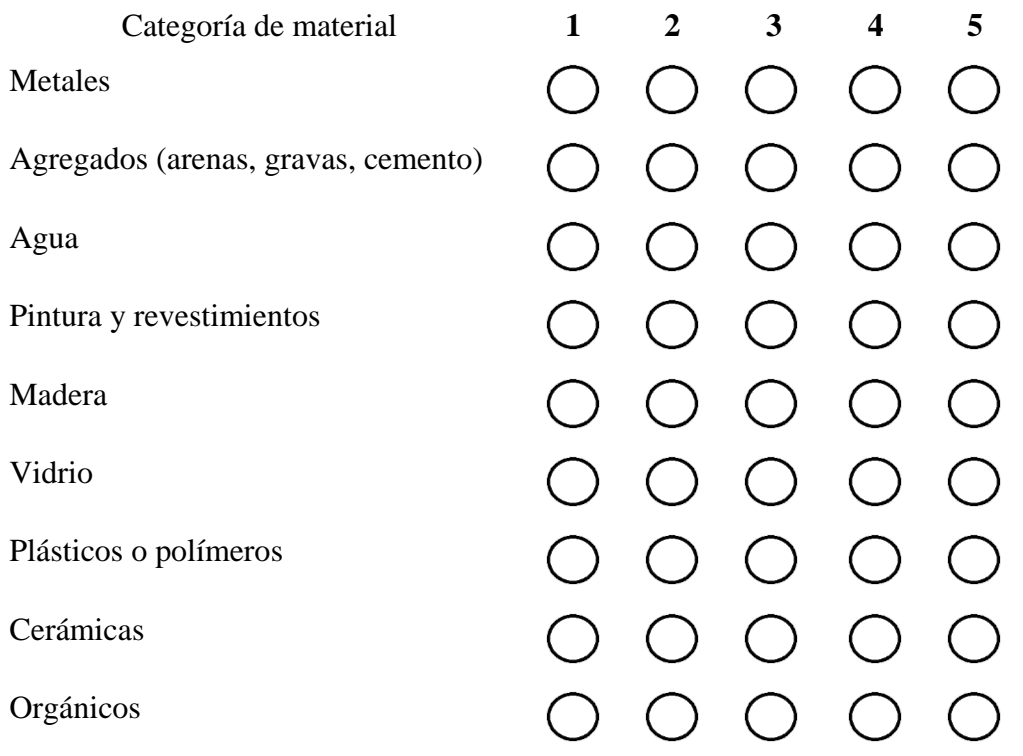

15. ¿Utilizan algún criterio para la selección de proveedores de materiales?

- ( ) Sí
- ( ) No

15.1. Si la respuesta anterior es sí, ¿Cuáles criterios utilizan? (puede seleccionar más de una opción)

- ( ) Cercanía al área de proyecto
- ( ) Precio
- ( ) Criterios ambientales
- ( ) Calidad
- ( ) Especificaciones técnicas o del cliente

# <span id="page-98-0"></span>**APÉNDICE 2. Guía metodológica**

# **GUÍA METODOLÓGICA PARA EL CÁLCULO DE LA HUELLA DE CARBONO DE PROYECTOS CONSTRUCTIVOS EN ETAPA DE EVALUACIÓN DE IMPACTO AMBIENTAL**

Autora: Ana Lucía Sandí Zúñiga Julio, 2018

# **ÍNDICE**

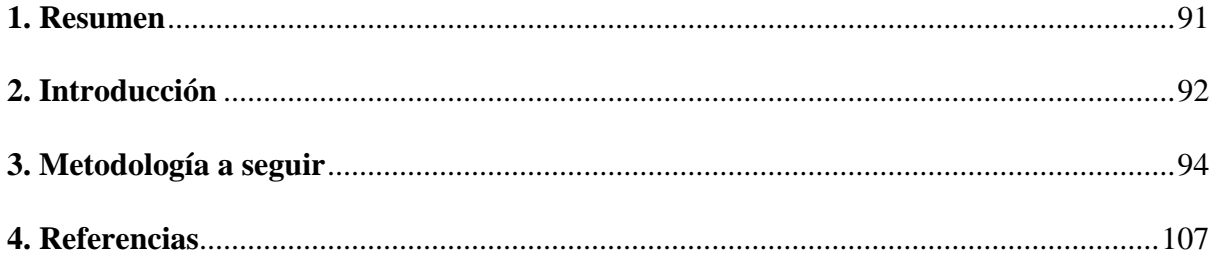

## <span id="page-99-0"></span>**1. Resumen**

La presenta guía trata la metodología necesaria a seguir para el cálculo de las emisiones de dióxido de carbono que se generaran en la etapa constructiva acorde a la información solicitada en la evaluación de impacto ambiental. La metodología para el cálculo está basada en la ISO 14067:2013 bajo un enfoque de análisis de ciclo de vida y la cuantificación de la huella de carbono se hace de forma parcial, es decir, para las etapas de adquisición de materia prima y construcción. Establece los lineamientos necesarios para cuantificar los parámetros de: producción de materias primas, transporte de materia prima, consumo de electricidad y combustibles fósiles, así como la generación de residuos sólidos y aguas residuales ordinarias.

## <span id="page-100-0"></span>**2. Introducción**

#### 2.1. Antecedentes

El progreso de las actividades humanas trae asociado una serie de acciones, en las cuales se incluye la quema de combustibles fósiles, el desarrollo de prácticas agrícolas, el consumo eléctrico, la fabricación de bienes y servicios, el desarrollo de infraestructura y demás (Álvarez, Rodríguez, & Rubio, Conceptos básicos de la huella de carbono, 2015). Los procesos que se llevan a cabo en todas estas actividades generan residuos, vertidos y emisiones al medio ambiente, los cuales están ligados a un aumento en la concentración actual de los gases de efecto invernadero (GEI) en la atmósfera, donde provocan un aumento en la temperatura conocido como calentamiento global y efecto consecuente a esto se da el cambio climático (Álvarez, Rodríguez, & Rubio, Conceptos básicos de la huella de carbono, 2015).

Ante tal situación se han tratado de implementar acuerdos o políticas a nivel mundial, dando como resultado el desarrollo de herramientas para la cuantificación o metodologías para determinar el nivel de emisiones de GEI de individuos y/o organizaciones y la huella de carbono es una de ellas (Espíndola & Valderrama, 2012). Dentro de las metodologías a seguir para calcular una huella de carbono se encuentran algunas normas ISO, ejemplo de ello es la ISO 14067, en la cual se abarcan los requisitos y directrices para la cuantificación y comunicación de la huella de carbono de un producto con un enfoque de análisis de ciclo de vida.

### 2.2. Acerca de la guía metodológica

La presente guía se desarrolla tomando como referencia lo contemplado en la norma ISO/TS 14067:2013, la cual se utiliza para el cálculo de la huella de carbono de productos siguiendo un enfoque de análisis de ciclo de vida, en la que los proyectos constructivos son vistos como un producto. La norma establece que se pueden cuantificar dos tipos de huellas de carbono, ya sea, una huella completa, es decir, se contemplan todas las etapas desde la producción de materias primas hasta el término de la vida útil o disposición final del producto, o bien se puede calcular una huella de carbono parcial. Esta última contemplaría solo algunas etapas del ciclo de vida del producto.

La guía en cuestión contempla el cálculo de una huella de carbono parcial, ya que el objetivo es calcular dicha huella en la etapa de evaluación de impacto ambiental del desarrollo del proyecto constructivo. Por lo tanto, las etapas o procesos unitarios que serán contempladas son la producción y adquisición de materias primas, así como la fase de construcción de los proyectos. Aunque en la norma ya existe la metodología a seguir para el cálculo de la huella, dicha norma no ofrece guías adicionales al usuario para el desarrollo de inventarios u otros análisis, así como la manera de delimitar el alcance del cálculo. Otro de los aspectos importantes a considerar es que el cálculo que se pretende hacer es en una etapa que se sabe aún no cuenta con la información completa correspondiente a los insumos o las generaciones que esto conlleva. Por lo tanto, el resultado que se determine será una aproximación correspondiente a la huella de carbono y para obtener algunos datos es necesario recurrir a aproximaciones o estimaciones, datos de diseño y también se puede contar con datos teóricos.

Con respecto a la selección de las actividades para el inventario de datos, de acuerdo a Sinha *et al* (2016) el sector de la construcción representa alrededor del 40% del consumo total de energía, el 30% del consumo de las materias primas, el 25% del consumo del agua y el 25% de generación de los residuos sólidos, por lo que su impacto a nivel de cambio climático se ve representado en la generación de más de un tercio de las emisiones de gases de efecto invernadero totales. El transporte de materiales y equipo también es considerado una fuente importante ya que genera alrededor de un 28% de las emisiones totales (Nadoushani & Akbarnezhad, 2015). Por lo tanto, las actividades de los procesos unitarios que se seleccionan para el inventario de datos y posterior cálculo de la huella de carbono corresponden a fabricación de materiales, transporte de materia prima, consumo de electricidad, consumo de combustibles fósiles, la generación de aguas residuales ordinarias y la generación de residuos sólidos.

La guía cuenta con dos secciones, la primera corresponde a la parte introductoria para aclarar términos y justificar ciertos parámetros que se utilizan y la segunda parte corresponde a la metodología a seguir para recopilar la información de cada actividad, así como los cálculos pertinentes para el cálculo de la huella de carbono. En esta segunda parte se involucran las etapas de determinación del objetivo y alcance de la cuantificación de la HCP, la etapa de análisis del inventario de ciclo de vida para la HCP y la evaluación del impacto del ciclo de vida, las cuales son las que determinan el enfoque de análisis de ciclo de vida del producto. Una vez que se cumple con lo estipulado en dichas etapas, el resultado final de la huella de carbono parcial es la suma de cada huella de los diferentes parámetros dentro de las operaciones unitarias del proyecto constructivo.

## 2.3. Principios de contabilidad de GEI

De acuerdo a la norma ISO/TS 14067:2013 existen una serie de principios que deben ser tomados en cuenta a la hora de realizar una cuantificación de huella de carbono. Estos son indispensables para que el resultado sea lo más adecuado a la realidad. Dichos principios son los siguientes:

- Perspectiva del ciclo de vida
- Enfoque relativo y unidad funcional
- Enfoque iterativo
- Enfoque científico
- Relevancia
- Integridad
- **Consistencia**
- Coherencia
- Precisión
- Transparencia
- Evitar la doble contabilidad
- Participación
- Equidad

<span id="page-102-0"></span>Las definiciones de cada uno de los principios antes mencionados se encuentran en la norma.

## **3. Metodología a seguir**

Como se mencionó anteriormente la guía se adecúa a lo estipulado en la norma ISO/TS 14067:2013, siguiendo un enfoque de cálculo de huella de carbono de producto (HCP) parcial. Esto se realiza contemplando las fases de: definición del objetivo y alcance, análisis del inventario de ciclo de vida (AICv), y la fase de evaluación del impacto del ciclo de vida. La metodología a seguir es la siguiente:

- 3.1. Definir el objetivo y alcance de la cuantificación de la HCP parcial
	- 3.1.1. Definición del objetivo

Para definir el objetivo de la cuantificación de la huella de carbono del proyecto en cuestión, es necesario tomar en cuenta las etapas que serán analizadas (en este caso la producción y adquisición de materias primas y la etapa de construcción), así como los procesos que generan entradas y salidas que intervienen en la generación de emisiones. El objetivo también debe involucrar la variable de cambio climático. Esto se realiza con el fin de incluir solamente las variables que interfieren en tal cálculo y delimitar el alcance para el inventario.

#### 3.1.2. Definición del alcance de la HCP parcial

Para definir el alcance del estudio es necesario establecer una serie de puntos de acuerdo a la información del proyecto, dichos puntos se mencionan a continuación:

### 3.1.2.1. Unidad funcional

Es necesario establecer la unidad funcional con la que se trabajará, ya que ésta es la base de cálculo sobre la cual se efectuarán los balances de materias y energía del proceso. Según la norma, la unidad funcional debe proporcionar una referencia que relacione los datos de entrada y los datos de salida, además debe estar debidamente definida y debe ser medible. Por ejemplo: el área total de construcción del proyecto en conjunto con las operaciones unitarias que contempla.

Una vez definida la unidad funcional, se debe definir el flujo de referencia. El cual debe ser asignado para cada etapa del ciclo de vida del proyecto (producción y adquisición de materias primas y la etapa de construcción en este caso) y se define como las entradas, las salidas de materia, energía o emisiones de cada operación unitaria.

El flujo de referencia para la producción y adquisición de materias primas debe contemplar la cantidad y el peso unitario de cada material que se requiere en la construcción. En el caso de la etapa de construcción, el flujo de referencia es la suma de las entradas y salidas de materia, energía y/o emisiones de las operaciones unitarias durante todo el proceso constructivo.

#### 3.1.2.2. Límite del sistema

Se debe identificar el conjunto de procesos unitarios o subsistemas que permiten desarrollar el producto en estudio. Ello incluye la obtención de los recursos primarios, los procesos de fabricación y transporte de los componentes del producto y sus materias primas (esto en la etapa de fabricación de materiales), hasta los procesos unitarios necesarios para la construcción de la obra, como por ejemplo movimientos de tierra, cimentación, obra gris e instalaciones y los acabados de la construcción, esto debido a que la presente guía se realiza para el cálculo de huella de carbono parcial.

La figura A.2.1 muestra un posible diagrama de flujo básico a incluir para ser aplicado en el límite del sistema del desarrollo de una construcción. Dicho límite enmarca solamente los procesos unitarios que contempla la etapa de producción de materias primas y construcción, en conjunto con las entradas y salidas correspondientes, ya que es el objetivo de la presente guía.

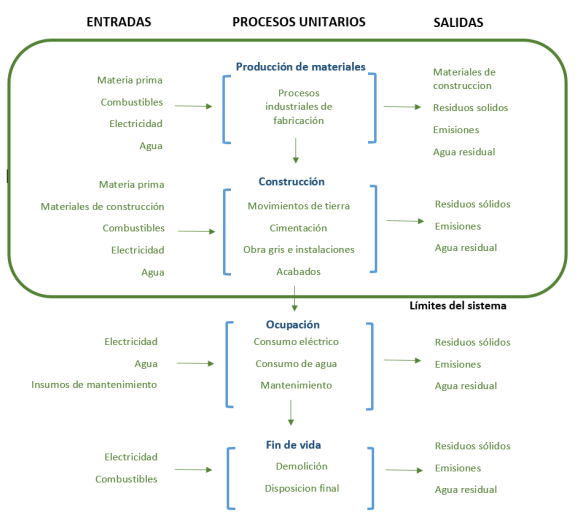

**Figura A.2.1. Diagrama de flujo de los procesos unitarios en el desarrollo de un proyecto constructivo. Adaptado de Díaz (2016).**

Las entradas y salidas en ambas etapas predominan el consumo de combustibles fósiles, consumo de energía/electricidad, consumo de agua, generación de residuos sólidos, generación de aguas residuales ordinarias y por ende la generación de emisiones.

## 3.1.2.3. Calidad de los datos para ser tomados en la cuantificación de la HCP

Los datos que se deben tomar en consideración para el inventario deben coincidir con los datos que se establecen en los flujos de referencia de cada proceso unitario. Existen datos específicos de sitio que pueden ser recopilados bajo un enfoque operativo o financiero de la organización (emisiones de alcance directo), o bien, existen datos específicos de sitio que no están bajo control operativo ni financiero de la organización pero que si contribuyen significativamente al cálculo de la HCP (estos generan emisiones de alcance indirecto). Según la norma, ejemplos de datos específicos de sitio corresponden a emisiones de GEI las cuales surgen por estequiometria, balance de masas, datos propios de las actividades (entradas o salidas de los procesos) o factores de emisión.

También existen datos primarios o segundarios, los cuales son tomados de fuentes bibliográficas, factores de emisión, datos calculados, estimados u otro tipo de fuente. Estos datos surgen a causa de que la recopilación de la información directamente de los procesos unitarios no es viable o bien en procesos de menor importancia.

# 3.1.2.4. Supuestos que pueden ser tomados en cuenta para la obtención de datos o exclusión de parámetros

De acuerdo a lo que establece la norma sobre algunos lineamientos, se construye la guía asumiendo que los proyectos constructivos se comportan de manera similar y general, por lo tanto, se trabajan los siguientes supuestos al respecto:

- Los datos recolectados se basan en información generada en la etapa de diseño, ya que la guía se construye para la etapa de evaluación de impacto ambiental. Por lo tanto, muchos de los datos pueden ser estimaciones.
- Los procesos unitarios se trabajaran sin asignaciones, es decir, las entradas y salidas de cada proceso no se comparten con otros procesos unitarios.
- No existen coproductos en el desarrollo de la construcción.
- Los residuos no valorizables generados no son reciclados ni reutilizados nuevamente en el proyecto como parte de materia prima, y además son transportados a algún sitio para su disposición final.
- El cálculo de huella de carbono que se realiza es solo para dar el dato inicial que conlleva dicha construcción, por lo tanto, la metodología necesaria para realizar un seguimiento del desempeño de la huella puede ser diferente a lo planteado.
- Para las etapas de adquisición de materia prima y construcción del proyecto las emisiones de GEI serán incluidas como si fuesen liberadas al comienzo del periodo de la evaluación.
- El transporte de los trabajadores al sitio de construcción se excluye de la cuantificación, ya que se trata del cálculo de la huella de carbón de un producto y no de una organización.
	- 3.2. Inventario de entradas, salidas y emisiones en las etapas de producción y adquisición de materias primas y construcción del proyecto

En esta etapa se deben recopilar los datos de las entradas y salidas de cada actividad de los procesos unitarios del proceso constructivo de acuerdo al límite del sistema establecido en la etapa anterior (apartado 2.1.2.2). Se pueden utilizar datos medidos, calculados o estimados propios de la actividad, asegurando que los fundamentos que se trabajarán reduzcan tendencias e incertidumbres. Esto se puede lograr a través de un control de la antigüedad de los datos, origen y fuente de los datos, precisión, representatividad, coherencia, reproducibilidad.

Para la recopilación de la información correspondiente a cada proceso unitario se pueden realizar balances de materia, balances de energía y/o análisis comparativo de los factores de emisión.

La presente guía trata los procesos unitarios de producción y adquisición de materias primas y la construcción. A continuación se describe la manera en la que se deben registrar los datos para cada proceso unitario.

#### 3.2.1. Producción de materias primas

La figura A.2.2 muestra algunas de las entradas y salidas correspondientes a la producción de materias primas necesarias a recopilar para un cálculo de HCP.

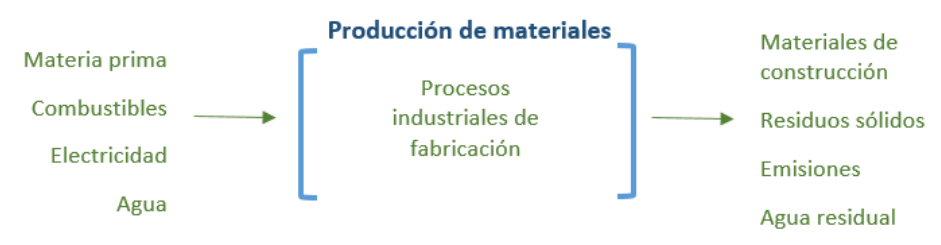

**Figura A.2.2. Entradas y salidas correspondientes a la fase de producción de materias primas. Tomado de Díaz (2016).**

Sin embargo, la producción de materias primas es un parámetro muy amplio y difícil de controlar por las empresas constructoras que adquieren los materiales, por lo que se han creado software o bases de datos que facilitan el cálculo de la huella de carbono de cada material, ya que estos tienen registrados los factores de emisión correspondientes a cada material. Una base de datos que puede ser utilizada es la "*Inventory of carbón & energy versión 1.6a"* de la Universidad de Bath por los profesores Geoff Hammond & Craig Jones (Hammond & Jones, 2008a), en la cual se registran los factores de emisión (cantidades de CO2 por kilogramo de material) de acuerdo a los materiales que se emplean en la construcción. Dicha base de datos está abierta al público y se puede descargar de forma gratuita.

Para la cuantificación de la huella de carbono referente a producción de materia prima es necesario contar con el dato de la cantidad de cada material (kilogramos) que se requiere para la construcción y tomar en consideración los factores de emisión presentados en la base de datos antes mencionada, de la siguiente manera:

$$
HCM = CM \times FE
$$

Donde: *HCM: huella de carbono de cada material (kg CO2) CM: cantidad de material (kg de material) FE: factor de emisión de cada material (kg CO2/kg de material)*

Al final, la cantidad de CO<sub>2</sub> correspondiente a la fase de producción de materia prima se calcula de la siguiente manera:

$$
HCMP = \sum HCM
$$

Dónde: *HCMP= huella de carbono de la producción de materia prima*

Los datos de cantidad de materiales son datos que corresponden a aproximaciones, ya que la manera de obtenerlos es a través de las listas de materiales, los planos constructivos o del presupuesto de la obra, los cuales son documentos de diseño. Para mantener un mejor control de la información que se está recopilando, se puede utilizar el cuadro A.2.1.

**Cuadro A.2.1. Registro de materiales para ser utilizado en el cálculo de la huella de carbono de cada material**

| Categoría de material | <b>Material</b> | Cantidad de material | Factor de emisión (kg    |  |  |
|-----------------------|-----------------|----------------------|--------------------------|--|--|
|                       |                 | (kg)                 | $de CO2/kg$ de material) |  |  |
| Categoría 1           | Material 1      |                      |                          |  |  |
| Categoría 2           | Material 1      |                      |                          |  |  |

Las categorías de materiales que se pueden trabajar corresponden a minerales, metales, cerámicas, plásticos, vidrios, pinturas y revestimientos, madera y orgánico. Mientras que el material corresponde los insumos que se utilicen en la construcción para cada categoría y de acuerdo a los materiales seleccionados se registraran los factores de emisión correspondientes.

#### 3.2.2. Proceso constructivo

De igual forma las entradas y salidas de la etapa de construcción de los proyectos constructivos se muestran en la figura A.2.3. Sin embargo, dichas entradas y salidas no están limitadas a ellas, dependiendo del proceso existe la posibilidad de que intervengan otros factores. Por lo tanto, la importancia de definir el flujo de referencia y los límites del sistema, ya que el inventario se basa en el límite establecido previamente. Para efectos de esta guía se trabajará con las entradas y salidas que se muestran en la figura A.2.3.
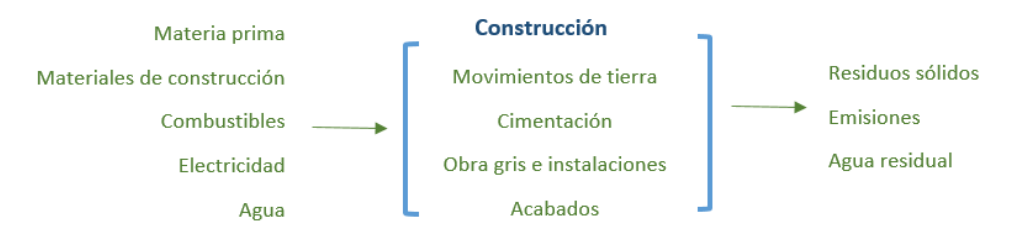

**Figura A.2.3. Entradas y salidas de las operaciones unitarias de la fase de construcción. Tomado de Díaz (2016).**

El cálculo de la huella de carbono en esta etapa es necesario recopilar los datos referentes a: transporte de materia prima, consumo de electricidad, consumo de combustibles fósiles, la generación de residuos sólidos y generación de aguas residuales ordinarias. Para obtener el resultado de la cantidad de CO<sup>2</sup> para cada parámetro se puede recopilar la información de la siguiente forma:

## 3.2.2.1. Transporte de materia prima

Las emisiones asociadas al transporte de cualquier mercancía coinciden con las emisiones totales del vehículo, independientemente de la carga total transportada, sin embargo, cuanto más parecidas sean las cargas entre el material y la capacidad del vehículo, mayor consistencia tendrá la estimación de las emisiones (Oficina Catalana del Canvi Climatic, 2018). Para cuantificar las emisiones del transporte de materia prima se puede contar con tres opciones, (a) por medio del dato de consumo de combustible (en litros), (b) por el dato del coste económico del consumo de combustible y (c) por el dato de los kilómetros recorridos utilizados para el transporte. Es importante aclarar que el cálculo que se desea hacer es en la etapa previa a la construcción, los datos aquí tomados son supuestos y aproximaciones que se realizan basados en experiencias anteriores o bien, por datos teóricos. El cuadro A.2.2 muestra la metodología de cálculo a seguir en cada una de las opciones antes mencionadas.

**Cuadro A.2.2. Opciones de metodología de cálculo de la huella de carbono para el transporte de materia prima. Adaptado de** (Oficina Catalana del Canvi Climatic, 2018)

| Dato        | Metodología de cálculo                                                                               |  |  |  |
|-------------|----------------------------------------------------------------------------------------------------|--|--|--|
| disponible  |                                                                                                    |  |  |  |
| Consumo de  | Es necesario contar con los litros de combustible así como el tipo que se consumirá en el recorrido  |  |  |  |
| combustible | del transporte de la materia prima.                                                                  |  |  |  |
| (litros)    | Para el cálculo, se toman los litros de combustible que se consumirán y se multiplican por el factor |  |  |  |
|             | de emisión correspondiente.                                                                          |  |  |  |

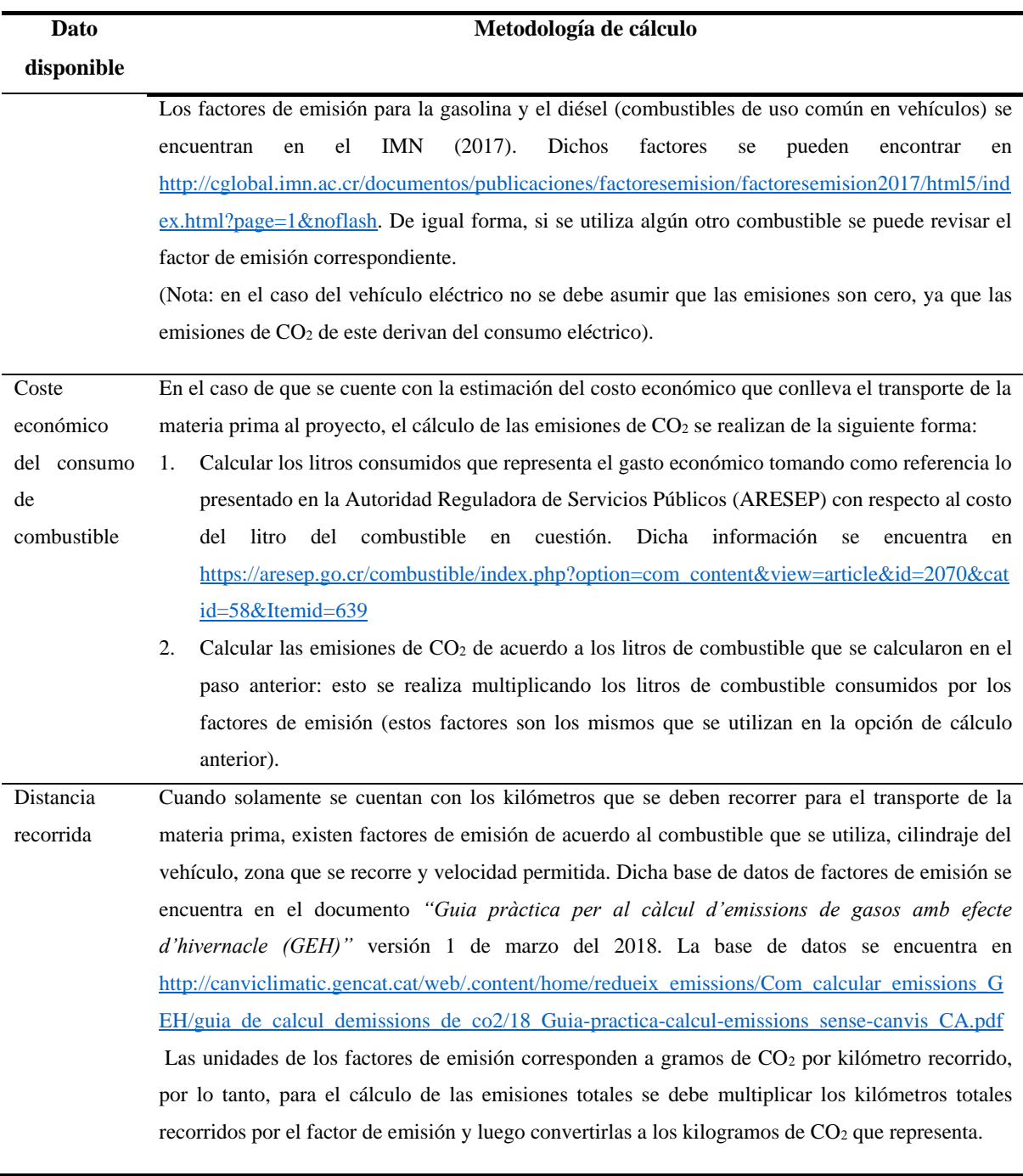

En caso de que la metodología a utilizar sea la de distancia recorrida, se debe tomar en consideración cuales materiales del inventario son locales o importados. De esta forma se logra definir cuál es el medio de transporte y la ruta o distancia que debería recorrer utilizando herramientas como Google Maps. Cuando los materiales son importados, el transporte comienza desde el puerto de Caldera o Moín en Costa Rica hasta el sitio de construcción (no se tomará en cuenta el transporte con el que llegó hasta el puerto correspondiente en Costa Rica). Y para los materiales locales se calcula la distancia desde el principal proveedor hasta el sitio de construcción, de igual forma utilizando Google Maps.

### 3.2.2.2. Consumo de electricidad

Con respecto al consumo de electricidad, debido a que el proyecto constructivo se encuentra en fase de evaluación de impacto ambiental no se tienen datos certeros de cuál será el gasto real en energía, por lo que se puede utilizar el mismo rango que se indica en el instrumento de evaluación ambiental inicial (D1-SETENA), ya que en éste se deben seleccionar los MWh al año, reportándose un rango para este parámetro de consumo. Para el consumo de electricidad se debe contemplar si la construcción durará más o menos de un año para hacer el cálculo de lo que se consumirá en el desarrollo de la obra.

Una vez que se tiene el dato del consumo de electricidad de la duración total del proyecto, este valor debe ser multiplicado por el factor de emisión que plantea el Instituto Meteorológico Nacional de Costa Rica (IMN) correspondiente a electricidad para obtener la cantidad de emisiones de CO<sup>2</sup> equivalente que se emitirá por concepto de consumo de electricidad. Sin embargo, hay que tomar en consideración que el dato que se tiene de electricidad esta reportado en MWh y el factor de emisión se reporta en kg CO2 e/kWh, por lo que es necesario hacer la conversión al dato de consumo.

#### 3.2.2.3. Consumo de combustibles fósiles

Otro de los parámetros importantes a incluir en el cálculo de la huella de carbono, es lo referente al consumo de combustibles fósiles. Por lo general, el mayor consumo es en la maquinaria y equipo, dejando de lado el combustible utilizado para el transporte de materia prima, el transporte de los residuos sólidos y los movimientos de tierra, ya que estos se cuantifican en otras variables. Para obtener el resultado de emisión es necesario contar con la cantidad de combustible fósil que consume cada maquinaria o equipo durante la construcción. Una forma ideal o más adaptada a la realidad para poder estimar la cantidad de combustibles que se consumen es través de un inventario de la maquinaria y equipo que se utilizará, así como datos técnicos que indiquen cuál es el consumo de combustible durante el desarrollo de la obra, sin embargo este dato se vuelve difícil de obtener ya que se requieren en una etapa antes de iniciar la construcción del proyecto.

Para el cálculo de las emisiones referentes al consumo de combustibles de igual forma se utilizará el rango solicitado en el apartado de abastecimiento externo (hoja consumo/afectación) del formulario D1-SETENA. En este apartado se indica la estimación de cuantos litros serán utilizados por año. En el caso del tipo de combustible, de acuerdo Yong

(2009) y una encuesta aplicada a empresas constructoras, en Costa Rica los combustibles de uso más frecuente son el diésel o la gasolina, por lo tanto, los factores de emisión a utilizar corresponden a los de dichos combustibles.

Cuando se requieren hacer cálculos de las emisiones de  $CO<sub>2</sub>$  en actividades que involucren el uso de combustibles fósiles, es necesario tomar en consideración que los combustibles pueden reaccionar de manera completa o incompleta dentro de su proceso de combustión. Cuando ocurre de manera completa solamente se liberan emisiones de CO2, sin embargo cuando se da la combustión incompleta se generan otros tipos de compuestos que de igual forma contribuyen a la huella de carbono y en muchas ocasiones este comportamiento predomina (García, 2001). Es por ello que se deben de considerar diferentes factores de emisión que incluyan el factor de oxidación de los combustibles y que contemplen la existencia de las ineficacias en cualquier proceso de combustión (Ihobe, 2012). Por lo tanto, para el cálculo de las emisiones se contemplan tres factores de emisión diferentes, como lo son: el factor de emisión referente al CO<sub>2</sub>, CH<sub>4</sub> y al N<sub>2</sub>O.

El cálculo de las emisiones se realiza multiplicando el consumo reportado en el formulario D1 por el factor de emisión.

## 3.2.2.4. Generación de residuos sólidos

Para calcular las emisiones referentes a la generación de los residuos sólidos es necesario contar con los datos de la cantidad de lo que se genera y la disposición final de los mismos. En el caso de la cantidad de residuos que se genera este es un dato muy difícil de obtener previo a la construcción ya que no se tiene con certeza cuanto desperdicio existirá, sin embargo, existe un dato teórico indicando que el desperdicio de materiales corresponde al 15% del peso total de la cantidad de los materiales que se necesitan para la construcción (Barrett & Wiedmann, 2007). Por lo tanto, para contabilizar la cantidad del desperdicio o generación de residuos se debe multiplicar la cantidad total (en kilogramos) de materiales que se reportan en el parámetro de producción de materia prima por el factor del 15% establecido en la teoría.

Con respecto al transporte de los residuos, en caso que sean dispuestos fuera del área del proyecto, se debe contemplar la cantidad que se transporta y la distancia que recorrerá el vehículo al lugar de disposición final. La metodología a seguir para el cálculo de las emisiones de dicho transporte se puede realizar de la misma forma que se plantea en el transporte de materias primas. Y la correspondiente a la disposición final de los residuos sólidos se debe multiplicar por el factor de emisión correspondiente al tipo de tratamiento. En el caso que sea un relleno sanitario, el factor de emisión corresponde a 0,0581 kg CH4/kg de residuos sólidos (IMN, 2017), sin embargo es recomendable que dicho valor sea revisado constantemente para tener la versión mas reciente. En caso de que se utilice otro tipo de tratamiento para los residuos el IMN aporta factores de emisión para el compost y los biodigestores. Al final se debe sumar la huella correspondiente al transporte de los residuos y de la disposición final.

La tierra proveniente de las excavaciones, si se dispone fuera del área del proyecto interviene en la huella de carbono ya que se deben contemplar las emisiones debidas al transporte de dichos residuos. La metodología que corresponde aplicar es la misma que se utiliza en el transporte de la materia prima.

### 3.2.2.5. Generación de aguas residuales ordinarias

Para el cálculo correspondiente a la huella de carbono de la generación de aguas residuales, el factor de emisión según el IMN va a depender del tratamiento que se le aplique. Las aguas residuales de la construcción serán consideradas de origen doméstico, esto cuando se contemple solamente la generación debido el uso de los servicios sanitarios por parte de los trabajadores, excluyendo la generación de las aguas residuales de la fabricación del concreto y demás. El factor de emisión está dado en las unidades de kg CH4/persona/año. Por lo tanto, para cuantificar la huella de carbono es necesario contar con los datos de la cantidad aproximada de personal que laborará durante la construcción, el tiempo que se estima durará la fase constructiva y el tratamiento. El resultado de las emisiones se obtiene de la multiplicación de dato de actividad (cantidad de trabajadores y tiempo que dura la construcción) por el factor de emisión de acuerdo al tratamiento y el PCG

### 3.3. Evaluación del impacto del ciclo de vida

Según la norma ISO/TS 14067:2013, la etapa de evaluación del impacto del ciclo de vida es la tercera etapa correspondiente a la cuantificación de la huella de carbono de producto, en esta etapa se realiza el cálculo de las emisiones de CO<sup>2</sup> equivalente acorde a los datos recopilados en la etapa 2.2 (inventario de entradas, salidas y emisiones en las etapas de producción y adquisición de materias primas y construcción del proyecto).

Para la evaluación del impacto es necesario multiplicar cada dato recopilado en la etapa 2.2 por el factor de emisión correspondiente y seguido del Potencial de Calentamiento Global (PCG) de 100 años proporcionado por el IPCC en unidades de "kg CO<sup>2</sup> eq por kg de emisión".

Estos datos de PCG se encuentran propiamente en las bases de datos del IPCC, del IMN o como anexo en la norma ISO/TS 14067:2013.

La fórmula general para obtener el dato de la evaluación del impacto, es decir, el cálculo de la huella de carbono de producto, es la siguiente:

$$
HCP = \sum_{i=1}^{n} A_i \times FE_i \times PCG
$$

**Tomado de** (Solano, 2014)

Donde: HCP= Huella de carbono de producto Ai= Datos de la actividad FEi= Factores de emisión PCG= Potencial de calentamiento global  $\sum_{i=1}^{n}$  = Límite del sistema, conjunto de operaciones unitarias

En resumen, para la cuantificación de la huella de carbono de los proyectos constructivos en etapa de evaluación de impacto ambiental, se debe contar con la información que se presenta en el cuadro A.2.3.

| <b>Proceso</b> | <b>Actividad</b> | Dato de la actividad     | Factor de emisión                        | <b>Resultado</b>                       |  |
|----------------|------------------|--------------------------|------------------------------------------|----------------------------------------|--|
| unitario       |                  | $(A_i)$                  | $(FE_i)$                                 |                                        |  |
| Producción de  |                  | Lista de materiales con  |                                          |                                        |  |
| materias       | Fabricación de   | la respectiva cantidad a | kg de CO2/kg de                          | $HCM = \sum CM \times FE_i \times PCG$ |  |
| primas         | materiales       | utilizar durante la      | material                                 |                                        |  |
|                |                  | construcción             |                                          |                                        |  |
|                |                  |                          | kg de CO <sub>2</sub> ,CH <sub>4</sub> o |                                        |  |
|                |                  | *Litros de combustible   | $N_2O/L$ de                              |                                        |  |
|                |                  |                          | combustible                              |                                        |  |
|                |                  |                          |                                          |                                        |  |
|                |                  | *Costo económico         | kg de CO <sub>2</sub> ,CH <sub>4</sub> o |                                        |  |
|                | Transporte de    | (convertido en litros de | $N_2O/L$ de                              |                                        |  |
|                | materia prima    | combustible)             | combustible                              |                                        |  |
|                |                  |                          |                                          | $HCT = A_i \times FE_i \times PCG$     |  |
|                |                  |                          |                                          |                                        |  |
|                |                  | *Kilómetros que se       | g de CO2/km                              |                                        |  |
| Proceso        |                  | recorren                 | recorrido                                |                                        |  |
| constructivo   |                  |                          |                                          |                                        |  |
|                | Consumo de       | Consumo de kWh           | kg CO <sub>2</sub> e/kWh                 | $HCE = A_i \times FE_i$ <sup>**</sup>  |  |
|                | electricidad     |                          |                                          |                                        |  |

**Cuadro A.2.3. Datos necesarios para el cálculo de la huella de carbono en los proyectos constructivos de acuerdo a las variables**

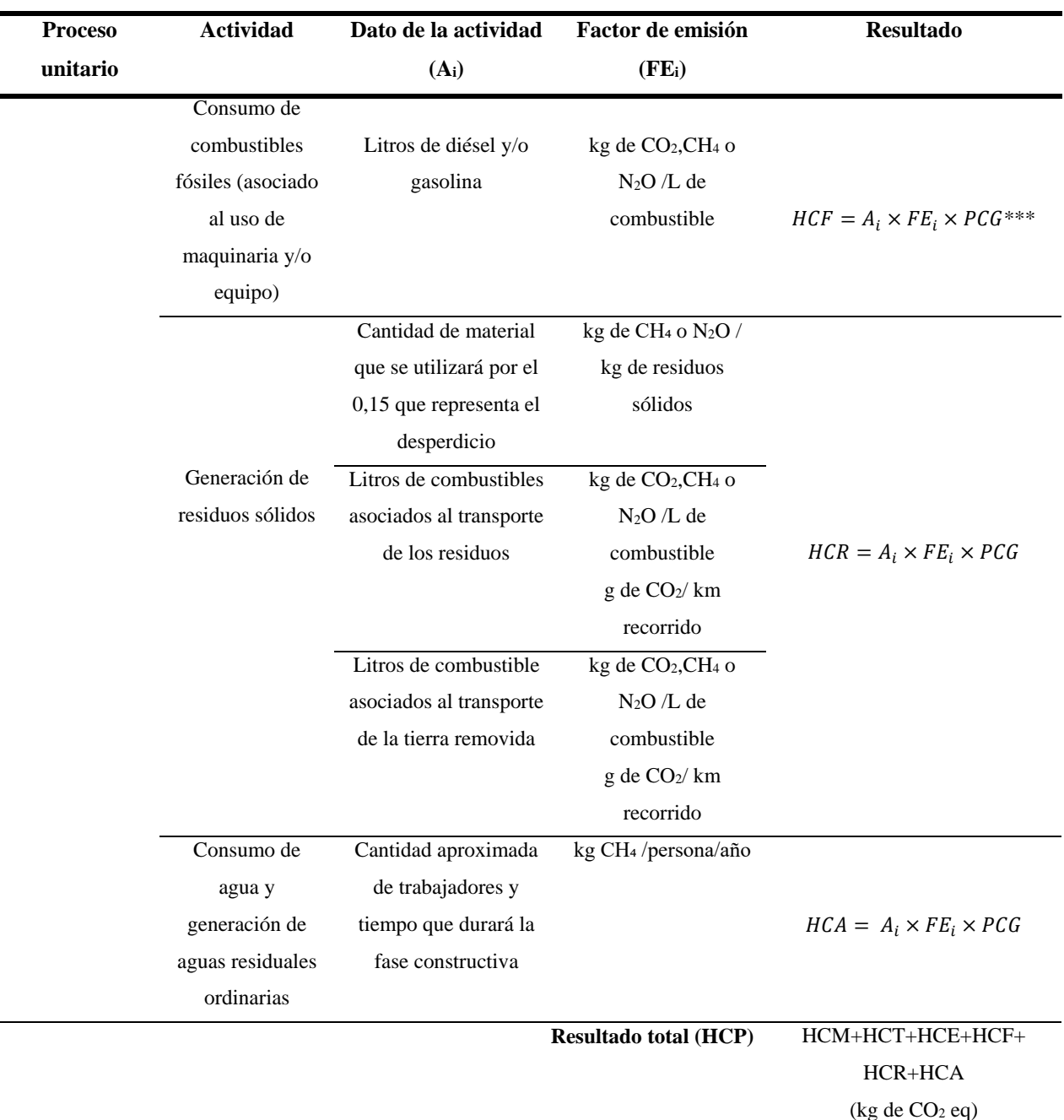

\* Para el transporte de materia prima, el dato de la actividad puede tener 3 opciones, se trabaja con la que aplica o varias de ellas.

\*\* No requiere ser multiplicado por el PCG, debido a que el factor de emisión ya se reporta en kg de CO2 equivalente.

\*\*\* En el caso del sector energía se tienen factores de emisión para el diésel y la gasolina con diferentes compuestos (dióxido de carbono, metano y óxido nitroso), por lo que es necesario realizar el cálculo con los factores de emisión de los tres compuestos antes mencionados y al final los cálculos para los diferentes compuestos deben ser sumados. De igual forma interfiere con el uso de los PCG, ya que para los tres compuestos difiere. En caso de que otros sectores también tengan más factores de emisión para una misma actividad, el cálculo de la huella de carbono se debe hacer de forma individual y por último se debe sumar.

Con la etapa de evaluación del impacto del ciclo de vida se concluye el seguimiento de la norma, ya que con la presente guía se pretende solamente reportar el dato correspondiente a la

huella de carbono de producto parcial para los proyectos constructivos. Las directrices referentes al diseño del informe y la comunicación del mismo quedan excluidas de este documento.

#### **4. Referencias**

Álvarez, S., Rodríguez, A., & Rubio, A. (2015). Conceptos básicos de la huella de carbono.

- Barrett, J., & Wiedmann, T. (2007). *A comparative footprint analysis of On-Site Construction and an Off-Site Manufactured home.* York: University of York.
- Díaz, M. (2016). *Evaluación del Desempeño Ambiental del Edificio de Residencias Estudiantiles del Instituto Tecnológico de Costa Rica en las Etapas de Producción de Materias Primas, Construcción y Ocupación.* Cartago, Costa Rica: Instituto Tecnológico de Costa Rica.
- Espíndola, C., & Valderrama, J. (2012). Huella del Carbono. Parte 1: Conceptos, métodos de estimación y complejidades metodológicas. *Información tecnológica*, 163-176.
- Hammond, G., & Jones, C. (2008a). *Inventory of Carbon & Energy (ICE) version 1.6 a.* UK: University of Bath.
- *IMN.* (2017). Obtenido de Factores de emisión gases de efecto invernadero, séptima edición: http://cglobal.imn.ac.cr/index.php/publications/factores-de-emision-gei-setimaedicion-2017/
- ISO/TS 14067. (2015). Gases de efecto invernadero. Huella de carbono de productos. Requisitos y directrices para cuantificacion y comunicación. AENOR.
- Nadoushani, Z., & Akbarnezhad, A. (2015). Effects of structural system on the life cycle carbon footprint of buildings. *Energy and Buildings*, 337–346.
- Oficina Catalana del Canvi Climatic. (2018). Obtenido de Guia pràctica per al càlcul d'emissions de gasos amb efecte d'hivernacle (GEH): http://canviclimatic.gencat.cat/web/.content/home/redueix\_emissions/Com\_calcular\_e missions\_GEH/guia\_de\_calcul\_dem
- Sinha, R., Lennartssonb, M., & Frostella, B. (2016). Environmental footprint assessment of building structures: A comparative study. *Building and Environment*, 162–171.
- Solano, S. (2014). *Metodología de medición de huella de carbono para edificaciones en el contexto nacional y su aplicación en el módulo habitacional trópika.* Cartago, Costa Rica. : Instituto Tecnológico de Costa Rica.

Yong, M. (2009). *Decimoquinto informe estado de la nación en desarrollo humano sostenible-Hidrocarburos.* San José, Costa Rica. : Estado de la Nación.

# **ANEXOS**

## **ANEXO 1. Programación de los botones en la calculadora de huella de carbono**

Para la programación de los botones que se utilizan para mostrar el factor de emisión (o rango del dato de la actividad) de acuerdo a la información del proyecto se trabajaron los siguientes pasos:

1. Se escribió el código correspondiente en Visual Basic para crear la macro, el cual corresponde a:

Ejemplo:

Sub nombre de la macro()

Cells(fila, columna).Value = "se indica el valor del factor de emisión que se desea colocar" End Sub

En caso de que se quisiera colocar más de un valor en la misma macro se debió asignar otra línea indicando "Cells(fila, columna).Value = "otro valor" y así sucesivamente para la cantidad de valores que se quisieran agregar.

2. La creación del botón en la hoja del archivo de Excel:

Se hace por medio de Desarrollador – Controles – Insertar - Controles de formulario – Botón. Luego se selecciona en el Excel la posición en la que se quiere dicho botón y aparece el cuadro de diálogo que indica "Asignar macro". Se buscó la macro creada (ejemplo: nombre\_de\_la\_macro) y se selecciona. Inmediatamente el botón estaba listo para ser utilizado y al momento de seleccionarlo mostraba el valor que se indicó en la programación en la celda o celdas correspondientes.

En el caso del botón para borrar la información, la programación que se siguió es igual a la establecida anteriormente para el botón de los factores de emisión. Lo que vario fue el código de programación ya que se utilizó de la siguiente forma:

Ejemplo:

Sub borrar()

Range("I8:I10").ClearContents Range("H4").ClearContents

End Sub

En este caso se utiliza Range("I8:I10") cuando en el Excel se tenían celdas compartidas y Range("H4") se utilizó cuando correspondía a una celda individual. Para crear el botón se procedió de la misma forma que el paso dos del botón anterior.

# **ANEXO 2. Factores de emisión de acuerdo a tipo de vehículo y velocidades permitidas de acuerdo a la distancia recorrida**

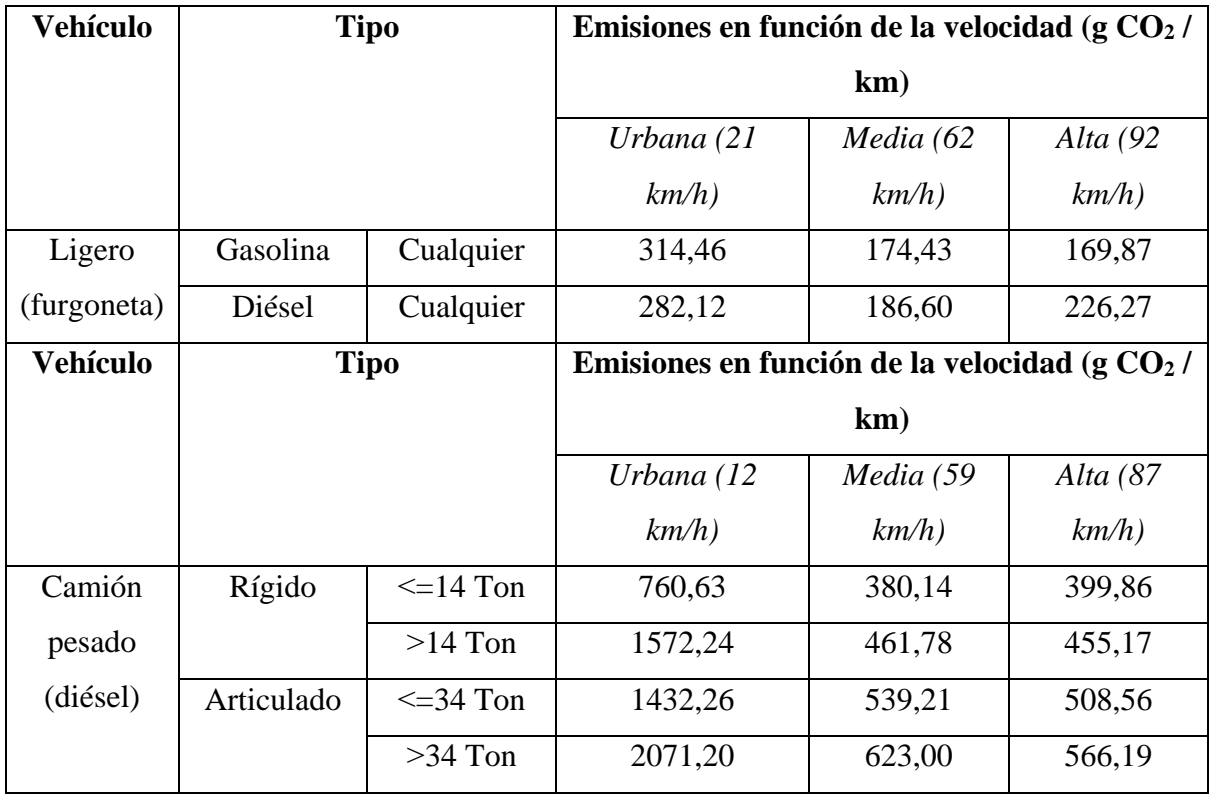